# Multiware Toolkit for Peachtree V2.1 Users Manual

30 July 2008 Multiware, Inc. (530) 756-3291 www.multiwareinc.com

Revised 2013.04.18

#### Copyright © 2007-2013, Multiware, Inc. of Davis, California

All Rights Reserved.

Produced in the United States of America

No part of this publication may be reproduced, stored in any retrieval system, or transmitted in any form or by any means, electronic, mechanical, photocopying, recording, or otherwise, without prior written permission of the publisher.

Peachtree is a registered trademark, and Peachtree Accounting is a trademark of Best Software SB, Inc. Microsoft, Windows, Windows NT, and the Windows logo are registered trademarks of Microsoft Corporation. All other brands are trademarks of their respective companies.

The information in this document is subject to change without notice and should not be construed as a commitment by Multiware, Inc. Multiware is not responsible for any inadvertent errors that may appear in this document.

This document describes the Multiware Toolkit for Peachtree V2.1 software product.

### TABLE OF CONTENTS

| 1 | Introd     | uction                                                        | 1  |
|---|------------|---------------------------------------------------------------|----|
|   | 1.1        | What is it?                                                   | 1  |
|   | 1.2        | Prerequisites                                                 | 1  |
|   | 1.3        | Installation                                                  | 1  |
|   | 1.4        | A Note about Security                                         |    |
|   | 1.5        | The Objects                                                   |    |
|   | 1.6        | The Common Methods                                            |    |
|   | 1.6.1      | Using the DefineFilter method                                 |    |
|   | 1.7        | Properties                                                    |    |
| 2 |            | ration                                                        |    |
| 3 |            | ools                                                          |    |
| 5 | 3.1        | Multiware MS Access Tool                                      |    |
|   | 3.1.1      |                                                               |    |
|   | 3.1.2      | Access Design mode                                            |    |
|   | 3.2        | Multiware MS Excel Tool                                       |    |
|   | 3.2.1      | Opening the Tool.                                             |    |
|   | 3.2.1      | Generating a Report                                           |    |
|   | 3.2.2      | Viewing Another Report                                        |    |
|   | 3.2.3      | Printing a Report                                             |    |
|   | 3.2.4      | Modifying a Report                                            |    |
|   | 3.3        | Data Checker for Peachtree                                    |    |
| 4 |            | imming Interface                                              |    |
| 4 | 4.1        | Exporting data in Access                                      |    |
|   | 4.1<br>4.2 |                                                               |    |
|   | =          | Running a Report in Access                                    |    |
|   | 4.3<br>4.4 | Loading an Excel Spreadsheet<br>Importing Data into Peachtree |    |
| 5 |            |                                                               |    |
| 3 | 5.1        | y Class Objects                                               |    |
|   | 5.1<br>5.2 | Adjustment Journal Fields                                     |    |
|   |            | Assemblies Journal Properties.                                |    |
|   | 5.3        | Bill of Materials List Properties                             |    |
|   | 5.4        | Cash Receipts Journal Fields                                  |    |
|   | 5.4        | Cash Receipts Journal Fields                                  |    |
|   | 5.5        | Chart of Accounts Fields                                      |    |
|   | 5.6        | Company Information Fields                                    |    |
|   | 5.7        | Cost Code List Fields                                         |    |
|   | 5.8        | Customer Defaults Fields                                      |    |
|   | 5.9        | Customer List Fields                                          |    |
|   | 5.10       | Default Accounts Fields                                       |    |
|   | 5.11       | Employee List Fields                                          |    |
|   | 5.12       | Expense Ticket Register Fields                                |    |
|   | 5.13       | General Journal Fields                                        |    |
|   | 5.14       | General Ledger Rows Fields                                    |    |
|   | 5.15       | Inventory Item Defaults Fields                                |    |
|   | 5.16       | Inventory Item List Fields                                    |    |
|   | 5.17       | Item Tax Types Fields                                         |    |
|   | 5.18       | Job Defaults Fields                                           |    |
|   | 5.19       | Job List Fields                                               |    |
|   | 5.20       | Payments Journal Fields                                       |    |
|   | 5.21       | Payroll Journal Fields                                        |    |
|   | 5.22       | Peachtree Fields                                              |    |
|   | 5.23       | Phase List Fields                                             |    |
|   | 5.24       | Purchase Journal Fields                                       |    |
|   | 5.25       | Purchase Order Journal Fields                                 | 73 |

| 5.26 | Sales Journal Fields         | .76  |
|------|------------------------------|------|
| 5.27 | Sales Order Journal Fields   | . 81 |
| 5.28 | Sales Tax Authorities Fields | . 84 |
| 5.29 | Sales Tax Codes Fields       | . 85 |
| 5.30 | Shipping Methods Fields      | . 86 |
| 5.31 | Time Ticket Register Fields  | . 87 |
| 5.32 | Unit/Measure List Fields     | . 90 |
| 5.33 | Vendor Defaults Fields       | . 91 |
| 5.34 | Vendor List Fields           | . 92 |
| 5.35 | Work Ticket Fields           | . 95 |
|      |                              |      |

# **1** Introduction

Thank you for purchasing the **Multiware Toolkit for Peachtree V2.1**. It's a powerful set of tools that gives you powerful new ways to exchange accounting data with your Peachtree<sup>TM</sup> Accounting software versions 2004 through 2009.

## 1.1 What is it?

The software consists of three basic components:

- **MWLibraryForPT** A library of objects and methods that uses Active-X and COM to exchange data with a specified Peachtree Accounting database. It is provided as a Dynamic Link Library (DLL) file.
- **MW Access Tool For Peachtree** A Microsoft Access database file that uses the MWLibraryForPT module to exchange accounting data with your Peachtree Accounting software.
- **MW Excel Tool For Peachtree** A Microsoft Excel workbook file that uses the MWLibraryForPT module to retrieve accounting data from your Peachtree Accounting software.
- DataCheckerForPT a utility that will scan your Peachtree ptb backup files for physical damage.

# **1.2 Prerequisites**

In order to use the Multiware Toolkit for Peachtree, you must have a Windows-compatible computer with some version of Peachtree 2004 or later installed. In addition you will need MS Office 2000, 2002, 2003, or 2007 preferably including Microsoft Access in order to use the Excel and/or Access tools.

If you want to write your own custom applications using MWLibraryForPT, you will also need a COM compatible development tool such as Microsoft Visual Basic 6 or Microsoft VS.NET.

# 1.3 Installation

The **Multiware Toolkit for Peachtree** is provided as an installable executable file. Double-click on the installation kit file to start the installation process. Use the **InstallShield** wizard to direct the process. Read the license agreement carefully before agreeing to install the software kit.

Once the product is installed, you can run the tools from the Start menu. Click on **Start**, then on **All Programs**, then on **Multiware Toolkit for Peachtree**.

# 1.4 A Note about Security

*The Multiware Toolkit for Peachtree* components utilize Microsoft Active-X<sup>TM</sup> Technology to communicate with Peachtree Accounting software and Microsoft Office applications. In addition, the library makes extensive use of VBA script code to transport, manipulate, format, and display accounting data. Because Active-X and VBA script have provided useful avenues for malicious programmers, we all need to be aware of security issues.

When you use Microsoft Excel to open the Multiware Excel tool or Microsoft Access to open the Multiware Access tool, you may see a warning message that advises against opening the file unless you are certain it does not contain code that was intended to harm your computer. The Multiware tools do not contain such code, and you should feel comfortable opening them. While you can elect to omit such messages by reducing the level of security in Access, we recommend that you do not, as there may be other risks in your environment that you would want to be aware of.

# 1.5 The Objects

The *Multiware Toolkit for Peachtree* library gives you access to various Peachtree Accounting tables, journals, and reports. It makes them available to you in the form of *objects*. Each object represents a table, a journal, a list, or a report. All objects

support a common set of *methods*. With the methods, you can send data to or receive data from your Peachtree Accounting database. Table 1 lists the objects that are accessible through the library.

| Object                  | Readable<br>("Exportable") | Writeable<br>("Importable") |
|-------------------------|----------------------------|-----------------------------|
| Adjustments Journal     | Yes                        | Yes                         |
| Assemblies Journal      | Yes                        | Yes                         |
| Bill Of Materials List  | Yes                        | Yes                         |
| Cash Receipts Journal   | Yes                        | Yes                         |
| Company Information     | Yes                        | No                          |
| Cost Code List          | Yes                        | Yes                         |
| Customer Defaults       | Yes                        | No                          |
| Customer List           | Yes                        | Yes                         |
| Default Accounts        | Yes                        | No                          |
| Employee List           | Yes                        | Yes                         |
| Expense Ticket Register | Yes                        | Yes                         |
| General Journal         | Yes                        | Yes                         |
| General Ledger Rows     | Yes                        | No                          |
| Inventory Item Defaults | Yes                        | No                          |
| Inventory Item List     | Yes                        | Yes                         |
| Item Tax Types          | Yes                        | No                          |
| Job Defaults            | Yes                        | No                          |
| Job List                | Yes                        | Yes                         |
| Payments Journal        | Yes                        | Yes                         |
| Payroll Journal         | Yes                        | Yes                         |
| Peachtree Data          | Yes                        | No                          |
| Phase List              | Yes                        | Yes                         |
| Purchase Journal        | Yes                        | Yes                         |
| Purchase Order Journal  | Yes                        | Yes                         |
| Sales Journal           | Yes                        | Yes                         |
| Sales Order Journal     | Yes                        | Yes                         |
| Sales Tax Authorities   | Yes                        | No                          |
| Sales Tax Codes         | Yes                        | No                          |
| Shipping Methods        | Yes                        | No                          |
| Time Ticket Register    | Yes                        | Yes                         |
| Unit Of Measure List    | Yes                        | Yes                         |
| Vendor Defaults         | Yes                        | No                          |
| Work Ticket List        | Yes                        | Yes                         |

### **1.6 The Common Methods**

- OpenData Retrieves accounting data and stores it in the object
- DefineFilter Programmatic way of defining a filter
- ShowFilter Displays a dialog that allows you to pick data fields
- UseFilter Selects a named filter for use when retrieving data
- CloseData Closes the object
- CreateData Creates an import data stream
- Import Pushes accounting data into your Peachtree Accounting database
- Update Modifies an existing record

#### 1.6.1 Using the DefineFilter method

The DefineFilter method lets you programmatically define how you want to filter data before you invoke the OpenData method. The arguments for the DefineFilter methods are as follows:

| FilterName                | This can be any name you wish to associate with the filter and corresponds to the name you should use   |
|---------------------------|----------------------------------------------------------------------------------------------------|
|                           | in the UseFilter method, which should be invoked before calling the OpenData method.                    |
| Sort                      | This is the text for one of the selections from the sort list for the form that appears when you invoke |
|                           | the <i>ShowFilter</i> method for the object.                                                            |
| <filterdata></filterdata> | There are a variable list of arguments that appear here. The list corresponds to the arguments on the   |
|                           | form that appears when you invoke the ShowFitler method for the object.                                 |
| Fields                    | The last argument is a list of fields that you want to be included in the export. Items on the list are |
|                           | separated by commas and the names of the fields are the field names shown in chapter 5 of this          |
|                           | manual. For fields that are indexed, all indexed values are included if you use the field name. The     |
|                           | field name "General" is also recognized and will include all fields except the ones that are indexed.   |

Example:

```
SortBy = "CustomerID"
CustomerIDFrom = "AAAA"
CustomerIDTo = "AZZZ"
CustomerNameFrom = ""
CustomerNameTo = ""
CustomerTypeFrom = ""
CustomerTypeTo = ""
ActiveFlag = "Active"
CustomerProspect = "Customer"
Fields = "Customer,CustomFields"
Status = oCustomer.DefineFilter(FilterName, SortBy, CustomerIDFrom, _
CustomerIDTo, CustomerNameFrom, CustomerNameTo, CustomerTypeFrom, _
CustomerTypeTo, ActiveFlag, CustomerProspect, Fields)
```

Status = oCustomer.UseFilter(FilterName)

The MS Access tool has a form with buttons on it for each class that has a DefineFilter method. Clicking a button on this form will call a routine that uses DefineFilter for the associated class to export data from Peachtree. You can examine the code behind the form to see examples similar to the customer example above. If you do not have MS Access, locate the file DefineFilterExamples.txt in the folder CodeExamples at the directory where the MWToolkitForPT was installed to see the code behind the MS Access form.

### **1.7 Properties**

Every object in the library contains and supports a set of properties. It is the set of properties of an object that constitutes your accounting data. For example, the *Company Information* object supports several properties, including *Name*, *Address1*, *City*, *State*, and *Zipcode*, You can use the OpenData method to read (or "export") these values into the Excel tool, the Access tool, or your own Active-X/COM tool. Similarly, you can set object properties (or "import" them into Peachtree) from the Access tool or a specially written tool of your own. See Section 4 for more information.

# 2 Registration

The Multiware Toolkit for Peachtree ships in demonstration mode. Demonstration mode is fully functional for 15 days, after which you will not be able to access your Peachtree data from the tools. You should register the product before the expiration period to insure uninterrupted use.

Before you register the application the Access and Excel tool will display a **Register** button. When you click this button the Registration form shown in Figure 2-1 appears.

| his application is ru                            | nning in trial n | node.       |                |
|--------------------------------------------------|------------------|-------------|----------------|
|                                                  |                  |             |                |
| Registration Info                                | 100 AMS          | 3           | 104019450 S242 |
| Enter your serial num<br>outton to continue tria |                  | egister, or | click Run Tria |
| Fingerprint:                                     |                  |             |                |
|                                                  | -                | -           | -              |
| Unlock code:                                     |                  |             |                |
| •                                                | -                | -           | -              |
|                                                  | ОК               |             |                |
| To contration and fire                           |                  |             |                |
| To register send fing<br>TechSupport@Multiv      | vareSoftware.    | com         |                |
|                                                  |                  |             |                |
| Trial Running                                    |                  |             |                |
| Days to end o <mark>f</mark> trial p             | eriod: 30 Day    | (s)         | Run Trial      |
| Run times left:                                  | 97 Time          | 10000       | nun mai        |

Figure 2-1. Registration form 1.

To register the product you will need to contact Multiware Software, Inc. by emailing the fingerprint to <u>TechSupport@MultiwareSoftware.com</u>. To continue with registration enter the Unlock Code then click the OK button. To register at a later time, click the Run Trial button.

# 3 The Tools

We currently provide you with two powerful tools: one for use with MS Access, the other for use with MS Excel. These tools let you 1) immediately put the package to work, pulling your data into customizable reports and spreadsheets, and 2) see how to use the objects and methods supplied in the library. You can also use the MWLibraryForPT library with any COM (Active-X) development tool such as VB6, C++ and VS.NET to develop your own custom application that interacts directly with the Peachtree database. The Access and Excel tools contain quite a bit of VBA code that illustrates how to access the Peachtree data, and this code can easily be ported to other development applications.

The tools both contain a number of standard reports that you can display and print immediately. Because Microsoft Access and Microsoft Excel are extremely popular and flexible tools with years of development and customer feedback behind them and with many reference books about them, they offer an excellent platform for you to design and control your own views of the Peachtree data.

With both tools you can make simple formatting changes to reports without programming. Changing the format of rows, columns, and individual fields is accomplished in the usual manner using the standard Excel and Access toolbars and menu items. If you need to go further, and manipulate data items, make decisions based on their values, or produce new reports or formats, you may need to work at the VBA coding level. VBA is Microsoft's *Visual Basic for Applications*, which is included with your Excel or Access products. VBA is a specialized version of Visual Basic that you can use to retrieve Peachtree data and manipulate it in virtually any way you like. Some of the reports distributed by Multiware are created using VBA code. You can use that code as a basis from which to work from when creating your own custom reports.

# 3.1 Multiware MS Access Tool

The Multiware MS Access tool provides an easy way for you to interact with the Peachtree data using a single Access file, MW-AccessToolForPTV2-0.mdb. You can capture data for any of the objects, run standard reports or reports of your own design, and write data back to Peachtree.

MS Access is a great tool for designing your own custom reports based on the Peachtree data. The tool provides a number of standard reports that you can use as a starting point for your own reports. Or if you have some other report in mind, you can use the intuitive query and report design components of Access to build exactly the report you need. And for more complex reports you can use VBA code to give you complete control over the data.

The Multiware MS Access tool also has some examples of how to write data back to Peachtree. With the ability to both read and write Peachtree data you can design powerful Access applications that let you go beyond the functionality of the Peachtree forms to interact with the data the way you want.

#### 3.1.1 The Main Form

When you open the MW-AccessToolForPTV2-0.mdb file, it immediately attempts to communicate with your Peachtree Accounting software. If Peachtree Accounting is not already running, it starts. You should open your company's accounting file in Peachtree, and then once again select the Access window.

If you are opening the MW-AccessToolForPTV2-0.mdb file for the first time, it should display a *splash screen*, identifying the program and its version number. (If you don't want the splash screen to display every time you start the tool, click the checkbox.) After you click Close, you'll see the main form, shown in Figure 3-1. The main form contains the following:

- your Peachtree company name in the title bar of the form
- a button labeled Export Data from Peachtree
- a button labeled Sample Reports
- a button labeled Examples of Exporting
- a button labeled Register
- a yellow status line

| <b>N</b> | licros | oft Ac       | cess -   | [MWTo      | olkitFor | PT V1.0         | Bellw         | ether Ga       | rden S       | upply] |       |   |
|----------|--------|--------------|----------|------------|----------|-----------------|---------------|----------------|--------------|--------|-------|---|
| : ==     | Eile   | <u>E</u> dit | ⊻iew     | Insert     | Format   | <u>R</u> ecords | <u>T</u> ools | <u>W</u> indow | <u>H</u> elp |        | _ 8 > | < |
|          |        |              |          |            |          |                 |               |                |              |        |       |   |
|          | (      | Export       | Data fro | om Peacht  | ree)     |                 |               |                |              |        |       |   |
|          |        | S            | ample R  | eports     |          |                 |               |                |              |        |       |   |
|          |        | Exampl       | es of Im | port meth  | nod      |                 |               |                |              |        |       |   |
|          | E×     | amples       | of Defir | neFilter m | ethod    |                 |               |                |              |        |       |   |
|          |        | Example      | es of Up | date meti  | nod      |                 |               |                |              |        |       |   |
|          |        |              | Close F  | Form       |          |                 |               |                |              |        |       |   |
| Form     | n View |              |          |            |          |                 |               |                |              |        |       |   |

Figure 3-1. MW-AccessToolForPT main form.

#### 3.1.1.1 Exporting Data

Clicking the Export Data from Peachtree button displays the form shown in Figure 3-2, which allows you to selectively populate the Access tables with the latest data from Peachtree. Just click the button for the data you want to export from Peachtree. For many of the objects clicking the associated button will bring up a filter form that will allow you to selectively choose what data you want included in the export and how you want the data sorted. If you click the Clear All Tables button on this form all data in the Access tables will be deleted.

#### 3.1.1.2 Sample Reports

Clicking the Sample Reports button on the main menu displays a form that is almost identical to the Export form shown in Figure 3-2 except the form is titled "Example Reports". This form allows you to select standard reports to display. Just click the button of the report you want. Currently the tool only has one report per object. Some of the reports use predesigned filters to generate only the data needed for the report. This allows smaller amounts of data to be exported than the default amount of data generated by the Export form, speeding up the generation of the report. Nevertheless, some reports require a large amount of data to be exported from Peachtree, depending on the size of your database, so these take a while before the report appears. Running some reports also causes the filter form to pop up to let you select what data to generate for the report.

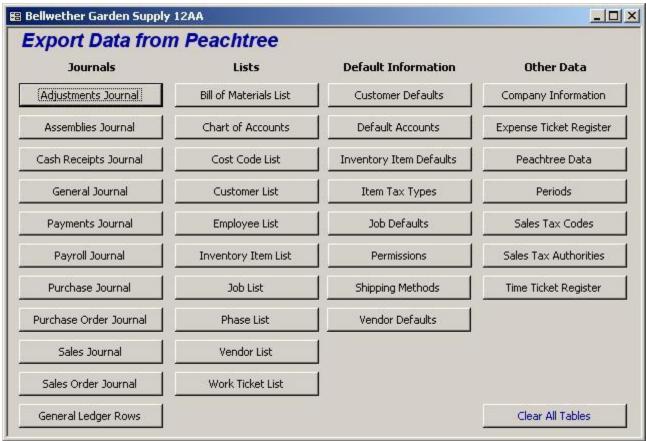

Figure 3-2. MW-AccessToolForPT Export form.

#### 3.1.1.3 Examples of Import Method

Clicking the Examples of Import Method button on the main menu displays the form shown in Figure 3-3. Notice that there are fewer buttons on this form than on the Export form That is because not all objects are importable. To import a sample record to your Peachtree database, click the button for the type of record you want to insert. Depending on how large your database is, some imports can take some time to complete. This isn't because the import operation itself takes so long, but because the sample import routines need to create imported data that is consistent with *your* company records, and that requires examining your data for appropriate information to use.

*Warning:* Clicking the buttons on the Import form will cause new records to be inserted into your database. Although the example import routines often describe what data they are going to import, it is probably best to back up your Peachtree data before trying these operations, then, after examining the imported data in Peachtree, you can restore your data. Alternatively you can delete the imported records in Peachtree after you have examined them. Or you may want to try these operations with one of the sample databases in Peachtree.

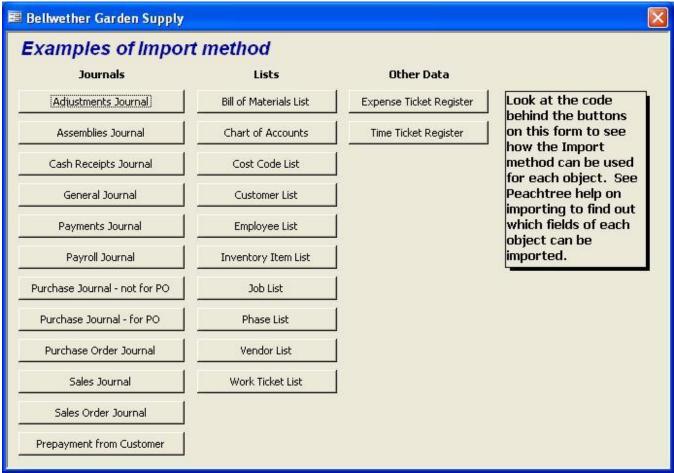

Figure 3-3. MW-AccessToolForPT Import form.

#### 3.1.1.4 Examples of DefineFilter Method

Clicking the Examples of DefineFilter Method button on the main menu displays the form shown in Figure 3-4. Notice that there are fewer buttons on this form than on the Export form. That is because not all objects need a DefineFilter method. To export data using a DefineFilter method, click the button for the type of record you want to export. On the Export form when you clicked one of the equivalent buttons a filter form would pop up so you could manually define how you wanted to filter the export data. On this form the filter parameters are defined programmatically in the code behind the form, so the export is performed immediately upon clicking the button. Depending on how large your database is, some exports can take some time to complete. Since the filter parameters are set programmatically, you must alter the VBA code behind the buttons to change the filter parameters that will be used.

#### 🕮 Test DefineFilter

| Journals               | Lists                  | Other Data              |                                                                    |
|------------------------|------------------------|-------------------------|--------------------------------------------------------------------|
| Adjustments Journal    | Bill of Materials List | Expense Ticket Register | The code behind each button                                        |
| Assemblies Journal     | Chart of Accounts      | Sales Tax Authorities   | sets the DefineFilter<br>parameters to specific values             |
| Cash Receipts Journal  | Cost Code List         | Sales Tax Codes         | then exports the data using those filter parameters. You           |
| General Journal        | Customer List          | Time Ticket Register    | should edit this code to set the<br>parameters to values you would |
| Payments Journal       | Employee List          | J                       | like to test.                                                      |
| Payroll Journal        | Inventory Item List    | J                       |                                                                    |
| Purchase Journal       | Job List               | J                       |                                                                    |
| Purchase Order Journal | Phase List             | J                       |                                                                    |
| Sales Journal          | Vendor List            | J                       |                                                                    |
| Sales Order Journal    | Work Ticket List       | ]                       |                                                                    |
| General Ledger Rows    |                        |                         |                                                                    |

Figure 3-4. MW-AccessToolForPT DefineFilter form.

#### 3.1.1.5 Examples of Update Method

Clicking the Examples of Update Method button on the main menu displays the form shown in Figure 3-5. Notice that there are fewer buttons on this form than on the Export form. That is because not all objects can be updated. To update data using a Update method, click the button for the type of record you want to update. This form assumes you have already created a test record of the same type on the Import form and will perform the Update on that record. The code behind the buttons illustrates how to call the update method.

For the buttons that are grayed out the Update method has not been implemented yet. We plan to do so in a future release.

The Work Ticket class does not actually perform an update because Peachtree does not allow that at this time.

For the journal and ticket register classes the data is not actually updated because Peachtree does not actually allow that. Instead the toolkit library deletes the original record and inserts a replacement record. This is not an ideal situation: if something goes wrong with the delete you could loose that record. And if for some reason the replacement record will not import, then the library has to attempt to restore the original data. For that reason we recommend that if possible you perform journal and ticket updates from within Peachtree. If you decide to update journal or ticket records through the toolkit, it is recommended that you only update one transaction at a time to avoid the complex situation where one of a set of transactions has a problem.

| xamples of Up          | date method            |                         |                                                                   |
|------------------------|------------------------|-------------------------|-------------------------------------------------------------------|
| Journals               | Lists                  | Other Data              |                                                                   |
| Adjustments Journal    | Bill of Materials List | Expense Ticket Register | These examples are designed to<br>modify and update an existing   |
| Assemblies Journal     | Chart of Accounts      | Time Ticket Register    | record. In order to avoid<br>altering real data records the       |
| Cash Receipts Journal  | Cost Code List         | l                       | examples only work on demo<br>records that were created from      |
| General Journal        | Customer List          |                         | the "Examples of import method"<br>form. Before trying a specific |
| Payments Journal       | Employee List          |                         | update, please import a<br>corresponding demo record of           |
| Payroll Journal        | Inventory Item List    |                         | the same type first.                                              |
| Purchase Journal       | Job List               |                         |                                                                   |
| Purchase Order Journal | Phase List             | l                       |                                                                   |
| Sales Journal          | Vendor List            |                         |                                                                   |
| Sales Order Journal    | Work Ticket List       | Í                       |                                                                   |

Figure 3-4. MW-AccessToolForPT DefineFilter form.

#### 3.1.1.6 Registration

The **Register** button will only show up if the product is not registered. If you have not already registered the product with Multiware, please do so now. Registering the product ensures that you will continue to be able to use it past the trial period, and entitles you to product support. You have 30 days from installation to register the product. The yellow status line will tell you how many days are left to register.

#### 3.1.2 Access Design mode

Let's explore the Access tool under-the-hood to see how it is structured. To enter the Access design mode you need to close the main form. You can do this by selecting **File:Close** from the menu bar. This should take you to the Access database form where you can explore all the objects in the database.

#### 3.1.2.1 Tables

Notice that there are many tables. This is where records are stored when you export data from Peachtree. When you run reports from the Sample Reports form, the data for the reports is read from Peachtree first so that it is fresh. The report data is stored in these same tables, so the tables will contain the result of your last export or report operation.

For many of the objects the data is placed in more than one table. For example the Customer List object data is actually stored in three tables: *Customer List, Customer List Detail,* and *Customer List ShipTo Addresses*. This is because we are presenting a relational view of the data. For example, each customer in the *Customer List* table has an entry for each of the accounting periods in the *Customer List Detail* table and an entry for each of up to 9 ShipTo addresses in the *Customer List ShipTo Addresses* table. The *Customer List* table is the main table and the other two tables have a one-to-many relationship. This relationship has been defined on the Access Relationship form to have referential integrity.

You will also see some tables whose name begins with "Temporary". In some cases before running a report the data is assembled in a temporary table in a specific format to simplify the design of the report.

After exporting data from your database into the Access tables, drop down to design mode and examine the data in the tables to get familiar with what information is available and how it is structured.

#### 3.1.2.2 Queries

The graphical query design features in Access are one of its most powerful features. Queries allow you to assemble data from multiple tables in the way you need to view the information. We have provided several queries that are used for some of the sample reports. It is often a good idea to design a report to get its data from a query rather than a table because you can assemble exactly the data you need in the query.

#### 3.1.2.3 Forms

The forms you see are the ones that are described earlier in this section. Forms are another powerful feature of Access – you can design forms to view and manipulate your data. The forms we have provided are very simple – they just have a collection of buttons that you can click. When you click any particular button a VBA subroutine in the form is run to perform an appropriate action. To see the code behind the form, open the form in design mode and click the Code button on the Access button bar. Don't worry about the code for now - VBA programming is discussed in Section 4.

#### 3.1.2.4 Reports

There are a number of standard reports that are provided with the Access application. You can open a report in design mode and modify it any way you want. However, it is probably a good idea to make a copy of the original report first so you don't loose its design. The standard reports all have a little bit of VBA code behind them to maximize the report on display and to pop up a message box if there is no data for the report. To view the VBA code, open the report and click the Code button on the Access button bar.

#### 3.1.2.5 Modules

Modules hold VBA code functions and subroutines. You'll see a module for each of the Peachtree exportable objects. When you click one of the buttons on the Export Data or Report Examples form the necessary data needs to be exported from Peachtree and stored in the Access tables. This operation is performed by a routine in the corresponding module. Some of the modules also contain routines for assembling data in temporary tables for associated reports. To view the VBA code, open a module. Don't worry about the code for now – VBA coding will be discussed in Section 4.

## 3.2 Multiware MS Excel Tool

The Multiware MS Excel tool is a powerful set of Excel worksheets contained in one Excel workbook file, MW-ExcelToolForPTV2-0.xls. From that workbook, you can view all of your primary Peachtree accounting data. Each worksheet is formatted in a manner that produces an attractive printed output.

You'll find it easy to customize the format to best fit your needs. For example, you can easily adjust field widths, titles and subtitles, page layout, page margins, and fonts, just as you would for any Excel spreadsheet. Many of the journal sheets show sums of credit and debit columns, making it easy to verify that they add up as they're supposed to.

#### 3.2.1 Opening the Tool

When you open the MW-ExcelToolForPTV2-0.xls file, it immediately attempts to communicate with your Peachtree Accounting software. If Peachtree Accounting is not already running, it starts. You should open your company's accounting file in Peachtree, and then once again select the Excel window.

If you are opening the MW-ExcelToolForPTV2-0.xls file for the first time, it should display a *splash screen*, identifying the program and its version number. After you click Close, you'll see the Main worksheet, showing the following contents:

- your company name
- file path to your Peachtree data
- a button labeled Reports
- a button labeled Register

Figure 3-4 illustrates the appearance of the Main worksheet. If you have not already registered the product with Multiware, please do so now. Registering the product ensures that you will continue to be able to use it past the trial period, and entitles you to product support.

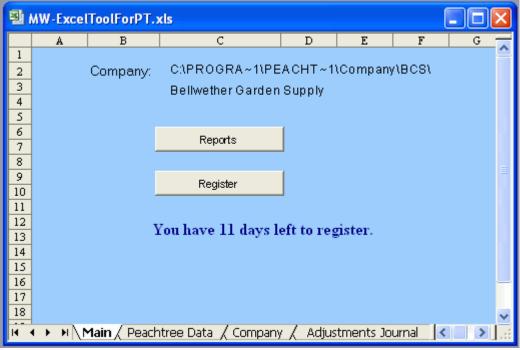

Figure 3-4 – Main Worksheet in MW\_ExcelToolForPT.xls

#### 3.2.2 Generating a Report

If it is not already selected, select the Main worksheet, which should be the first (left-most) worksheet in the set of tabs at the bottom of the Excel window. Press the button labeled **Reports**. You should see the Report Selection Dialog, as shown in Figure 3-5.

| Select a Report                                                                                                    |                                                                                                    | X                                                                                                    |
|----------------------------------------------------------------------------------------------------|----------------------------------------------------------------------------------------------------|----------------------------------------------------------------------------------------------------|
| Report Group:                                                                                                    | Report List:                                                                                                    | Report Description:                                                                                                    |
| Accounts Receivable<br>Accounts Payable<br>Payroll<br>General Ledger<br>Financial Statements<br>Inventory<br>Job Reports<br>Time/Expense Reports<br>Company Reports<br>Defaults | Customer List<br>Customer Master List File<br>Customer Sales History<br>Sales Journal<br>Sales Order Journal<br>Sales Tax Codes | Lists each customer with brief<br>information, one per line. See<br>the Customer Master File List for<br>more customer detail. |
| Peachtree Data                                                                                                    |                                                                                                    | Run Selected Report                                                                                                    |
|                                                                                                    |                                                                                                    | Run All Reports                                                                                                    |
|                                                                                                    |                                                                                                    | Clear All Sheets                                                                                                    |
|                                                                                                    |                                                                                                    | Close                                                                                                    |
| ,                                                                                                    | ,                                                                                                    |                                                                                                    |

Figure 3-5 – Report Selection Dialog

There are three panels labeled **Report Group**, **Report List**, and **Report Description**. If you want to generate all report views, populating all worksheets, click the button marked Run All Reports. To run only one particular report, start by clicking on one of the categories listed under **Report Group**. Then select a report under **Report List**. The **Report Description** panel provides a short description of the report you've chosen. When you click on Run Selected Report, Excel will extract the appropriate accounting data from your Peachtree database and will store it in the worksheet for that report view. Figure 3-6 shows the result of selecting the **Customer List** report.

Note how each report view contains three buttons at the top left corner: Main Sheet, Refresh, and Print. The Main Sheet button makes it easy to return to the main worksheet, where you can choose to run another report, run all reports, clear all sheets, or close the workbook. The Refresh button discards all data on the current sheet, and extracts and formats current data from the Peachtree Accounting database. Pressing the Print button opens the Print Preview dialog when you want to print a report.

|    | A           |                         | В                         |                  | С                    | D                        | E                         |
|----|-------------|-------------------------|---------------------------|------------------|----------------------|--------------------------|---------------------------|
| 1  | Main Sheet  | Refresh                 | Print                     |                  | Bellwether G         | arden Sup                | ply                       |
| 2  |             |                         |                           |                  | Custon               | er List                  |                           |
| 3  |             |                         |                           |                  |                      |                          |                           |
| 4  | Customer ID | Name                    |                           |                  | Contact              | Telephone                | Email                     |
| 6  | ALDRED      |                         | uilders, Inc.             |                  | Tony Aldred          | 770-555-0654             | taldred@sample.peachtree. |
| 7  | ARCHER      | Archer Scapes and Ponds |                           | Nancy Archer     | 770-555-4660         | narchen@sample.peachtree |                           |
| 8  | ARMSTRONG   | Amstro                  | ng Landscaping            | 5                | Emma Armstrong       | 770-555-8824             | earmstrong@sample.peach   |
| 9  | CANNON      | Cannon I                | Heathcare Cen             | ter              | Natasha Cannon, M.D. | 770-555-4128             | ncannon@sample.peachtre   |
| 10 | CHAPPLE     | Chapple                 | Law Offices               |                  | Francis Chapple      | 770-555-8858             | fchapple@sample.peachtre  |
| 11 | CUMMINGS    | Cummin                  | zs Construction           | n                | Betty Cummings       | 770-555-1147             | bcummings@sample.peach    |
| 12 | DASH        | Dash Bus                | iness Systems             |                  | McKenzie Dash        | 770-555-9988             | mdash@sample.peachtree.c  |
| 13 | EVERLY      | Everly P                | roperty Mana;             | gement           | Lee Everly           | 770-555-6660             | leverly@sample.peachtree. |
| 14 | FRANKLIN    | Franklin                | Botanical Gar             | lens             | George Franklin      | 770 555-9598             | franklingardens@sample.pe |
| 15 | FREEMOND    | D Freemond Country Club |                           | Delores Freemond | 770-555-8967         | dfreemond@sample.peacht  |                           |
| 16 | FROST       | Frost Te                | Frost Technology Park     |                  | Kyle Frost           | 770-555-4153             | kfrost@sample.peachtree.c |
| 17 | GOLDEN      | Golden G                | ardens                    |                  | Mike Baxter          | 404 555-7763             | goldengardens@sample.pea  |
| 18 | GORDON      | Gordon H                | <sup>o</sup> ark @ Recrea | tion Center      | Kathryn Gordon       | 770-555-0014             | kgordon@sample.peachtree  |

Figure 3-6 – Typical Report Worksheet

#### 3.2.3 Viewing Another Report

You can view any worksheet report by selecting the tab associated with it, along the bottom of the Excel window. Use the navigation buttons at the lower-left corner to scroll through the various worksheet tabs. When you click on the tab of the worksheet you want to see, that report will be displayed. If it has not yet been retrieved from Peachtree, use the Refresh button to extract, retrieve and display the current data.

#### 3.2.4 Printing a Report

You can use the Print button, located near the top-left of a worksheet, to generate a print preview of that sheet. If the print preview appears the way you want it printed, click on the button marked "Print..."

#### 3.2.5 Modifying a Report

With Microsoft Excel, you can easily customize the content and format of your worksheets to suit your needs. From simple formatting to complex data manipulation, Excel offers a wealth of tools and functions.

The simplest customization involves setting formatting attributes of the various data columns. For example, you can change column widths by using your pointer device to drag the boundary on the right side of the column heading until the column is the width you want. You can change the font of a column, row, field, or the entire chart by using the font selection tool in the standard toolbar.

Note that some aspects of formatting are set by the VBA code that supports the worksheet, each time you refresh the report. Without modifying the VBA code you cannot do the following:

- change column headings of a report to be non-bold
- rearrange columns
- insert or delete columns or rows
- replace data items with functions

If you make changes such as these, they will be in effect only until you refresh the chart with new data.

# 3.3 Data Checker for Peachtree

The Data Checker for Peachtree gives you confidence that the backups you make from Peachtree are valid. The startup screen looks like this:

| DataCheckerFo          | rPT, ¥2.0                                                                                                    | × |
|------------------------|----------------------------------------------------------------------------------------------------|---|
| Check                  | <s backup="" corruption.<="" data="" files="" for="" peachtree="" ptb="" td=""><td></td></s>                                                                                                    |   |
| Select a backup        | 0:\durinca\Durodyne, Inc081504.ptb                                                                                                    |   |
| Company:<br>Version:   | Durodyne, Inc.<br>11.54                                                                                                    |   |
| Check data             | <ul> <li>Full - scan in physical order and along all index paths</li> <li>Quick - scan in physical order only</li> </ul>                                                                                                    |   |
| Exit                   | ]                                                                                                    |   |
| Version:<br>Check data | 11.54           Image: Truth of the second in the second of the second of |   |

Click the *Select a backup* button and browse to the location of your Peachtree backup file. After you have selected the backup you want to check, the loction of the file, the company name, and the Peachtree version will show on the startup screen.

There are two types of scans you can perform: Full (default) and Quick. Both types will read all records in your data files, but the full scan will also read data along each index path of the files. It is recommended that you choose the full scan. For very large databases the full scan can take approximately twice as long as the quick scan to complete, so if you suspect there is a problem with a large database, you may want to do a quick scan first to see what shows up.

When you click the *Check data* button the Data Checker for Peachtree extracts the files from your backup one at a time, reads all the records in the file, and keeps track of any problems encountered. After all files have been scanned, a printable report is produced with Notepad.

If you have physical damage to the files in your backup you should have your data professionally analyzed to see if the data is repairable. If damage is found, the report will include information on how you can obtain a free analysis of your data.

# **4 Programming Interface**

The heart of the Multiware Toolkit for Peachtree is the MWLibraryForPT library. This is a callable library that allows complete control of the export and import operations. Any application that is COM (Active-X) compatible can use the library to work with the Peachtree data. Most of the MS Office applications have a programmable VBA API that makes it easy to interface to the Peachtree data. The Access and Excel tools provided in the toolkit illustrate this.

In order to unleash the power of programming the library directly you will have to become familiar with VBA programming or use some other COM-compatible programming tool such as VB6 or VS.NET. If you are not familiar with programming, this might be a good time to visit your local bookstore to select a good reference book on the subject.

For any COM-compatible application to use the MWLibrary ForPT you will need to add a reference to the library so that it will show up in the application. Unfortunately the procedure for doing this seems to be different for every application, so you'll need to check the reference material for the application you are using to see how it is done.

After you have added a reference to the library your application will know all about its interface. Microsoft incorporates a technology in its COM-compatible tools that shows you the available methods and properties of the COM objects along with their parameters as you type. This technology also allows the application to insure that the syntax is correct as you type it.

Let's look at some actual code examples to see how VBA works.

# 4.1 Exporting data in Access

The following code is located in the module Job Defaults in the Access tool. This routine exports the Job Defaults data to the Access table as a single record. Discussion of the code is shown in italics.

```
Option Compare Database
At the beginning of a module it is a good idea to add the following line so that VBA will check the spelling of your typing for
consistency.
Option Explicit
```

```
The function getJobDefaults is called from the Export and Sample Reports forms. Public Function getJobDefaults()
```

Define an object variable to reference the JobDefaults object in the MWLibraryForPT library.

Dim oCD As MWLibraryForPT.JobDefaults

Define an Access recordset object to refer to the Job Defaults table.

```
Dim RS As DAO.Recordset
Dim Status As Integer
```

```
Create an instance of the object. If we couldn't create the object for any reason, quit, returning a false value.
Set oCD = New MWLibraryForPT.JobDefaults
```

```
If oCD Is Nothing Then
getJobDefaults = False
Exit Function
End If
```

```
Open the Job Defaults table as an Access recordset.
    Set RS = CurrentDb.OpenRecordset("Job Defaults")
```

Retrieve the Peachtree data and store it in the object. Status = oCD.OpenData If the data was retrieved successfully ...

```
If Status = True Then
If there are no records in the table, add a new record. Otherwise edit the existing record.
       If RS.EOF Then
             RS.AddNew
         Else
             RS.Edit
         End If
Move the data from the Job Defaults object in the library to the table in Access.
         RS!CustomField1Enabled = oCD.CustomFieldEnabled(1)
         RS!CustomField2Enabled = oCD.CustomFieldEnabled(2)
         RS!CustomField3Enabled = oCD.CustomFieldEnabled(3)
         RS!CustomField4Enabled = oCD.CustomFieldEnabled(4)
         RS!CustomField5Enabled = oCD.CustomFieldEnabled(5)
         RS!CustomField1Label = oCD.CustomFieldLabel(1)
         RS!CustomField2Label = oCD.CustomFieldLabel(2)
         RS!CustomField3Label = oCD.CustomFieldLabel(3)
         RS!CustomField4Label = oCD.CustomFieldLabel(4)
         RS!CustomField5Label = oCD.CustomFieldLabel(5)
         RS.Update
    End If
Close the library object and release its resources.
    Status = oCD.CloseData
    Set oCD = Nothing
Close the Access table and remove the recordset object resources.
    RS.Close
    Set RS = Nothing
Return a value of true, indicating success.
    getJobDefaults = True
End Function
```

For a more complex example take a look at the code for exporting customer records. There several records need to be read in a loop and the data gets stored in three tables.

### 4.2 Running a Report in Access

The following code is located in the form Sample Reports. It is what is run when you click the Payments Journal button.

```
Private Sub cmdPaymentsJournal_Click()
    If getPaymentsJournal Then
        BuildPaymentsJournalReport
        On Error Resume Next
        DoCmd.Close
        DoCmd.OpenReport "Payments Journal", acViewPreview
        End If
End Sub
```

The routine functions as follows: The getPaymentsJournal routine in the Payments Journal module is called to load the Access tables with the Payments Journal data. If this successful, then the routine BuildPaymentsJournalReport, located in the same module, is called. This routine assembles data in the Temporary Payments Journal Report table in a format that makes the report easier to design. The On Error Resume Next line is included to suppress an error message from the report if there is no data available. The DoCmd.Close line closes the Sample Reports form. Finally, the DoCmd.OpenReport line runs the Payments Journal report in preview mode (displays instead of prints.)

### 4.3 Loading an Excel Spreadsheet

In order to view VBA code in Excel you need to show the Visual Basic toolbar. If it is not already visible, select **View : Toolbars : Visual Basic** from the menu bar. You can toggle between Design mode and Run mode by clicking the appropriate button on the Visual Basic toolbar. (Hold the mouse pointer over the buttons to get a descriptive tag.) When you are in Design mode you can click the Visual Basic Editor button to view the VBA code behind the Excel workbook.

The following code shows when you select Sheet11. It is the code for the three buttons at the top of the sheet. The Main button switches control to the "Main" spreadsheet. The Print button prints the current spreadsheet. The Refresh button calls the routine getJobDefaults to export the JobDefaults data from Peachtree. The B5 argument is the starting cell number where the data should be loaded.

```
Const SHEETNAME = "Job Defaults"
Private Sub cmdButton_JobDefaultsMain_Click()
    Worksheets("Main").Activate
End Sub
Private Sub cmdButton_JobDefaultsPrint_Click()
    Worksheets(SHEETNAME).PrintPreview
End Sub
Public Sub cmdButton_Refresh_Click()
    getJobDefaults ("B5")
End Sub
```

While in the Visual Basic Editor scroll down to the modules and you will find the code below in the Job Defaults module. This should look familiar – it is the Excel equivalent of the routine we showed earlier for reading the Job Defaults data into the Access table. You will need to be familiar with the MS Excel API programmable interface to understand this code. If you do not know what is going on, you may want to get using Excel VBA; you will find several at your local super bookstore.

```
Option Explicit
Const SHEETNAME = "Job Defaults"
!_____
Public Function getJobDefaults(StartCell As String)
   Dim oDef As MWLibraryForPT.JobDefaults
   Const nColumns = 4
   Dim Status As Boolean
   Dim myRow
              As Lonq
   Dim firstRow As Long
   Dim myColumn As Long
   Dim NRecords As Long
   Dim LastRow As Long
   Dim I
               As Long
   myRow = Range(StartCell).Rows.Row
   myColumn = Range(StartCell).Columns.Column
   Set oDef = New MWLibraryForPT.JobDefaults
   If oDef Is Nothing Then
      getJobDefaults = False
```

```
Exit Function
    End If
    Application.StatusBar = "Clear data"
    InitSheet SHEETNAME, 2
    Status = oDef.OpenData
    If Status = True And oDef.NumberOfRecords > 0 Then
        firstRow = myRow
        Application.ScreenUpdating = False
        With Worksheets(SHEETNAME)
            ' Custom Field Labels
            .Cells(myRow, myColumn + 1) = "Custom Field Labels"
            .Cells(myRow, myColumn + 1).Font.Bold = True
            myRow = myRow + 1
            .Cells(myRow, myColumn) = "#1"
            .Cells(myRow, myColumn + 1) = oDef.CustomFieldLabel(1)
            myRow = myRow + 1
            .Cells(myRow, myColumn) = "#2"
            .Cells(myRow, myColumn + 1) = oDef.CustomFieldLabel(2)
            myRow = myRow + 1
            .Cells(myRow, myColumn) = "#3"
            .Cells(myRow, myColumn + 1) = oDef.CustomFieldLabel(3)
            myRow = myRow + 1
            .Cells(myRow, myColumn) = "#4"
            .Cells(myRow, myColumn + 1) = oDef.CustomFieldLabel(4)
            myRow = myRow + 1
            .Cells(myRow, myColumn) = "#5"
            .Cells(myRow, myColumn + 1) = oDef.CustomFieldLabel(5)
            myRow = myRow + 1
        End With
        Range(Cells(firstRow, myColumn), Cells(myRow, myColumn + nColumns)).Select
        With Selection
            .Font.Size = 11
            .RowHeight = 14
        End With
        Range(StartCell).Select
        Application.ScreenUpdating = True
        Status = oDef.CloseData
        getJobDefaults = True
    End If
Done:
    Set oDef = Nothing
    Application.StatusBar = ""
End Function
```

### 4.4 Importing Data into Peachtree

The Import Examples form in the MS Access tool contains sample code for importing data into Peachtree. Imported records for a particular object often depend on data in other objects. For example, a sales invoice must refer to a valid customer. If it has line items, the line items must already exist in Peachtree. And if it uses jobs, the jobs must be valid existing jobs to. For this reason the sample import routines must do quite a bit of work gathering consistent data for the current company before they actually perform the import operation. For a real-world application this analysis would not be necessary because you probably would be gathering valid data from some other source. However, you would still want to validate all the supporting data you are using.

If there is anything wrong with the data that you are importing to Peachtree, a message box will pop up and the import will fail. Unfortunately the error messages, which are generated by Peachtree, are terse and don't always give sufficient information to identify what the problem is.

The following routine is the sample code for importing a new customer using the Customer List object. Since the customer must have a to new unique CustomerID, it is constructed from "DemoCustomer" and a value returned by the function NextDemoIndex, which can be found in the Import Examples form. There is a table in the Access tool where we keep a counter and this routine increments the counter and returns its value so that we get a new value each time. The NextDemoIndex routine is used by most of the sample import routines to insure that new unique values are used.

Notice that this routine is loading just the minimum amount of information about the customer. You could provide more complete information by loading more properties into the oCustomer object.

```
Private Sub cmdCustomerList_Click()
    ' Create a new customer record
    Dim oCustomer As New MWLibraryForPT.CustomerList
    Dim CustomerID As String
    Dim CustomerName As String
    Dim myIndex As String
   Dim Status
                    As Boolean
    DoCmd.Hourglass True
    myIndex = NextDemoIndex
    CustomerID = "DemoCustomer" & myIndex
    CustomerName = "Demo Customer " & myIndex
    MsgBox "The Customer " & CustomerID & " will be imported into Peachtree."
    Status = oCustomer.CreateData
    If Status = False Then
       MsgBox "CreateData failed."
       DoCmd.Hourglass False
       Exit Sub
    End If
    oCustomer.NumberOfRecords = 1
    oCustomer.CustomerID(1) = CustomerID
    oCustomer.CustomerName(1) = CustomerName
    oCustomer.BillToAddressLine1(1) = "123 Main Street"
    oCustomer.BillToCity(1) = "Anywhere"
    oCustomer.BillToState(1) = "KS"
    oCustomer.BillToZipcode(1) = "12345"
    oCustomer.BillToCountry(1) = "USA"
    oCustomer.Telephone1(1) = "111-222-3333"
```

```
Status = oCustomer.Import
oCustomer.CloseData
Set oCustomer = Nothing
DoCmd.Hourglass False
If Status = True Then
    MsgBox "Import successful."
Else
    MsgBox "Import failed."
End If
```

End Sub

# **5 Library Class Objects**

This appendix contains detailed information about the public contents of each library class object. The term "field" used here corresponds to the VBA term "property". All properties shown are exportable, i.e., readable. When a property is indicated as importable then it is also writable.

### **5.1 Adjustment Journal Fields**

The following table lists the fields available for import or export, with a brief description of the field and (when necessary) a character limit for the field. The **Import**? column identifies which fields are available for import (all are available for export). The **Required** column shows those fields that must be provided.

| Field Name                      | Import? | Required     | Description of Field                                                                                                    | Maximum Size  |
|---------------------------------|---------|--------------|----------------------------------------------------------------------------------------------------|---------------|
| Amount                          | N       | Y            | Double – Amount for row calculated during the import<br>process. A positive amount denotes a debit, while a<br>negative amount denotes a credit.                                                                                     |               |
| AmountAdjusted                  | Ν       | <n a=""></n> | Double - Net inventory amount for the transaction calculated during the import process. A positive amount denotes a debit, while a negative amount denotes a credit.                                                                 |               |
| GLSourceAccountId               | Y       | Y            | String - G/L source account number for the row.<br>Typically, the cost of sales account.                                                                                                    | 15 characters |
| GLDateClearedIn<br>BankRec      | Y       | N            | Variant - If the General Ledger account used on a chosen<br>row was cleared in bank reconciliation, then this is the<br>date it cleared. Otherwise, leave blank or exclude this<br>field. Must be in ##/##/## (month/day/yr) format. |               |
| InvAcntDateCleared<br>InBankRec | Y       | Ν            | Variant - If the transaction used an inventory account and was cleared in bank reconciliation, then this is the date it cleared. Otherwise, leave blank or exclude this field. Must be in ##/##/## (month/day/yr) format.            |               |
| InventoryAccountID              | Ν       | <n a=""></n> | String - Inventory account number for the transaction<br>retrieved from the Inventory item list during the import<br>process. This field is used for exporting only.                                                                 | 15 characters |
| ItemID                          | Y       | Y            | String – Inventory item ID for the transaction.                                                                                                    | 20 characters |
| JobID                           | Y       | Ν            | String - Job ID for the row.                                                                                                    | 20 characters |
|                                 |         |              | <b>In Peachtree Complete only:</b> When importing any combination of jobs, phases, or cost codes, you must separate the items with commas and enclose the entire string with quotes. For example: "jobid,phase,costcode".            |               |
| NumberOfRecords                 | Y       | Y            | Number of transactions imported or exported.                                                                                                    |               |
| Period                          | N       | <n a=""></n> | Integer – Period number for the transaction. Used in conjunction with the Transaction number to identify where a transaction (which is composed of several lines of distribution) begins and ends.                                   |               |
| Quantity                        | Y       | Y            | Double– Quantity for the row.                                                                                                    |               |

| ReasonToAdjust | Y | Ν            | String – Reason to adjust for the transaction.                                                                                                    | 30 characters |
|----------------|---|--------------|----------------------------------------------------------------------------------------------------|---------------|
| Reference      | Y | Ν            | String – Reference for the transaction.                                                                                                    | 20 characters |
| RowCount       | Y | Y            | Long – Number of rows in the transaction; in this case, it's always the number 1.                                                                                                    |               |
| SerialNumber   | Y | Y            | String - Serial number for a row. <b>Note</b> : Each serial number will be listed on a separate line.                                                                                           | 30 characters |
| TrxDate        | Y | Y            | Variant - Date of the transaction. Must be in ##/##/##<br>(month/day/yr) format.                                                                                                    |               |
| TrxNumber      | N | <n a=""></n> | Long – Transaction number for the transaction. Used in conjunction with the period number to identify where a transaction (which is composed of several lines of distribution) begins and ends. |               |
| UnitCost       | Y | Ν            | Double - Unit cost for a row; it gets ignored for negative inventory adjustments, but gets used for positive inventory adjustments.                                                             |               |
|                |   |              | <b>Note:</b> If this field is not included during import, it is calculated for you based on Quantity and Amount values.                                                                         |               |

# **5.2 Assemblies Journal Properties**

The following table lists the fields available for import or export, with a brief description of the field and (when necessary) a character limit for the field. The **Import?** column identifies which fields are available for import (all are available for export). The **Required** column shows those fields that must be provided.

| Field Name                      | Import? | Required        | Description of Field                                                                                                    | Maximum Size  |
|---------------------------------|---------|-----------------|----------------------------------------------------------------------------------------------------|---------------|
| Amount                          | N       | <n a=""></n>    | Double – Amount for a row calculated during the import<br>process. A positive amount denotes a debit, while a negative<br>amount denotes a credit.                                                                                   |               |
| AmountAdjusted                  | Ν       | <n a=""></n>    | Double - Net inventory amount for the transaction; calculated during the import process.                                                                                                    |               |
| AssemblyItemID                  | Y       | Y               | String – Assembly's item ID for the transaction.                                                                                                    | 20 characters |
| AssemblySerial<br>Number        | Y       | <maybe></maybe> | String – Array of serial numbers associated with the transaction. Required only if there are associated serial numbers.                                                                                                    | 30 characters |
| AssemblySerial<br>NumberCount   | Y       | <maybe></maybe> | Long – Number of serial numbers associated with the transaction. Required only if there are associated serial numbers.                                                                                                    |               |
| ComponentID                     | N       | <n a=""></n>    | String – Component's item ID for the transaction retrieved from the Inventory item list during the import process.                                                                                                    | 20 characters |
| GLAccountID                     | N       | <n a=""></n>    | String - G/L account number for a row; retrieved from the Inventory item list during the import process.                                                                                                    | 15 characters |
| GLDateClearedIn-<br>BankRec     | Υ       | N               | Variant - If the General Ledger account used on a chosen row<br>was cleared in bank reconciliation, then this is the date it<br>cleared. Otherwise, leave blank or exclude this field. Must be<br>in ##/##/## (month/day/yr) format. |               |
| InvAcntDateCleared<br>InBankRec | Y       | N               | Variant - If the transaction used an inventory account and<br>was cleared in bank reconciliation, then this is the date it<br>cleared. Otherwise, leave blank or exclude this field. Must be<br>in ##/##/## (month/day/yr) format.   |               |
| InventoryAccountID              | Ν       | <n a=""></n>    | String - The Assembly's Inventory account number for the transaction retrieved from the Inventory item list during the import process.                                                                                               | 15 characters |
| NumberOfRecords                 | Y       | Y               | Long – Number of records imported or exported.                                                                                                    |               |
| Period                          | Ν       | <n a=""></n>    | Long – Period number for the transaction. Used in conjunction with the Transaction Number to identify where a transaction (which is composed of several lines of distribution) begins and ends.                                      |               |
| Quantity                        | Ν       | <n a=""></n>    | Double – Component and assembly quantities used in the transaction calculated during the import process.                                                                                                    |               |
| QuantityBuilt                   | Y       | Y               | Double – Quantity built for the transaction.                                                                                                    |               |
| ReasonToBuild                   | Y       | N               | String - Reason to build for the transaction.                                                                                                    | 30 characters |
| Reference                       | Y       | Ν               | String – Reference for the transaction.                                                                                                    | 20 characters |

| RevisionNumber | Ν |              | Long - Revision numbers are assigned by the system based on system date and effective date                                                                                                    |               |
|----------------|---|--------------|----------------------------------------------------------------------------------------------------|---------------|
| RowCount       | N | <n a=""></n> | Long – Number of rows (in this case, it's the number of components) in the transaction retrieved from the Inventory item list during the import process.                                        |               |
| SupervisorID   | Y |              | String - The employee ID of the supervisor named on the work ticket for an assembly                                                                                                    | 20 characters |
| SupervisorName | Y |              | String - The employee name of the supervisor named on the work ticket for an assembly                                                                                                    | 30 characters |
| TrxDate        | Y | Y            | Variant - Date of the transaction. Must be in ##/##/##<br>(month/day/yr) format.                                                                                                    |               |
| TrxNumber      | N | <n a=""></n> | Long – Transaction number for the transaction. Used in conjunction with the Period Number to identify where a transaction (which is composed of several lines of distribution) begins and ends. |               |

# **5.3 Bill of Materials List Properties**

The following table lists the fields available for import or export, with a brief description of the field and (when necessary) a character limit for the field. The **Import?** column identifies which fields are available for import (all are available for export).

| Field Name           | Import? | Description of Field                                                                                                    | Maximum Size                                                                                                    |
|----------------------|---------|----------------------------------------------------------------------------------------------------|----------------------------------------------------------------------------------------------------|
| AssemblyDescription  | N       | String – Assembly Item Description                                                                                                    | 30 characters                                                                                                    |
| AssemblyID           | Y       | String – Assembly Item ID                                                                                                    | 20 characters                                                                                                    |
| ComponentDescription | N       | String - Descriptions of the component inventory items                                                                                                    | 30 characters                                                                                                    |
| ComponentID          | Y       | String - ID of the component inventory items                                                                                                    | 20 characters                                                                                                    |
| ComponentNumber      | Y       | Integer - The position the component occupies in the assembly; order may be important with subassemblies or in a step-like procedure.<br><b>Note:</b> This field is ignored during export; components will be ordered the way they were imported. | 300 (Peachtree Premium for<br>Manufacturing or<br>Distribution); 100 (Peachtree<br>Premium, Peachtree<br>Complete, Peachtree<br>Accounting) |
| ComponentQtyNeeded   | Y       | Double - Qty of each component, as defined on Bill of<br>Materials tab of Maintain Inventory Items window                                                                                                    |                                                                                                    |
| EffectiveDate        | Y       | Variant - Date of the revision. Must be in ##/##/##<br>(month/day/yr) format.                                                                                                    |                                                                                                    |
| NumberOfRecords      | Y       | Long – Number of transactions imported or exported                                                                                                    |                                                                                                    |
| RevisionNote         | Y       | String - Revision note                                                                                                    | 250 characters                                                                                                    |
| RevisionNumber       | Y       | Long - Sequential number assigned to each new saved revision                                                                                                    |                                                                                                    |
| NumberOfComponents   | N       | Integer - total of all component items in the assembly                                                                                                    | 300 (Peachtree Premium for<br>Manufacturing or<br>Distribution); 100 (Peachtree<br>Premium, Peachtree<br>Complete, Peachtree<br>Accounting) |

5.4

# **Cash Receipts Journal Fields**

The following table lists the fields available for import or export, with a brief description of the field and (when necessary) a character limit for the field. The **Import?** column identifies which fields are available for import (all are available for export). The **Required** column shows those fields that must be provided.

| Field Name                 | Import? | Required     | Description of Field                                                                                                    | Maximum Size   |
|----------------------------|---------|--------------|----------------------------------------------------------------------------------------------------|----------------|
| Amount                     | Y       | Y            | Double – Amount for a row. A positive amount denotes a debit, whereas a negative amount denotes a credit.                                                                                                    |                |
| ARDateClearedIn<br>BankRec | Y       | Ν            | Variant - If the transaction used a cash account on a receipt<br>and was cleared in bank reconciliation, then this is the date it<br>cleared. Otherwise, leave blank or exclude this field. Must be<br>in ##/##/## (month/day/yr) format.                                                                                                    |                |
| CashAccountID              | Y       | Y            | String - Cash account number for the transaction.                                                                                                    | 15 characters  |
| CashAmount                 | N       | <n a=""></n> | Double - Net cash amount for the transaction calculated during the import process.                                                                                                    |                |
| CCAddress1                 | Y       | Ν            | String – Credit card billing address line 1 for the transaction.                                                                                                    | 30 characters  |
| CCAddress2                 | Y       | N            | String – Credit card billing address line 2 for the transaction.                                                                                                    | 30 characters  |
| CCAuthAmount               | Y       | Maybe        | Double – Credit card authorized amount for the transaction (if authorized by <i>Peachtree Credit Card Service</i> ).                                                                                                    |                |
|                            |         |              | <b>Note:</b> This field is required if Credit Card Authorized Status = [1] approved.                                                                                                    |                |
| CCAuthorizationCode        | Y       | Maybe        | String – Credit card authorization code for the transaction.<br><b>Note:</b> This field is required if Credit Card Authorized Status<br>= [1] (approved).                                                                                                    | 6 characters   |
| CCAuthorization<br>Status  | Y       | Ν            | Boolean – Indicates the transaction was authorized by<br><i>Peachtree Credit Card Service</i> ; valid choices are [1] or [0],<br>where 1= payment approved and 0=payment not approved.<br><b>Note:</b> If [1] (approved), then Credit Card Number, Credit<br>Card Expiration Date, Credit Card Auth. Code, and<br>Authorized Amount fields are required for import. |                |
| CCCity                     | Y       | N            | String – Credit card billing city for the transaction.                                                                                                    | 30 characters  |
| CCComment                  | Y       | N            | String – Credit card comment for the transaction.                                                                                                    | 128 characters |
| CCCountry                  | Y       | N            | String – Credit card billing country for the transaction.                                                                                                    | 15 characters  |
| CCExpirationDate           | Y       | Maybe        | Variant – Credit card expiration date for the transaction.<br>Must be in MM/YYYY (month/year) format.                                                                                                    |                |
|                            |         |              | <b>Note:</b> This field is required if Credit Card Authorized Status = [1] (approved).                                                                                                    |                |
| CCName                     | Y       | N            | String - Name on credit card used for the transaction.                                                                                                    | 39 characters  |
| CCNumber                   | Y       | Maybe        | String – Credit card number for the transaction. Required if<br>Credit Card Authorized Status = [1] (approved).                                                                                                    | 19 characters  |

| CCState                         | Y                            | N            | String – Credit card billing state for the transaction.                                                                                                    | 20 characters  |
|---------------------------------|------------------------------|--------------|----------------------------------------------------------------------------------------------------|----------------|
| CCZipcode                       | Y                            | N            | String – Credit card billing ZIP code for the transaction.                                                                                                    | 12 characters  |
| COSAcntDateCleared<br>InBankRec | N                            | N            | Variant - If the cost of sales account for a given line-item distribution was cleared in account reconciliation, then this is the date it cleared. Otherwise, it is blank.                                                                            |                |
| CostOfSales<br>AccountID        | Ν                            |              | String - Cost of sales account number for a row, retrieved from the Inventory item list during the import process.                                                                                                    | 15 characters  |
| CostOfSalesAmount               | Ν                            |              | Double - Cost of sales amount for a row, calculated during the import process.                                                                                                    |                |
| CustomerID                      | Y                            | Maybe        | String - Customer ID for the transaction. Required only if a distribution is applied to an invoice.                                                                                                    | 20 characters  |
| CustomerName                    | Y                            | -            | String - Customer name for the transaction. Required only if<br>the Customer ID field is not in the import file and none of the<br>distributions are applied to an invoice.                                                                           | 39 characters  |
| DepositTicketID                 | Y                            | N            | String - Deposit ticket ID for the transaction.                                                                                                    | 13 characters  |
| Description                     | Y                            | N            | String – Description for a row.                                                                                                    | 160 characters |
| DiscDateClearedIn<br>BankRec    | Y                            | N            | Variant - If the transaction included a discount date and was<br>cleared in bank reconciliation, then this is the date it cleared.<br>Otherwise, leave blank or exclude this field. Must be in<br>##/##/## (month/day/yr) format.                     |                |
| DiscountAccountID               | Y                            | Maybe        | String - Discount account number for the transaction.<br>Required only if a distribution is applied to an invoice.                                                                                                    | 15 characters  |
| DiscountAmount                  | See<br>Description<br>Column | Description  | Double – Discount amount for the invoice which is being<br>paid for a line of distribution. For <i>Apply to Invoices</i><br>transactions, this field is available and required; for <i>Apply to</i><br><i>Revenues</i> , this field is not available. |                |
| Email                           | N                            | <n a=""></n> | String – Customer's email address.                                                                                                    | 64 characters  |
| GLAccountID                     | See<br>Description<br>Column | Description  | String - G/L account number for a row. For <i>Apply to Invoices</i> transactions, this field is not available; for <i>Apply to Revenues</i> , this field is available and required.                                                                   | 15 characters  |
| GLDateClearedIn<br>BankRec      | Y                            | N            | Variant - If the General Ledger account used on a chosen row was cleared in bank reconciliation, then this is the date it cleared. Otherwise, leave blank or exclude this field. Must be in ##/##/## (month/day/yr) format.                           |                |
| InvAcntDateCleared<br>InBankRec | Ν                            | Ν            | Variant - If the transaction used an inventory account and<br>was cleared in bank reconciliation, then this is the date it<br>cleared. Otherwise it is blank.                                                                                         |                |
| InventoryAccountID              | N                            |              | String - Inventory account number for a row; retrieved from the Inventory item list during the import process.                                                                                                    | 15 characters  |
| InvoicePaid                     | Y                            | Y            | String – Invoice number which is being paid for a row.                                                                                                    | 20 characters  |
| ItemID                          | See<br>Description<br>Column | Description  | String – Inventory item ID for a row. For <i>Apply to Invoices</i> transactions, this field is not available; for <i>Apply to Revenues</i> , this field is available but not required.                                                                | 20 characters  |

| JobID                 | See<br>Description<br>Column | Description           | String - Job ID for a row. For <i>Apply to Invoices</i> transactions, this field is not available; for <i>Apply to Revenues</i> , this field is available but not required.                                                                                                    | 20 characters |
|-----------------------|------------------------------|-----------------------|----------------------------------------------------------------------------------------------------|---------------|
|                       |                              |                       | <b>In Peachtree Complete only:</b> When importing any combination of jobs, phases, or cost codes, you must separate the items with commas and enclose the entire string with quotes. For example: "jobid,phase,costcode".                                                                      |               |
| LicenseNumber         | N                            | <n a=""></n>          | String – reserved for future use.                                                                                                    | unknown       |
| LicenseState          | N                            | <n a=""></n>          | String – reserved for future use.                                                                                                    | 2 characters  |
| NumberOfRecords       | Y                            | Y                     | Long – Number of transactions imported or exported.                                                                                                    |               |
| PaymentMethod         | Y                            | N                     | String                                                                                                    | 20 characters |
| Period                | N                            |                       | Integer - Period number for the transaction. Used in<br>conjunction with the transaction number to identify where a<br>transaction (which is composed of several lines of<br>distribution) begins and ends.                                                                                    |               |
| Phone                 | Ν                            | <n a=""></n>          | Customer's phone number                                                                                                    | 20 characters |
| Prepayment            | Y                            | N                     | Boolean – True if the transaction is a prepayment.                                                                                                    |               |
| Quantity              | See<br>Description<br>Column | Description           | Double – Quantity for a row. For <i>Apply to Invoices</i> transactions, this field is not available; for <i>Apply to Revenues</i> , this field is available but not required.                                                                                                    |               |
| ReceiptNumber         | Y                            | N                     | String - Receipt number for the transaction.                                                                                                    | 20 characters |
| Reference             | Y                            | Y                     | Double - Reference number for the transaction.                                                                                                    | 20 characters |
| RowCount              | Y                            |                       | Long – Number of distributions in the transaction; valid numbers are 1 to 147.                                                                                                    |               |
| SalesRepresentativeID | Y                            | N                     | Double - Sales representative ID for the transaction.                                                                                                    | 20 characters |
| SalesTaxAuthority     | See<br>Description<br>Column | Description           | String - Sales tax authority for a row. For <i>Apply to Invoices</i> transactions, this field is not available; for <i>Apply to Revenues</i> , this field is available but not required.                                                                                                    | 8 characters  |
| SalesTaxCode          | Y                            | N                     | String - Sales tax code for the transaction.                                                                                                    | 8 characters  |
| SerialNumber          | Y                            | Y                     | String - Serial number for a row.                                                                                                    | 30 characters |
| StockingQuantity      | N                            | N                     | Double - The actual quantity used for costing.                                                                                                    |               |
| StockingUnitPrice     | N                            | N                     | Double - The actual price used for costing.                                                                                                    |               |
| ТахТуре               | See<br>Description<br>Column | Description<br>Column | Integer – Tax type for a line of distribution, valid numbers<br>are 0 to 25 (0 for the tax authority, 1-25 for available tax<br>types). For <i>Apply to Invoices</i> transactions, this field is not<br>available; for <i>Apply to Revenues</i> , this field is available but<br>not required. |               |
| TotalPaidOnInvoices   | Y                            |                       | Double - The total amount of all the invoices paid if any of the distributions were applied to invoices. Required only for <i>Apply to Invoices</i> transactions.                                                                                                    |               |

| TrxDate                | Y                            | Y            | Variant - Date of the transaction. Must be in ##/##/##<br>(month/day/yr) format.                                                                                                    |               |
|------------------------|------------------------------|--------------|----------------------------------------------------------------------------------------------------|---------------|
| TrxNumber              | N                            | <n a=""></n> | Long - Transaction number for the transaction. Used in<br>conjunction with the period number to identify where a<br>transaction (which is composed of several lines of<br>distribution) begins and ends. |               |
| UMID                   | Y                            | •            | String - Used (and required) instead of Item ID if you sell in different quantities for an item.                                                                                                    | 20 characters |
| UMNumStocking<br>Units | Y                            |              | Double - Required if you sell in different quantities for an item.                                                                                                    |               |
| UnitPrice              | See<br>Description<br>Column | Description  | Double – Unit price for a row. For <i>Apply to Invoices</i> transactions, this field is not available; for <i>Apply to Revenues</i> , this field is available but not required.                          |               |
| UPCSKU                 | N                            | N            | String                                                                                                    | 20 characters |
| VendorReceipt          | Y                            | N            | Boolean - True only if the receipt is from a vendor.                                                                                                    |               |
| Weight                 | Ν                            |              | String (numeric) - The weight of the item in the selected unit<br>of measure. Will be the weight from the Item Multi-Packs<br>window if you chose to sell in different quantities for the<br>item.       | 8 characters  |

## **5.5 Chart of Accounts Fields**

The following table lists the fields available for import or export, with a brief description of the field and (when necessary) a character limit for the field. The **Import**? column identifies which fields are available for import (all are available for export).

| Field Name                   | Import? | Description of Field                                                                                                    | Maximum Size  |
|------------------------------|---------|----------------------------------------------------------------------------------------------------|---------------|
| AccountID                    | Y       | String - General Ledger Account number                                                                                                    | 15 characters |
| AccountDescription           | Y       | String - General Ledger Account description                                                                                                    | 30 characters |
| AccountType                  | Υ       | Integer - Account types; valid numbers are: 0=Cash, 1=Accounts<br>Receivable, 2=Inventory, 4=Other Current Assets, 5=Fixed Assets,<br>6=Accumulated Depreciation, 8=Other Assets, 10=Accounts<br>Payable, 12=Other Current Liabilities, 14=Long Term Liabilities,<br>16=Equity-doesn't close, 18=Equity-Retained Earnings, 19=Equity-<br>gets closed, 21=Income, 23=Cost of Sales, 24=Expenses |               |
| AccountTypeDescription       | N       | Descriptive text shown above for the AccountType                                                                                                    | 25 characters |
| AmountDescription            | N       | Descriptive title for Credit, Debit and Net entries                                                                                                    |               |
| CurrentBalance               | Ν       | Double -The current balance of the account (as of the Peachtree system date)                                                                                                    |               |
| GL1099Settings               | Y       | Integer - 1099 Settings set up in <i>Vendor Defaults</i> for each G/L account; valid numbers are:<br>0=Box 1 or Box 7;<br>1=1099-MISC, Box 7;<br>2=1099-INT, Box 1; and<br>3=None.                                                                                                    |               |
| GUID                         | N       | Unique identifier associated with the AccountID.                                                                                                    | 39 characters |
| Inactive                     | Y       | Boolean - Inactive check box; valid choices are [True] or [False], where True=Inactive and False=Active.                                                                                                    |               |
| NextRef                      | Y       | String -Holds the next check number if this account is used for writing checks.                                                                                                    | 20 characters |
| NumberOfRecords              | Y       | Long – Number of records imported or exported.                                                                                                    |               |
| TaxCode                      |         | This field is reserved for future use by Peachtree.                                                                                                    |               |
| Debit (0 To 41)              | N       | Double - Total debit amount per period.                                                                                                    |               |
| Credit (0 to 41)             | N       | Double - Total credit amount per period.                                                                                                    |               |
| Net (0 to 41)                | N       | Double - The net amount of the credit and debit per period.                                                                                                    |               |
| BudgetDescription (0 to 55)  | N       | Descriptive title for each BudgetValue                                                                                                    |               |
| BudgetValue (0 to 55)        | Y       | Double - The budget amount per period as entered in Maintain Budgets.                                                                                                    |               |
| RevisedDescription (0 to 28) | Ν       | Descriptive title for each RevisedValue                                                                                                    |               |
| RevisedValue (0 To 28)       | Y       | Double - The revised budget amount for the specified period as entered in Maintain Budgets.                                                                                                    |               |

# **5.6 Company Information Fields**

The following table lists the fields available for import or export, with a brief description of the field and (when necessary) a character limit for the field. The **Import?** column identifies which fields are available for import (all are available for export).

| Field Name              | Import? | Description of Field                                                                         | Maximum Size  |
|-------------------------|---------|----------------------------------------------------------------------------------------------|---------------|
| AccountingMethod        | N       | String – "Cash Basis" or "Accrual"                                                           | 10 characters |
| Address1                | Y       | String – company's address line 1                                                            | 30 characters |
| Address2                | Y       | String – company's address line 2                                                            | 30 characters |
| City                    | Y       | String – company's city                                                                      | 20 characters |
| Country                 | Y       | String – company's country                                                                   | 15 characters |
| DirDepBankAccountType   | N       | Integer – Direct Deposit Bank Account Type – New with 2009                                   |               |
| DirDepPreNoteGUID       | N       | String – Direct Deposit PreNote Unique ID – New with 2009                                    | 39 characters |
| DirDepPreNoteStatus     | Ν       | Integer – Direct Deposit PreNote Status Code – <b>New with</b><br>2009                       |               |
| DirDepPreNoteStatusDate | Ν       | Variant - The date of the PreNote Status. Must be in ##/##/##<br>(month/day/yr) date format. |               |
| Email                   | Y       | String – company's email address                                                             | 64 characters |
| Fax                     | Y       | String – company's fax number                                                                | 20 characters |
| FederalEmployerID       | Y       | String – company's federal employer identification number                                    | 11 characters |
| FormOfBusiness          | Ν       | String – Description of business from Peachtree's Maintain<br>Company Information form.      | 25 characters |
| Name                    | Y       | String – company's name                                                                      | 39 characters |
| NumberOfRecords         | Y       | Long – Number of records imported or exported (always 1).                                    |               |
| PostingMethod           | N       | String – "Real-time" or "Batch"                                                              | 9 characters  |
| State                   | Y       | String – company's state                                                                     | 2 characters  |
| StateEmployerID         | Y       | String – company's state employer identification number                                      | 20 characters |
| StateUnemploymentID     | Y       | String – company's state unemployment identification number                                  | 20 characters |
| Telephone               | Y       | String – company's telephone number                                                          | 20 characters |
| UseAuditTrail           | Y       | Boolean – True if audit trail is enabled.                                                    |               |
| UseETATime              | N       | Boolean – no longer used.                                                                    |               |
| Zipcode                 | Y       | String – company's zip code                                                                  | 12 characters |

## 5.7 Cost Code List Fields

These fields are available only in *Peachtree Premium Accounting*.

| Field Name          | Import? | Description of Field                                                                                                    | Maximum Size  |
|---------------------|---------|----------------------------------------------------------------------------------------------------|---------------|
| CostCodeDescription | Y       | String -                                                                                                    | 30 characters |
| CostCodeID          | Y       | String -                                                                                                    | 20 characters |
| CostType            | Y       | Valid entries are blank, Labor, Materials, Equipment,<br>Subcontractor, and Other. On Import, if Job Type is blank,<br>then the default ID Labor. |               |
| Inactive            | Y       | Boolean – True if entry is inactive.                                                                                                    |               |
| NumberOfRecords     | Y       | Long – Number of records imported or exported.                                                                                                    |               |

## **5.8 Customer Defaults Fields**

The following table lists the fields available for export, with a brief description of the field and (when necessary) a character limit for the field. The Customer Default data is not importable.

| Field Name                  | Description of Field                                                                                                    | Maximum Size  |
|-----------------------------|----------------------------------------------------------------------------------------------------|---------------|
| ChargeFinanceCharges        | Boolean – True if finance charges are to be applied by default to invoices.                                                                                                |               |
| CreditLimit                 | Long – Default total amount of credit customers are allowed.                                                                                                    |               |
| CreditStatus                | Integer – a code for the default customer credit status: 0 = No Credit Limit,<br>1 = Notify Over Limit, 2 = Always Notify, 3 = Hold Over Limit, 4 =<br>Always Hold.        |               |
| CustomFieldEnabled (1 to 5) | Boolean – Indicates whether or not customer custom fields 1-5 are enabled.                                                                                                 |               |
| CustomField Label (1 to 5)  | String – The labels for customer custom fields 1-5.                                                                                                    | 40 characters |
| DiscountDays                | Integer – The default number of days past the invoice date beyond which customers will not be allowed a discount.                                                          |               |
| DiscountPercent             | Double – The default percent of the total invoice amount that will be allowed to customers as a discount.                                                                  |               |
| DueDays                     | Integer – If terms are due in a number of days, this is the default number of days. If terms are due on a day of next month, this is the default day number of next month. |               |
| DueInNumberOfDays           | Boolean – True if payment is due by default in a number of days.                                                                                                    |               |
| DueMonthEnd                 | Boolean – True if payment is due by default at end of the month.                                                                                                    |               |
| DueOnDayOfNextMonth         | Boolean – True if payment is due by default on a specific day of the next month.                                                                                           |               |
| PrepayTerms                 | Boolean – True if default terms for customers is Prepaid.                                                                                                    |               |
| TermsString                 | String – Textual description of the terms based on the settings of other fields.                                                                                           |               |
| UseCODTerms                 | Boolean – True if the default terms for customers is C.O.D.                                                                                                    |               |

#### **5.9 Customer List Fields**

| Field Name            | Import? | Description of Field                                                                                                    | Maximum size  |
|-----------------------|---------|----------------------------------------------------------------------------------------------------|---------------|
| BillToAddressLine1    | Y       | String - Customer bill to address, line one.                                                                                                    | 30 characters |
| BillToAddressLine2    | Y       | String - Customer bill to address, line two.                                                                                                    | 30 characters |
| BillToCity            | Y       | String - Customer bill to city                                                                                                    | 20 characters |
| BillToState           | Y       | String - Customer bill to state                                                                                                    | 2 characters  |
| BillToZip             | Y       | String - Customer bill to ZIP Code                                                                                                    | 12 characters |
| BillToCountry         | Y       | String - Customer bill to country                                                                                                    | 15 characters |
| BillToSalesTaxCode    | Y       | String - Customer bill to Sales Tax Code                                                                                                    | 8 characters  |
| CCSalesRep            | Y       | Boolean – True = CC Sales Rep, False = do not CC Sales<br>Rep (entered on Maintain Customer/Prospects, Sales<br>Defaults tab)                                                                  |               |
| ChargeFinanceCharges  | Y       | Boolean – Customer Terms, Charge Finance Charges check<br>box. If Use Standard Terms is True, then the system will use<br>standard terms and ignores this field.                               |               |
| CODTerms              | Y       | Boolean - Customer Terms, C.O.D. check box. If Use<br>Standard Terms is True, then the system will use standard<br>terms and ignores this field.                                               |               |
| Contact               | Y       | String - Customer contact name                                                                                                    | 20 characters |
| CreditLimit           | Y       | Double - Customer Terms, Credit Limit. If Use Standard<br>Terms is True, then the system will use standard terms and<br>ignores this field.                                                    |               |
| CreditStatus          | Y       | Integer – a code for the customer credit status: $0 = No$<br>Credit Limit, $1 = Notify Over Limit$ , $2 = Always Notify$ , $3 =$<br>Hold Over Limit, $4 = Always$ Hold. <i>New with 2005</i> . |               |
| Current Balance       | Ν       | Double - Current accumulated Balance forward for customer.                                                                                                    |               |
| CustomerAccountNumber | Y       | String – Account number displayed on Maintain Customer form. <i>New with 2006.</i>                                                                                                    | 25 characters |
| CustomerEmail         | Y       | String - Customer e-mail address (use the <u>name@company.com</u> format)                                                                                                    | 64 characters |
| CustomerID            | Y       | String - Customer ID number                                                                                                    | 20 characters |
| CustomerIDReplacement | N       | Integer – appears to be unused. New with 2006.                                                                                                    |               |
| CustomerName          | Y       | String - Customer bill to name                                                                                                    | 39 characters |
| CustomerSinceDate     | Y       | Variant - The date the customer is added to the system. Must be in ##/##/## (month/day/yr) date format.                                                                                        |               |
| CustomerType          | Y       | String - Customer type category                                                                                                    | 8 characters  |

| CustomerWebSite                    | Y | String - Customer Web site address (for example,<br><u>www.company.com</u> )                                                                                                    | 255 characters |
|------------------------------------|---|----------------------------------------------------------------------------------------------------|----------------|
| CustomFieldDescription (1 to<br>5) | Ν | The title for the customer custom field 1-5.                                                                                                    | 40 characters  |
| CustomFieldValue (1 to 5)          | Y | Alphanumeric - The text value of what is entered in customer custom field 1-5 in Maintain Customers/Prospects.                                                                                                    | 40 characters  |
| DiscountDays                       | Y | Integer - Customer Terms, Discount Days; valid number are<br>0 through 999. If Use Standard Terms is True, then the<br>system will use standard terms and ignores this field.                                                                                                    |                |
| DiscountPercent                    | Y | Double - Customer Terms, Discount Percent; use 0.00<br>through 100.00. If Use Standard Terms is True, then the<br>system will use standard terms and ignores this field.                                                                                                    |                |
| DueDays                            | Y | Integer - Customer Terms, Due Days; this field is Due on<br>the x day of next month OR Net due in x days based on the<br>Terms Type. If it's due on x day of next month, then valid<br>number are 0 to 31. <more>. If it's net due in x days, valid<br/>numbers are 0 through 999. If Use Standard Terms is True,<br/>then the system will use standard terms and ignores this<br/>field.</more> |                |
| DueMonthEndTerms                   | Y | Boolean – Customer Terms, Due at end of month. True =<br>Due at end of month, False = not Due at end of month. If<br>Use Standard Terms is True, then the system will use<br>standard terms and ignores this field.                                                                                                    |                |
| EmailAttachmentType                | Y | Integer - valid numbers are 0 and 1, where 0=Rich Text and 1=PDF (entered on Maintain Customers/Prospects, Sales Defaults tab)                                                                                                    |                |
| FaxNumber                          | Y | String - Customer fax number                                                                                                    | 20 characters  |
| FormDeliveryMethod                 | Y | Integer - valid numbers are 0 and 1, where 0=Paper and 1=E-mail (entered on Maintain Customers/Prospects, Sales Defaults tab)                                                                                                    |                |
| GLSalesAccountGUID                 | N | String – Unique identifier for the GLSalesAccountID                                                                                                    | 39 characters  |
| GLSalesAccountID                   | Y | String - Sales/Revenue account no.; must be a valid account number from your Chart of Accounts                                                                                                    | 15 characters  |
| Inactive                           | Y | Boolean – True if customer is inactive.                                                                                                    |                |
| LastInvoiceAmount                  | N | Double - The amount of last invoice.                                                                                                    |                |
| LastInvoiceDate                    | Ν | Variant - The date of last invoice. Must be in ##/##/##<br>(month/day/yr) date format.                                                                                                    |                |
| LastPaymentAmount                  | Ν | Double - The amount of last payment.                                                                                                    |                |
| LastPaymentDate                    | N | Variant - The date of last payment. Must be in ##/##/##<br>(month/day/yr) date format.                                                                                                    |                |
| LastStatementDate                  | Y | Variant - The date of last statement run. Must be in ##/##/##<br>(month/day/yr) date format.                                                                                                    |                |

| LastUpdateCounter                    | Ν | Long – count of how many times the customer data has been edited in Peachtree                                                                                                    |               |
|--------------------------------------|---|----------------------------------------------------------------------------------------------------|---------------|
| NumberOfRecords                      | Y | Long – Number of customer records imported or exported.                                                                                                    |               |
| OpenPurchaseOrderNumber              | Y | String - customer's open PO number                                                                                                    | 20 characters |
| PaymentDefaultCardholder<br>Name     | Y | String – Name on customer's default credit card                                                                                                    | 30 characters |
| PaymentDefaultAddress1               | Y | String – payment default address line 1 for customer                                                                                                    | 30 characters |
| PaymentDefaultAddress2               | Y | String – payment default address line 2 for customer                                                                                                    | 30 characters |
| PaymentDefaultCity                   | Y | String – payment default city for customer                                                                                                    | 20 characters |
| PaymentDefaultCountry                | Y | String – payment default country for customer                                                                                                    | 15 characters |
| PaymentDefaultState                  | Y | String – payment default state for customer                                                                                                    | 2 characters  |
| PaymentDefaultZipcode                | Y | String – payment default zip code for customer                                                                                                    | 12 characters |
| PaymentDefaultCCNumber               | Y | String – Customer's default credit card number                                                                                                    | 28 characters |
| PaymentDefaultCCExpiration<br>Date   | Y | String – Customer's default credit card expiration date                                                                                                    |               |
| PaymentDefaultUseReceipt<br>Settings | Y | Boolean – True if the <i>Use Receipt Window Settings</i><br>checkbox on the <i>Payment Defaults</i> tab of the <i>Maintain</i><br><i>Customer/Prospects</i> form is checked.                                                  |               |
| PaymentDefaultPayment<br>Method      | Y | String - Payment method if payment default data is selected.                                                                                                    | 16 characters |
| PaymentDefaultCash<br>AccountGUID    | Ν | String – Unique identifier for the<br>PaymentDefaultCashAccountID                                                                                                    | 39 characters |
| PaymentDefaultCash<br>AccountID      | Y | String – Payment default cash account ID                                                                                                    | 15 characters |
| PrepaidTerms                         | Y | Boolean - Customer Terms, Prepaid check box. If Use<br>Standard Terms is True, then the system will use standard<br>terms and ignores this field.                                                                             |               |
| PricingLevelCode                     | Y | Integer - This is the customer pricing level as listed on the<br>Invoice Defaults tab under Customer Maintenance; valid<br>numbers are 0 through 9.<br><b>Note:</b> In <i>Peachtree Complete Accounting</i> , you can have up |               |
|                                      |   | to 10 price levels. <i>Peachtree Accounting</i> , you can have up<br><i>Accounting</i> only permit five price levels.                                                                                                    |               |
| PricingLevelText                     | N | String – Descriptive text for the PricingLevelCode value.                                                                                                    |               |
| Prospect                             | Y | Boolean – True if a prospect rather than a customer                                                                                                    |               |
| Receipts (0 to 41)                   | N | Numeric (Real) - Receipts/Cash per period.                                                                                                    |               |
| ResaleNumber                         | Y | String - Customer resale number                                                                                                    | 20 characters |
| Sales (0 to 41)                      | N | Double - Sales per period                                                                                                    |               |
| SalesRepresentativeGUID              | N | String – Unique identifier for the sales representative                                                                                                    | 39 character  |

| 1                              | 1 |                                                                                                    | 1             |
|--------------------------------|---|----------------------------------------------------------------------------------------------------|---------------|
| SalesRepresentativeID          | Y | String - Customer sales representative ID                                                                                                    | 20 characters |
| ShipToName (1 to N)            | Y | String - Customer ship to name 1-N*                                                                                                    | 39 characters |
| ShipToAddressLine1 (1 to N)    | Y | String - Customer ship to address 1-N <sup>*</sup> , line one.                                                                                                    | 30 characters |
| ShipToAddressLine2 (1 to N)    | Y | String - Customer ship to address 1-N <sup>*</sup> , line two.                                                                                                    | 30 characters |
| ShipToCity (1 to N)            | Y | String - Customer ship to city 1-N*                                                                                                    | 20 characters |
| ShipToState (1 to N)           | Y | String - Customer ship to state 1-N*                                                                                                    | 2 characters  |
| ShipToZipcode (1 to N)         | Y | String - Customer ship to ZIP Code 1-N*                                                                                                    | 12 characters |
| ShipToCountry (1 to N)         | Y | String - Customer ship to country 1-N*                                                                                                    | 15 characters |
| ShipToSalesTaxCode (1 to<br>N) | Y | String - Customer ship to Sales Tax ID $1-N^*$                                                                                                    | 8 characters  |
| ShipViaCode                    | Y | Integer - Customer default ship method, as set up in<br>Maintain Default Information, Inventory Items. Valid<br>numbers are 0 through 9.                                                                                         |               |
| ShipViaText                    | N | String – Descriptive text for the ShipViaCode value.                                                                                                    |               |
| Telephone1                     | Y | String- Customer phone number 1                                                                                                    | 20 characters |
| Telephone2                     | Y | String- Customer phone number 1                                                                                                    | 20 characters |
| TermsType                      | Y | Boolean - Customer Terms, Due on Day of Month OR Due<br>in # of Days; True = Due on Day of Month, False = Due in<br># of Days. If Use Standard Terms is True, then the system<br>will use standard terms and ignores this field. |               |
| UseStandardTerms               | Y | Boolean - Use Standard Terms check box                                                                                                    |               |

\* For Peachtree 2004 and 2005 N = 9. For Peachtree 2006 and later N = 20.

## 5.10 Default Accounts Fields

The following table lists the fields available for export, with a brief description of the field and (when necessary) a character limit for the field. All fields are strings with a maximum size of 15 characters. Many of these fields appear on the *GL Accts/Costing* tab of the *Inventory Item Defaults* form in Peachtreee.

| Field Name                          | Description of Field                                                   |
|-------------------------------------|------------------------------------------------------------------------|
| ActivityItemSalesAccountID          | Default Activity Item GL Sales account                                 |
| APAccountID                         | Default AP account used on Peachtree's Purchase/Receive Inventory form |
| APCashAccountID                     | Default Cash account used on Peachtree's Payments form                 |
| APDiscountAccountID                 | Discount GL Account on Peachtree's Vendor Defaults form                |
| ARAccountID                         | Default AR account used on Peachtree's Sales/Invoicing form            |
| ARCashAccountID                     | Default Cash account used on Peachtree's Reciepts form                 |
| ARDiscountAccountID                 | Discount GL Account on Peachtree's Customer Defaults form              |
| AssemblyItemCostOfSalesAccountID    | Default Assembly Item GL Cost of Sales account                         |
| AssemblyItemInventoryAccountID      | Default Assembly Item GL Inventory account                             |
| AssemblyItemSalesAccountID          | Default Assembly Item GL Sales account                                 |
| ChargeItemSalesAccountID            | Default Charge Item GL Sales account                                   |
| DescriptionOnlyCostOfSalesAccountID | Default Description Only Item GL Cost of Sales account                 |
| DescriptionOnlyInventoryAccountID   | Default Description Only Item GL Inventory account                     |
| DescriptionOnlySalesAccountID       | Default Description Only Item GL Sales account                         |
| FinanceChargeAccountID              | Finance Charge GL Account on Peachtree's Customer Defaults form        |
| FreightAccountID                    | Default GL freight account                                             |
| GLCashAccountID                     | (Not sure where Peachtree uses this default field.)                    |
| ItemOnlyCostOfSalesAccountID        | Default Non-Stock Item GL Cost of Sales account                        |
| ItemOnlyInventoryAccountID          | Default Non-Stock Item GL Inventory account                            |
| ItemOnlySalesAccountID              | Default Non-Stock Item GL Sales account                                |
| LaborItemCostOfSalesAccountID       | Default Labor Item GL Cost of Sales account                            |
| LaborItemInventoryAccountID         | Default Labor Item GL Inventory account                                |
| LaborItemSalesAccountID             | Default Labor Item GL Sales account                                    |
| MasterStockItemCostOfSalesAccountID | Default Master Stock Item GL Cost of Sales account                     |
| MasterStockItemInventoryAccountID   | Default Master Stock Item GL Inventory account                         |
| MasterStockItemSalesAccountID       | Default Master Stock Item GL Sales account                             |
| PRCashAccountID                     | Default payroll checking account used on Peachtree's Payroll form      |
| PurchaseAccountID                   | Purchase Account on Peachtree's Vendor Defaults form                   |
| RoundingAccountID                   | Rounding Account on Peachtree's General Ledger Defaults form           |

| SalesAccountID                             | GL Sales Account on Peachtree's Customer Defaults form    |
|--------------------------------------------|-----------------------------------------------------------|
| SalesTaxAccountID                          | (Not sure where Peachtree uses this field.)               |
| SerializedAssemblyItemCostOfSalesAccountID | Default Serialized Assembly Item GL Cost of Sales account |
| SerializedAssemblyItemInventoryAccountID   | Default Serialized Assembly Item GL Inventory account     |
| SerializedAssemblyItemSalesAccountID       | Default Serialized Assembly Item GL Sales account         |
| SerializedStockItemCostOfSalesAccountID    | Default Serialized Stock Item GL Cost of Sales account    |
| SerializedStockItemInventoryAccountID      | Default Serialized Stock Item GL Inventory account        |
| SerializedStockItemSalesAccountID          | Default Serialized Stock Item GL Sales account            |
| ServiceItemCostOfSalesAccountID            | Default Service Item GL Cost of Sales account             |
| ServiceItemInventoryAccountID              | Default Service Item GL Inventory account                 |
| ServiceItemSalesAccountID                  | Default Service Item GL Sales account                     |
| StockItemCostOfSalesAccountID              | Default Stock Item GL Cost of Sales account               |
| StockItemInventoryAccountID                | Default Stock Item GL Inventory account                   |
| StockItemSalesAccountID                    | Default Stock Item GL Sales account                       |
| SubStockItemCostOfSalesAccountID           | Default Sub Stock Item GL Cost of Sales account           |
| SubStockItemInventoryAccountID             | Default Sub Stock Item GL Inventory account               |
| SubStockItemSalesAccountID                 | Default Sub Stock Item GL Sales account                   |

## 5.11 Employee List Fields

The following table lists the fields available for import or export, with a brief description of the field and (when necessary) a character limit for the field. The **Import**? column identifies which fields are available for import (all are available for export).

To simplify selecting specific fields in a filter the following group names have been defined, which can be specified instead of the individual fields in the group:

GENERAL – all fields not in the other groups CUSTOMFIELDS – all 5 custom fields EMPLOYEEFIELDS – all Employee EE fields EMPLOYERFIELDS – all Employee ER fields DIRECTDEPOSIT – all direct deposit fields RAISEHISTORY – all raise history fields

| Field Name            | Import? | Description of Field                                                                                                    | Maximum Size  |
|-----------------------|---------|----------------------------------------------------------------------------------------------------|---------------|
| Additional401KPercent | Y       | 401K additional percent withholding                                                                                                    |               |
| AddressLine1          | Y       | String - Employee Address line 1                                                                                                    | 30 characters |
| AddressLine2          | Y       | String - Employee Address line 2                                                                                                    | 30 characters |
| AdoptionFSAAmount     | Y       | Double – Employee's Adoption FSA Amount – <b>new with</b><br>2009                                                                                                    |               |
| BillingRate           | Y       | Double - The hourly rate used when applying this employee's time tickets to customer invoices. All employees have access to this field (salaried or hourly). This field is not required. |               |
|                       |         | <b>Note:</b> This field is available only in <i>Peachtree Complete</i> and <i>Peachtree Premium</i> .                                                                                    |               |
| Catchup401k           | Y       | Boolean –True if catchup associated with 401k retirement<br>plan – <b>new with 2009</b>                                                                                                  |               |
| Catchup403b           | Y       | Boolean –True if catchup associated with 403b retirement plan – <b>new with 2009</b>                                                                                                    |               |
| Catchup408k           | Y       | Boolean –True if catchup associated with 408k retirement plan – <b>new with 2009</b>                                                                                                    |               |
| Catchup457b           | Y       | Boolean –True if catchup associated with 457b retirement plan – <b>new with 2009</b>                                                                                                    |               |
| CatchupIRA            | Y       | Boolean –True if catchup associated with IRA retirement plan – <b>new with 2009</b>                                                                                                    |               |
| CatchupRoth401k       | Y       | Boolean –True if catchup associated with Roth 401k retirement plan – <b>new with 2009</b>                                                                                                |               |
| CatchupRoth403b       | Y       | Boolean –True if catchup associated with Roth 403b retirement plan – <b>new with 2009</b>                                                                                                |               |
| CatchupRothIRA        | Y       | Boolean –True if catchup associated with Roth IRA retirement plan – <b>new with 2009</b>                                                                                                 |               |
| CatchupSIMPLE         | Y       | Boolean – True if catchup associated with SIMPLE retirement plan – <b>new with 2009</b>                                                                                                  |               |

| City                                  | Y | String - Employee city                                                                                                    | 20 characters |
|---------------------------------------|---|----------------------------------------------------------------------------------------------------|---------------|
| Country                               | Y | String - Employee country                                                                                                    | 15 characters |
| CustomFieldDescription (1<br>to 5)    | Ν | Alphanumeric – Label for the employee custom field 1-5                                                                                                    | 40 characters |
| CustomFieldValue (1 to 5)             | Y | Alphanumeric - The text value of employee custom field 1-5                                                                                                    | 40 characters |
| DateHired                             | Y | Variant - Date employee was hired. Must be in ##/##/##<br>(month/day/yr) format. (This field is required if using<br>Electronic Time and Attendance.)                  |               |
| DateTerminated                        | Y | Variant - Date of employee's resignation or termination.<br>Must be in ##/##/## (month/day/yr) format.                                                                 |               |
| DependentFSAAmount                    | Y | Double – Employee's Dependent FSA Amount – <b>new with</b><br>2009                                                                                                    |               |
| DependentFSAStatus                    | Y | Long – Employee's Dependent FSA Status: 0=Single,<br>4=Married Filing Jointly, 5=Married Filing Separately – <b>new</b><br>with 2009                                   |               |
| DirectDepositAccountType<br>(1-4)     | N | Integer – Type of account for one of the four direct deposit groups – <b>New with 2009</b>                                                                             |               |
| DirectDepositPreNoteStatus<br>(1 – 4) | Ν | Integer – Prenote Status for one of the four direct deposit groups – <b>New with 2009</b>                                                                              |               |
| EEAccountID (1 to 30)                 | Y | String - EmployeeEE's Fields 1-30 G/L account no. (if you<br>are not using standard). Must be a valid account number from<br>your Chart of Accounts.                   | 15 characters |
| EECalculatable(1 to 30)               | Y | Boolean - EmployeeEE Fields 1-30 calculation check box;<br>True=calculation on and False=calculation off.                                                              |               |
| EECalculationName (1 to 30)           | Y | String - EmployeeEE Fields 1-30 calculation name from the payroll tax tables.                                                                                          |               |
| EEDefaultAmount (1 to 30)             | Y | Double - EmployeeEE Fields (1-30) amount if the field is not a calculation. Note that an amount is not required.                                                       |               |
| EEFieldsForGross1-6 (1 to 30)         | Y | Integer - EmployeeEE Fields (1—30) adjusting gross<br>information. The six adjust integer fields correspond to the<br>30 possible check boxes under the Adjust button. |               |
| EEUseCustom (1 to 30)                 | Y | Boolean - EmployeeEE's Fields 1-30 custom/standard check box; True=custom and False=use standard.                                                                      |               |
| EmployeeBirthDate                     | N | Variant – Employee's birth date – <b>New with 2009</b>                                                                                                    |               |
| EmployeeEMail                         | Y | String - Employee e-mail address (use the<br>name@company.com format)                                                                                                  | 64 characters |
| EmployeeID                            | Y | String - Employee ID number                                                                                                    | 20 characters |
| EmployeeFirstName                     | N | String – Employee's first name                                                                                                    | 15 characters |
| EmployeeLastName                      | N | String – Employee's last name                                                                                                    | 20 characters |

| EmployeeName                      | Y | String – Employee's full name                                                                                                    | 30 characters |
|-----------------------------------|---|----------------------------------------------------------------------------------------------------|---------------|
| EmployeeMiddleInitial             | N | String – Employee's middle initial                                                                                                    | 1 character   |
| EmployeeSuffix                    | N | String – Suffix for Employee's name                                                                                                    | 4 characters  |
| EmployeeType                      | Y | String - Employee type category                                                                                                    | 8 characters  |
| ERAccountID (1 to 10)             | Y | String - EmployeeER Fields (1-10) liability account no. (if you are not using standard). Must be a valid account number.                                                                                                    | 15 characters |
| ERCalculatable (1 to 10)          | Y | Boolean - EmployeeER Fields (1-10) calculation check box;<br>True=calculation on and False=calculation off.                                                                                                    |               |
| ERCalcuationName (1 to 10)        | Y | String - EmployeeER Fields (1-10) calculation name from the payroll tax tables.                                                                                                    | 15 characters |
| ERContraAccount (1 to 10)         | Y | String - EmployeeER Fields (1-10) expense account no. (if you are not using standard). Must be a valid account number.                                                                                                    | 15 characters |
| ERDefaultAmount (1 to 10)         | Y | Double - EmployeeER Fields (1-10) amount if the field is not a calculation. Note that an amount is not required.                                                                                                    |               |
| ERFieldsForGross1-6 (1 to 10)     | Y | Integer - EmployeeER Fields (1-10) adjusting gross<br>information. The six adjust integer fields correspond to the<br>30 possible check boxes under the Adjust button.                                                             |               |
| ERUseCustom (1 to 10)             | Y | Boolean - EmployeeER's Fields (1-10) custom/standard check box; True=custom and False=use standard.                                                                                                    |               |
| FederalAdditional<br>Withholdings | Y | Double - Additional withholdings requested by employee.                                                                                                    |               |
| FederalAllowances                 | Y | Integer - Number of allowances the employee is claiming,<br>enter 99 if employee is exempt.                                                                                                    |               |
| FederalFilingStatus               | Y | Integer - Federal filing status; 0=Single and 1=Married.                                                                                                    |               |
| Gender                            | Ν | Integer – Employee gender code: 0=Not Specified, 1=Male,<br>2=Female – <b>New with 2009</b>                                                                                                    |               |
| GUID                              | N | Unique identifier for the Employee                                                                                                    | 39 characters |
| HealthInsuranceEligible           | N | Boolean – True if mployee is eligible for health insurance – <b>new with 2009</b>                                                                                                    |               |
| HoursPerPayPeriod                 | Y | Double - If Payment Method=1, this field is required. If<br>Payment Method=0, 2, or 3, this field must be blank or zero.                                                                                                    | Up to 9999.99 |
| IsEmployee                        | Y | Boolean - Employee check box.                                                                                                    |               |
| Inactive                          | Y | Boolean - Inactive check box; True=Inactive, False=Active.                                                                                                    |               |
| LocalAdditional<br>Withholdings   | Y | Double - Any additional withholding the employee has requested.                                                                                                    |               |
| LocalAllowances                   | Y | Integer - Number of allowances the employee is claiming,<br>enter 99 if employee is exempt.                                                                                                    |               |
| LocalFilingStatus                 | Y | Integer - Local filing status; valid numbers are 0 to 15, where<br>0=Single and 1=Married, 2=Head/Household, 3=Not<br>Required, 4=Married/Jointly, 5=Married/Separately,<br>6=Qualifying Widow(er), 7=Married/2 Incomes, 8=Special |               |

|                                |   | A, 9=Special B, 10=Special C, 11=Special D, 12=Special E, 13=Special F, 14=Special G, 15=Special H.                                                                                                    |               |
|--------------------------------|---|----------------------------------------------------------------------------------------------------|---------------|
| LocalResidentLocality          | Y | String – ID of the local tax authority                                                                                                    | 8 characters  |
| MedicalFSAAmount               | Y | Double – Employee's Medical FSA Amount – <b>new with</b><br>2009                                                                                                    |               |
| NumberOfRaises                 | Ν | Integer – Number of entries in the Raise History table – <b>new</b> with 2009                                                                                                    |               |
| NumberOfRecords                | Y | Long – Number of employee records imported or exported.                                                                                                    |               |
| PayFrequency                   | Y | Integer - Frequency of employee payment; valid numbers<br>are: 0=Weekly, 1=Bi-weekly, 2=Semi-monthly, 3=Monthly,<br>and 7=Annually.                                                                                |               |
| PayInfoAccountID (1 to 20)     | Y | String - G/L Gross account no. for Levels 1-20 (if you are not using standard). Must be a valid Chart of Accounts number.                                                                                          | 15 characters |
| PayInfoRate (1 to 20)          | Y | Double - The hourly rate or salary amount for Levels 1-20.                                                                                                    |               |
| PayInfoUseStandard (1to<br>20) | Y | Boolean - Employee's Pay Info Levels 1-20 custom/standard check box; True=custom and False=use standard.                                                                                                    |               |
| PayMethod                      | Y | Integer - The employees pay method; valid choices are<br>0=Salary, 1=Hourly-Hours Per Pay Period, 2=Hourly-Time<br>Ticket Hours (Peachtree Complete only), and 3=Hourly-<br>Electronic Time (no longer supported). |               |
| Pecentage403b                  | Y | Double – percentage associated with 403b retirement plan – <b>new with 2009</b>                                                                                                    |               |
| Percentage408k                 | Y | Double – percentage associated with 408k retirement plan – new with 2009                                                                                                    |               |
| Perventage457b                 | Y | Double – percentage associated with 457b retirement plan – new with 2009                                                                                                    |               |
| PercentageIRA                  | Y | Double – percentage associated with IRA retirement plan – new with 2009                                                                                                    |               |
| PercentageRoth401k             | Y | Double – percentage associated with Roth 401k retirement plan – <b>new with 2009</b>                                                                                                    |               |
| PercentageRoth403b             | Y | Double – percentage associated with Roth 403b retirement plan – <b>new with 2009</b>                                                                                                    |               |
| PercentageRothIRA              | Y | Double – percentage associated with Roth IRA retirement plan – <b>new with 2009</b>                                                                                                    |               |
| PercentageSIMPLE               | Y | Double – percentage associated with SIMPLE retirement plan – <b>new with 2009</b>                                                                                                    |               |
| RaisePercent                   | Ν | Double - Raise percentage as displayed in Raise History table<br>– <b>New with 2009</b>                                                                                                    |               |
| ReceivesElectronicW2           | Ν | Boolean – True if employee is to receive W2 electronically – <b>new with 2009</b>                                                                                                    |               |
| RehireDate                     | Ν | Variant – Date on which employee was rehired – <b>new with</b> 2009                                                                                                    |               |

| RetirementPlan                  | Y | Boolean - Retirement Plan check box. Check this box if you want the Pension box on the employee's W2 form checked.                                                                                                    |               |
|---------------------------------|---|----------------------------------------------------------------------------------------------------|---------------|
| SalesRep                        | Y | Boolean - Sales Rep check box.                                                                                                    |               |
| SickTimeAnnualHours<br>Given    | Y | Double – Total annual hours of sick time given to employee<br>– <b>new with 2009</b>                                                                                                    |               |
| SickTimeHoursMaximum            | Y | Double – Maximum number of sick time hours employee can receive – <b>new with 2009</b>                                                                                                    |               |
| SickTimeHoursReceivedOn         | Y | Integer – Code for how sick time hours are accrued: 0=Not specified, 1=By Calendar Year, 2=By Prorate – <b>new with</b> 2009                                                                                                    |               |
| SocialSecurityNumber            | Y | String - Employee social security number                                                                                                    | 11 characters |
| Special1Allowance               | Y | Integer – Employee special 1 allowance withholding number.                                                                                                    |               |
| Special1Number                  | Y | Double – Employee special 1 withholding amount.                                                                                                    |               |
| Special2Allowance               | Y | Integer – Employee special 1 allowance withholding number.                                                                                                    |               |
| Special2Number                  | Y | Double – Employee special 1 withholding amount.                                                                                                    |               |
| State                           | Y | String - Employee state                                                                                                    | 2 characters  |
| StateAdditional<br>Withholdings |   | Double - Any additional withholding the employee has requested.                                                                                                    |               |
| StateAllowances                 | Y | Integer - Number of allowances the employee is claiming, enter 99 if employee is exempt.                                                                                                    |               |
| StateFilingStatus               |   | Integer - State filing status; valid numbers are 0 to 15, where<br>0=Single and 1=Married, 2=Head/Household, 3=Not<br>Required, 4=Married/Jointly, 5=Married/Separately,<br>6=Qualifying Widow(er), 7=Married/2 Incomes, 8=Special<br>A, 9=Special B, 10=Special C, 11=Special D, 12=Special E,<br>13=Special F, 14=Special G, 15=Special H. |               |
| StateW2 ID                      | Y | String - Enter the state ID for the W2 forms. This is the state abbreviation. For example, use [GA] for the state of Georgia.                                                                                                    | 2 characters  |
| Statutory                       | Y | Boolean - Statutory check box. Check this box if this contractor qualifies as a statutory employer.                                                                                                    |               |
| Telephone                       | Y | String - Employee telephone number                                                                                                    | 20 characters |
| VacationAnnualHours<br>Given    |   | Double – Total annual hours of vacation time given to employee – <b>new with 2009</b>                                                                                                    |               |
| VacationHoursMaximum            |   | Double – Maximum number of vacation hours employee can receive – <b>new with 2009</b>                                                                                                    |               |
| VacationHoursReceivedOn         | Y | Integer – Code for how vacation hours are accrued: 0=Not specified, 1=By Calendar Year, 2=By Prorate – <b>new with</b> 2009                                                                                                    |               |
| Zipcode                         | Y | String - Employee ZIP Code                                                                                                    | 12 characters |
|                                 | • |                                                                                                    | -             |

## 5.12 Expense Ticket Register Fields

These fields are available only in *Peachtree Complete Accounting* and *Peachtree Premium Accounting*.

The following table lists the fields available for import or export, with a brief description of the field and (when necessary) a character limit for the field. The **Import?** column identifies which fields are available for import (all are available for export). The **Required** column shows those fields that must be provided.

| Field Name             | Import? | Required | Description of Field                                                                                                    | Maximum Size  |
|------------------------|---------|----------|----------------------------------------------------------------------------------------------------|---------------|
| Billing Amount         | Y       | Υ        | Double – Total ticket billing amount. If blank, Billing<br>Amount is calculated as Quantity multiplied by Unit Price. If<br>a value is included and the value does not equal the Quantity<br>multiplied by Unit Price, the import will prompt you with an<br>error.                                                             |               |
|                        |         |          | If Billing Type=3 (No Charge) and the value is not zero or blank the import will prompt you with an error.                                                                                                    |               |
| BillingStatus          | Y       | Y        | Integer - Billing status of expense ticket. Valid numbers are 1 through 4, where 1=Billable, 2=Non-billable, 3=No Charge, and 4=Hold. If "Has been used in Sales/Invoicing" is true, then only 1=Billable and 3=No Charge are accepted. If "Has been used in Sales/Invoicing is false, then values 1, 2, 3, and 4 are accepted. |               |
| ChargeItemID           | Y       | Y        | String - must be a valid inventory item set up with Item<br>Class=7 (charge item).                                                                                                    | 20 characters |
| CompletedForID         | Y       | Ν        | String - If CustomerOrJobOrAdm=1 (Customer), then must<br>be a valid customer ID. If CustomerOrJobOrAdm=2 (Job),<br>then it must be a valid job ID. If CustomerOrJobOrAdm=3<br>(Administrative), the field will be ignored.                                                                                                    | 20 characters |
|                        |         |          | This field is required if CustomerOrJobOrAdm=1 or 2.                                                                                                    |               |
|                        |         |          | <b>Note:</b> If phase and cost code data is used, then the Job ID field must include a valid phase or cost code.                                                                                                    |               |
|                        |         |          | When importing any combination of jobs, phases, or cost codes, you must separate the items with commas and enclose the entire string with quotes. For example: "jobid,phase,costcode".                                                                                                    |               |
| CustomerOrJobOr<br>Adm | Y       | Y        | Integer - Ticket completed for. Valid numbers are 1 through 3, where 1=Customer, 2=Job, and 3=Administrative.                                                                                                    |               |
| EmployeeOrVendor       | Y       | Y        | Integer - Ticket recorded by. Valid numbers are 0 through 1, where 0=Employee and 1=Vendor.                                                                                                    |               |
|                        |         |          | If this field is not specified default value is 0 (Employee).                                                                                                    |               |

| InvoiceNumberUsed               | Y | Ν | String - Required if UsedInSalesInvoice=TRUE. The number<br>is based on the sales invoice number that uses this ticket.<br>During import, if the sales invoice number referenced here<br>does not exist in the Peachtree Sales Journal, if the ticket is<br>for a customer and does not match customer on sales invoice<br>referenced, or if the ticket is for a job and the ticket job ID,<br>phase, or cost code does not match the customer on the<br>referenced sales invoice, an error is issued. To avoid these<br>errors, you must import the sales journal prior to ticket data.<br>If the ticket has not been assigned to an invoice, this field is<br>blank. | 20 characters   |
|---------------------------------|---|---|----------------------------------------------------------------------------------------------------|-----------------|
| InternalMemo                    | Y | N | String – Internal note for expense ticket. Carriage returns and line feeds will be removed. Avoid using double quotes in memo text.                                                                                                    | 2000 characters |
| NumberOfRecords                 | Y | Y | Long – Number of tickets imported or exported.                                                                                                    |                 |
| Quantity                        | Y | Ν | Double – Number of units (charge item) recorded. Can be<br>between 0.00 to 999999999.99. This field is not required and<br>may be left blank.                                                                                                    |                 |
| RecordedByID                    | Y | Y | String - If Employee/Vendor = 0, it must be a valid employee ID that is not a sales rep. If Employee /Vendor=1, it must be a valid vendor ID.                                                                                                    | 20 characters   |
| ReimburseTo<br>Employee         | Y | Y | Boolean – TRUE if expense ticket reimbursable to employee (for reporting purposes only), FALSE if not reimbursable to employee.                                                                                                    |                 |
| TicketDate                      | Υ | Y | Variant - Date of the transaction. Must be in ##/##/##<br>(month/day/yr) format. Date must be in either the last closed<br>fiscal year or the two currently open fiscal years.                                                                                                    |                 |
| TicketDescriptionFor<br>Invoice | Υ | Ν | String - Description for time ticket that could be used as a line item description when applied to a sales invoice. Avoid using double quotes in description text.                                                                                                    | 160 characters  |
| TicketNumber                    | Y | Y | String - Cannot be blank and must be unique.                                                                                                    | 20 characters   |
| Unit Price                      | Y | Y | Double - If Billing Status=1 (Billable), this field may contain<br>any positive value based on decimal preferences set up in<br>Global Options. The import will replace blank values with<br>0.00.                                                                                                    |                 |
| UsedInSalesInvoice              | Y | Y | Boolean – TRUE if used in Sales/Invoicing, FALSE if not<br>used in Sales/Invoicing.<br><b>Note:</b> If this field is blank, it is considered to be FALSE.                                                                                                    |                 |

### 5.13 General Journal Fields

The following table lists the fields available for import or export, with a brief description of the field and (when necessary) a character limit for the field. The **Import?** column identifies which fields are available for import (all are available for export). The **Required** column shows those fields that must be provided.

| Field Name                  | Import? | Required     | Description of Field                                                                                                    | Maximum Size   |
|-----------------------------|---------|--------------|----------------------------------------------------------------------------------------------------|----------------|
| Amount                      | Y       | Y            | Double - Amount for a row. A positive amount denotes a debit, while a negative amount denotes a credit.                                                                                                    |                |
| Consolidated<br>Transaction | Y       | N            | Boolean - Used for transactions of <i>consolidated companies</i> ;<br>True=consolidated transaction, False=not a consolidated<br>transaction (i.e., regular General Journal entry). <b>Note:</b> This<br>field is available only in Peachtree Premium Accounting. |                |
| DateClearedInBank<br>Rec    | Y       | N            | Variant - If the transaction used a cash account and was<br>cleared in the bank reconciliation, then this is the date it<br>cleared. Otherwise, leave blank or don't include as a field.<br>Must be in ##/##/## (month/day/yr) format.                            |                |
| Description                 | Y       | Ν            | String - Description for a row.                                                                                                    | 160 characters |
| GLAccountGUID               | Ν       | <n a=""></n> | String -Unique identifier for the GLAccountID                                                                                                    | 39 characters  |
| GLAccountID                 | Y       | Y            | String - G/L account number for a row.                                                                                                    | 15 characters  |
| GUID                        | N       | <n a=""></n> | String - Unique identifier for the transaction                                                                                                    | 39 characters  |
| JobGUID                     | Ν       | <n a=""></n> | String -Unique identifier for the JobID                                                                                                    | 39 characters  |
| JobID                       | Y       | N            | String - Job ID for a row. <b>In Peachtree Complete only:</b><br>When importing any combination of jobs, phases, or cost<br>codes, you must separate the items with commas and enclose<br>the entire string with quotes. For example:<br>"jobid,phase,costcode".  | 20 characters  |
| NumberOfRecords             | Y       | Y            | Long – Number of GJ transactions imported or exported.                                                                                                    |                |
| Period                      | Ν       | <n a=""></n> | Integer - Period number for the transaction. Used in<br>conjunction with the Transaction Number to identify where a<br>transaction (which is composed of several lines of<br>distribution) begins and ends.                                                       |                |
| RecurFrequency              | Ν       | <n a=""></n> | Long – frequency at which transactions recur: 1=Weekly,<br>2=Bi-weekly, 3=Monthly, 4=Per period, 5=Quarterly,<br>6=Yearly, 7=Every four weeks, 8=Twice a year – <b>added at</b><br><b>2007</b>                                                                    |                |
| RecurNumber                 | N       | <n a=""></n> | Long – Sequence number for recurring transactions – added at 2007                                                                                                    |                |
| Reference                   | Y       | Ν            | String - Reference for the transaction.                                                                                                    | 20 characters  |
| RowCount                    | Y       | Y            | Long - Number of rows in the transaction; valid numbers are 2 to 560.                                                                                                    |                |
| TrxDate                     | Y       | Y            | Variant - Date of the transaction. Must be date formatted.                                                                                                    |                |

| TrxNumber                           | N |   | Long - Transaction number for the transaction. Used in<br>conjunction with the period number to identify where a<br>transaction (which is composed of several lines of<br>distribution) begins and ends. |  |
|-------------------------------------|---|---|----------------------------------------------------------------------------------------------------|--|
| UsedFor<br>Reimbursable<br>Expenses | Υ | Ν | Boolean – Is used for reimbursable expenses.                                                                                                    |  |

## 5.14 General Ledger Rows Fields

The following table lists the fields available export, with a brief description of the field and (when necessary) a character limit for the field. The General Ledger Rows data is not importable.

| Field Name      | Description of Field                                                                             | Maximum Size   |
|-----------------|--------------------------------------------------------------------------------------------------|----------------|
| AccountGUID     | String - Unique identifier for the AccountID                                                     | 39 characters  |
| AccountID       | String – AccountID that the row of a transaction applies to.                                     | 15 characters  |
| Amount          | Double – Amount of the row of a transaction                                                      |                |
| Description     | String – Description for the row of a transaction                                                | 160 characters |
| GUID            | String - Unique identifier assigned to each row of a transaction                                 | 39 characters  |
| IncludeInGL     | Boolean – True if the row should be included in the GL report.                                   |                |
| JobGUID         | String – Unique identifier for job associated with a row of a transaction – <b>New with 2009</b> | 39 charaacters |
| JobID           | String – JobID associated with a row of a transaction – <b>new with 2009</b>                     | 20 characters  |
| JournalType     | String – Short code for the kind of journal transaction the row applies to.                      | 4 characters   |
| NumberOfRecords | Long – Number of records exported.                                                               |                |
| PostDate        | Variant – Date the transaction was entered                                                       |                |
| PostOrder       | Long – Unique index for the transaction.                                                         |                |
| Reference       | String – Reference number such as invoice or PO number                                           | 20 characters  |
| RowIndex        | Long – The row number of the transaction for the record                                          |                |

This is basically of view of the data in the Peachtree JrnlRow.dat file and includes all rows of all journal transactions.

## 5.15 Inventory Item Defaults Fields

The following table lists the fields available for export, with a brief description of the field and (when necessary) a character limit for the field. The Inventory Item Defaults data is not importable.

The costing codes are as follows:

- -1 <none>
- 0 Average Cost
- 1 FIFO
- 2 LIFO

| Field Name                  | Description of Field                                                    | Maximum Size  |
|-----------------------------|-------------------------------------------------------------------------|---------------|
| AllowU_M                    | Boolean – Allow Multi-Packs when buying and selling in different units. |               |
| AllowDuplicateUPC_SKU       | Boolean – True if duplicate values in the UPC/SKU field are allowed.    |               |
| AssemblyCosting             | Boolean – Costing code for Assembly Items.                              |               |
| CustomFieldEnabled (1 to 5) | Boolean – True if the custom field 1-5 is enabled                       |               |
| CustomFieldLabel (1 to 5)   | String – Labels for the custom fields                                   | 40 characters |
| MasterStockItemCosting      | Boolean – Costing code for Master Stock Items                           |               |
| PriceLevelEnabled (1 to 10) | Boolean – True if the price level is enabled                            |               |
| PriceLevelName (1 to 10)    | String – Name of the price level                                        | 14 characters |
| StockItemCosting            | Boolean – Costing code for Stock Items                                  |               |

## 5.16 Inventory Item List Fields

| Field Name                  | Import? | Description of Field                                                                                                    | Maximum Size   |
|-----------------------------|---------|----------------------------------------------------------------------------------------------------|----------------|
| BuyerGUID                   | Ν       | String – Unique identifier for the BuyerID                                                                                                    | 39 characters  |
| BuyerID                     | Y       | String - ID of the company employee/sales rep designated as buyer for the item.                                                                                                    | 20 characters  |
| Component<br>EffectiveDate  | Y       | Variant - Date of the revision. Must be in date format.                                                                                                    |                |
| Component<br>RevisionNumber | Y       | Long- Sequential number assigned to revisions based on system date and effective date of transaction.                                                                                                    |                |
| ComponentID                 | Y       | String - If an item is part of an assembly, these fields (1-96) will contain the component's Item ID.                                                                                                    | 20 characters  |
| ComponentGUID               | Y       | String - If an item is part of an assembly, these fields (1-96) will contain the component's Item GUID.                                                                                                    | 38 characters  |
| ComponentNumber             | Y       | Numeric (Real) - The position the component occupies in the assembly; order may be important with subassemblies or in a step-like procedure.                                                                                                    |                |
|                             |         | Maximum number of components: 300 for Peachtree Premium<br>for Manufacturing or Distribution, 100 for Peachtree Premium,<br>Peachtree Complete, and Peachtree Accounting.                                                                                                    |                |
| Component<br>QuantityNeeded | Y       | Double - If an item is part of an assembly, these fields (1-96) will contain the component quantity needed to produce one unit of the assembly item.                                                                                                    |                |
| CostingMethod               | Y       | Integer – Costing method; valid values: 0=Average Cost (all<br>Peachtree products), 1=FIFO (Peachtree Accounting and<br>Peachtree Complete only), and 2=LIFO (Peachtree Accounting<br>and Peachtree Complete only). This field applies to [Stock item],<br>[Assembly], and [Master Stock item] items only. |                |
| CustomValue (1 to 5)        | Y       | Alphanumeric - The text value of what is entered in inventory item custom field 1-5 in Maintain Inventory Items.                                                                                                    | 40 characters  |
| DescriptionFor<br>Purchases | Y       | String – Inventory item detailed description for purchases.                                                                                                    | 160 characters |
| DescriptionForSales         | Y       | String - Inventory item detailed description for sales.                                                                                                    | 160 characters |
| GLCOGSSalary<br>AccountGUID | N       | String – Unique identifier for the GLCOGSSalaryAccountID                                                                                                    | 39 characters  |
| GLCOGSSalary<br>AccountID   | Y       | String - Cost of Goods Sold or Salary/Wages account no. Must<br>be a valid account number from your Chart of Accounts.<br>Required for all types of items excluding description only.                                                                                                    | 15 characters  |
|                             |         | Note: <i>This field is not required for activity items and charge items</i> .                                                                                                    |                |

| GLInventory<br>AccountGUID                | N | String – Unique identifier for the GLInventoryAccountID                                                                                                    | 39 characters  |
|-------------------------------------------|---|----------------------------------------------------------------------------------------------------|----------------|
| GLInventory<br>AccountID                  | Y | String – Inventory account no. Must be a valid account number from your Chart of Accounts. Required for all types of items excluding description only.                                                                                                    | 15 characters  |
|                                           |   | Note: Field is not required for activity items and charge items.                                                                                                    |                |
| GLSalesAccountGUID                        | N | String – Unique identifier for the GLSalesAccountID                                                                                                    | 39 characters  |
| GLSalesAccountID                          | Y | String - Usual sales account no. Must be a valid account number from your Chart of Accounts.                                                                                                    | 15 characters  |
| Inactive                                  | Y | Boolean - Inactive check box; True=Inactive, False=Active.                                                                                                    |                |
| IsTaxable                                 | Y | Boolean - Item Tax Type list box: True=Taxable, False=Exempt                                                                                                    |                |
| ItemClass                                 | Y | String (should be Integer) - Inventory item class; valid numbers<br>are 0 through 11, where 0=Non-stock item, 1=Stock item,<br>2=Description only, 3=Assembly, 4=Service, 5=Labor,<br>6=Activity item (Peachtree Complete only), 7=Charge item<br>(Peachtree Complete only), 8=Master stock item (Peachtree<br>Complete only), and 9=Substock (Peachtree Complete only).<br>10=Serialized Stock item (Peachtree Premium only), 11=<br>Serialized Assembly (Peachtree Premium only), |                |
| ItemClassDescription                      | N | String - Descriptive text for the ItemClass as shown above                                                                                                    |                |
| ItemDescription                           | Y | String - Inventory item description.                                                                                                    | 30 characters  |
| ItemGUID                                  | N | String – Unique identifier for the ItemID                                                                                                    | 39 characters  |
| ItemID                                    | Y | String - Inventory ID number                                                                                                    | 20 characters  |
| ItemNote                                  | Y | String - Inventory item note.                                                                                                    | 249 characters |
| ItemTaxType                               | Y | Integer – Inventory item tax types set up in Maintain, Default<br>Information, Inventory Items; valid numbers are 0 to 24.                                                                                                    | 13 characters  |
| ItemTaxTypeName                           | Ν | String – Descriptive name for the ItemTaxType                                                                                                    | 20 characters  |
| ItemType                                  | Y | String - Inventory item type                                                                                                    | 8 characters   |
| Location                                  | Y | String - Location of inventory item                                                                                                    | 10 characters  |
| LastUnitCost                              | Y | Double - Inventory item cost for Stock and Non-stock items.                                                                                                    |                |
| MasterStockGUID                           | Ν | String – Unique identifier for the MasterStockID                                                                                                    | 39 characters  |
| MasterStockID                             | Y | String - ID number of master stock item. Required for all substock items (Peachtree Complete only).                                                                                                    | 20 characters  |
| MinimumStock                              | Y | Double – Minimum stock level                                                                                                    |                |
| NumberOfComponents                        | Y | Long – Number of components for assembly items.                                                                                                    |                |
| NumberOfRecords                           | Y | Long – Number of items imported or exported.                                                                                                    |                |
| PartNumber                                | Y | String – Part number for an item. New with 2006.                                                                                                    | 20 characters  |
| PrimaryAttribute<br>Description (1 to 20) | Υ | String - At least one required for each master stock item (Peachtree Complete only).                                                                                                    | 20 characters  |

| r                                      |   |                                                                                                    |               |
|----------------------------------------|---|----------------------------------------------------------------------------------------------------|---------------|
| PrimaryAttributeID (1<br>to 20)        | Y | String - ID of master stock item primary attribute. At least one required for each master stock item (Peachtree Complete only).                                                                                                    | 4 characters  |
| PrimaryAttribute<br>Name               | Υ | String - Name of the primary attribute. For both master and substock items (Peachtree Complete only).                                                                                                    | 20 characters |
| PrintComponents                        | Y | Boolean - Print components check box under the bill of materials if the item is an assembly                                                                                                    |               |
| PurchasingUM                           | Y | String - The default U/M for purchases of the item.                                                                                                    |               |
| PurchasingUM<br>Description            | Ν | String – Unit of measure description for purchases                                                                                                    |               |
| PurchasingUMNum<br>StockingUnits       | Ν | Double - The number of stocking units for the purchasing U/M, defined in Maintain Units/Measures                                                                                                    |               |
| PurchasingUPCSCC                       | Y | String - UPC/SCC code for the purchasing U/M.                                                                                                    |               |
| PurchasingWeight                       | Y | Double – Weight for purchases                                                                                                    |               |
| QuantityDiscountID                     | Y | String - Quantity Discount ID number                                                                                                    | 20 characters |
| QuantityOnHand                         | N | Double - Quantity of inventory item currently in stock.                                                                                                    |               |
| QuantityOnPurchase<br>Orders           | Ν | Double - Quantity of inventory item appearing on all purchase orders (Peachtree Accounting and Peachtree Complete only).                                                                                                    |               |
| QuantityOnSales<br>Orders              | Ν | Double - Quantity of inventory item appearing on all sales orders (Peachtree Accounting and Peachtree Complete only).                                                                                                    |               |
| ReorderQuantity                        | Y | Double - Amount of inventory item normally reordered.                                                                                                    |               |
| SalesPrice (1 to 10)                   | Y | Double - Inventory price levels 1 to 10.<br><b>Note:</b> In <i>Peachtree Complete Accounting</i> and Peachtree<br>Premium Accounting, you can have up to 10 price levels.<br><i>Peachtree Accounting</i> and <i>First Accounting</i> only permit five<br>price levels.                                                                                                    |               |
| SalesPriceCalculation<br>(1 to 10)     | Y | String - Inventory price level 1 to 10, base calculation method selected in the <i>Maintain Item Prices</i> window. Valid choices are NC (no calculation), LC (last cost) + a calculation formula, and PL1 (Price Level 1) + a calculation formula. LC and PL1 include a formula such as the following: LC+20.00 = last cost increased by the amount of \$20; PL1*1.10 = Price Level 1 increased by 10 percent (depending on the number of decimal places chosen in <i>Maintain Global Settings</i> ).<br>Note: NC, LC, and PL are case sensitive; they <i>must</i> be uppercase. |               |
| SalesPriceRounding (1<br>to 10)        | Y | Integer - Inventory price levels 1 to 10, rounding method used in calculation. Valid numbers are 0 through 2, where $0 = no$ rounding, $1 =$ rounding to a specific cent, $2 =$ rounding to the next dollar.                                                                                                    |               |
| SalesPriceRounding<br>Number (1 to 10) | Υ | Double - Inventory price level calculation 1-10, new value<br>rounded to a specific cent. Depending on the number of decimal<br>places chosen in <i>Maintain Global Settings</i> , this value is<br>represented as $0 + 1$ to 5 decimal places—for example, with two                                                                                                    |               |

|                                                 |   | decimal places, $0.50 =$ value rounded to \$0.50.                                                                                              |               |
|-------------------------------------------------|---|----------------------------------------------------------------------------------------------------|---------------|
| SalesUM                                         | Y | String - The default U/M for sales of the item.                                                                                                |               |
| SalesUMDescription                              | N | String – Unit of measure description for sales                                                                                                 |               |
| SalesUMNum<br>Stocking Units                    | N | Double - The number of stocking units for the sales U/M, defined in Maintain Units/Measures.                                                   |               |
| SalesUPCSCC                                     | Y | String - UPC/SCC code for the sales U/M.                                                                                                    |               |
| SalesWeight                                     | Y | Double – Weight for sales                                                                                                    |               |
| SecondaryAttribute<br>Description (1 to 20)     | Y | String (Peachtree Complete only)                                                                                                    | 20 characters |
| SecondaryAttributeID (1 to 20)                  | Y | String - ID of the master stock item secondary attribute (Peachtree Complete only).                                                            | 4 characters  |
| SecondaryAttribute<br>Name                      | Y | String – Name of the secondary attribute. For both master and substock items (Peachtree Complete Only)                                         | 20 characters |
| StockingUM                                      | Y | String - stocking unit of measure field                                                                                                    | 20 characters |
| SubjectTo<br>Commission                         | Y | Boolean - Subject to commission check box; valid choices are<br>[True] or [False]                                                              |               |
| SubstockPrimary<br>AttributeID                  | Y | String - ID of substock primary attribute. At least on is required for each substock item (Peachtree Complete only).                           | 4 characters  |
| SubstockPrimary<br>AttributeDescription         | Y | String - At least one is required for each substock item (Peachtree Complete only).                                                            | 20 characters |
| SubstockSecondary<br>AttributeID                | Y | String - ID of substock secondary attribute (Peachtree Complete only).                                                                         | 4 characters  |
| SubstockSecondary<br>AttributeDescription       | Y | String (Peachtree Complete only)                                                                                                    | 20 characters |
| UPCSKU                                          | Y | String - The Universal Price Code/Stock Keeping Unit for the item.                                                                             | 20 characters |
| UseMultiPacks                                   | Y | Boolean - buy and sell in different quantities.                                                                                                |               |
| UsePurchasingUMAs<br>Default                    | Y | Boolean - valid choices are True (use as default) or False (use Stocking U/M as default)                                                       |               |
| UseSalesUMAs<br>Default                         | Y | Boolean - valid choices are True (use as default) or False (use Stocking U/M as default)                                                       |               |
| VendorGUID                                      | N | String – Unique identifier for the VendorID                                                                                                    | 39 characters |
| VendorID                                        | Y | String - Usual Vendor ID number from your vendor list.<br>Required only if item is a [Stock item], [Assembly item], or<br>[Master Stock item]. | 20 characters |
| WarrantyPeriod<br><span> <units></units></span> | Y | String - Warranty period set for this item. <b>Note</b> : The warranty period can be set up in days, months, or years. <i>Added at 2005.</i>   | 90            |
| Weight                                          | Y | Numeric - The weight of the item in the selected unit of measure.                                                                              | 8 characters  |

# 5.17 Item Tax Types Fields

The following table lists the fields available for export, with a brief description of the field and (when necessary) a character limit for the field. The Item Tax Types data is not importable.

| Field Name      | Description of Field                           | Maximum Size |
|-----------------|------------------------------------------------|--------------|
| ItemTaxType     | String – Item tax type description             |              |
| IsTaxable       | Boolean – True if the item tax type is taxable |              |
| NumberOfRecords | Long – Number of records exported.             |              |

### 5.18 Job Defaults Fields

The following table lists the fields available for export, with a brief description of the field and (when necessary) a character limit for the field. The Job Defaults data is not importable.

| Field Name                  | Description of Field                              | Maximum Size  |
|-----------------------------|---------------------------------------------------|---------------|
| CustomFieldEnabled (1 to 5) | Boolean – True if the custom field 1-5 is enabled |               |
| CustomFieldLabel (1 to 5)   | String – Labels for the custom fields             | 40 characters |

### 5.19 Job List Fields

| Field Name                          | Import? | Description of Field                                                                                                    | Maximum Size   |
|-------------------------------------|---------|----------------------------------------------------------------------------------------------------|----------------|
| AddressLine1                        | Y       | String - Job site address line 1. New with 2006.                                                                                             | 30 characters  |
| AddressLine2                        | Y       | String - Job site address line 2. New with 2006.                                                                                             | 30 characters  |
| BillingMethod                       | Υ       | Integer $-0 =$ No Progress Billing, $1 =$ Percent of Contract, $2 =$ Percent of Completion, $3 =$ Percent of Proposal. <i>New with</i> 2006. |                |
| Category                            | Y       | String – Job type category                                                                                                    | 8 characters   |
| City                                | Y       | String - Job site city. New with 2006.                                                                                                    | 20 characters  |
| Country                             | Y       | String - Job site country. New with 2006.                                                                                                    | 15 characters  |
| CustomField<br>Description (1 to 5) | Y       | String – The text value of what is entered in job custom field 1-5 in Maintain Jobs.                                                         | 40 characters  |
| CustomerGUID                        | Ν       | String – Unique identifier for CustomerID                                                                                                    | 39 characters  |
| CustomerID                          | Y       | String - Customer ID from customer list.                                                                                                    | 20 characters  |
| Description                         | Y       | String - Job Description                                                                                                    | 30 characters  |
| DistributionCostID                  | Y       | String - Must be a valid (saved) Cost Code ID. Available only in <i>Peachtree Complete Accounting</i> .                                      | 20 characters  |
| Distribution<br>EstimatedExpense    | Y       | Double                                                                                                    |                |
| Distribution<br>EstimatedRevenue    | Y       | Double                                                                                                    |                |
| DistributionNumber<br>OfUnits       | Y       | Double (field will be blank for Beginning Balances)<br>Max 999,999,999.99, Min -999,999,999.99                                               |                |
| DistributionPhaseID                 | Y       | String - Must be a valid (saved) Phase ID. Available only in <i>Peachtree Complete Accounting</i> .                                          | 20 characters  |
| EndDate                             | Y       | Variant - Job ending date. Must be in date format.                                                                                           |                |
| IsInactive                          | Y       | Boolean - Inactive check box; True=Inactive, False=Active.                                                                                   |                |
| JobGUID                             | N       | String – Unique identifier for JobID                                                                                                    | 39 characters  |
| JobID                               | Y       | String - Job ID number                                                                                                    | 20 characters  |
| JobNote                             | Y       | String - Job note under the Note button.                                                                                                    | 249 characters |
| LaborBurdenPercent                  | Y       | Double – Percent of job to assign to labor burden. <i>New with</i> 2006.                                                                     |                |
| NumberOf                            | Y       | Long                                                                                                    |                |

Note: You can't import or export job beginning balances, so they must be handled manually.

| Distributions       |   |                                                                                                    |               |
|---------------------|---|----------------------------------------------------------------------------------------------------|---------------|
| PercentComplete     | Y | Integer. Valid numbers are 1-100                                                                                                    |               |
| PurchaseOrderNumber | Y | String                                                                                                    | 20 characters |
| RetainagePercent    | Y | Double – percent retainage associated with the job. <i>New with</i> 2006.                                                                |               |
| StartDate           | Y | Variant - Job starting date. Must be in date format.                                                                                     |               |
| State               | Y | String - Job site state. New with 2006.                                                                                                  | 2 characters  |
| Supervisor          | Y | String - Job´s supervisor name                                                                                                    | 30 characters |
| UsePhases           | Y | Boolean - Use Phases check box; True=Uses phases and False=Does not use phases. Available only in <i>Peachtree Complete Accounting</i> . |               |
| Zipcode             | Y | String - Job site ZIP code. New with 2006.                                                                                               | 12 characters |

## 5.20 Payments Journal Fields

The following table lists the fields available for import or export, with a brief description of the field and (when necessary) a character limit for the field. The **Import?** column identifies which fields are available for import (all are available for export). The **Required** column shows those fields that must be provided on import.

| Field Name                   | Import? | Required     | Description of Field                                                                                                    | Maximum Size   |
|------------------------------|---------|--------------|----------------------------------------------------------------------------------------------------|----------------|
| Amount                       | Y       | Y            | Double - Amount for a line of distribution. A positive<br>amount denotes a debit, while a negative amount<br>denotes a credit.                                                                                                    |                |
| APDateClearedinBankRec       | Υ       | Ν            | Variant - If the transaction used a cash account for<br>vendor payment and was cleared in bank<br>reconciliation, then this is the date it cleared.<br>Otherwise, leave blank or exclude this field. Must be<br>in ##/##/## (month/day/yr) format. |                |
| CashAccountGUID              | N       | <n a=""></n> | String – Unique identifier for the CashAccountID                                                                                                    | 39 characters  |
| CashAccountID                | Y       | Y            | String - Cash account number for transaction.                                                                                                    | 15 characters  |
| CashAmount                   | N       | <n a=""></n> | Double - Net cash amount for the transaction<br>calculated during the import process. A positive<br>amount denotes a debit, while a negative amount<br>denotes a credit.                                                                           |                |
| CheckAddressLine1            | Y       | N            | String - Check address line one for the transaction.                                                                                                    | 30 characters  |
| CheckAddressLine2            | Y       | N            | String - Check address line two for the transaction.                                                                                                    | 30 characters  |
| CheckCity                    | Y       | Ν            | String - Check city for the transaction.                                                                                                    | 20 characters  |
| CheckCountry                 | Y       | Ν            | String - Check country for the transaction.                                                                                                    | 15 characters  |
| CheckName                    | Y       | Ν            | String - Check name for the transaction.                                                                                                    | 39 characters  |
| CheckNumber                  | Y       | Ν            | String - Check number for the transaction.                                                                                                    | 20 characters  |
| CheckState                   | Y       | N            | String - Check state for the transaction.                                                                                                    | 2 characters   |
| CheckZipcode                 | Y       | Ν            | String - Check ZIP Code for the transaction.                                                                                                    | 12 characters  |
| CustomerPayment              | Y       | Ν            | Boolean - True only if payment is from customer.                                                                                                    |                |
| DateSent                     | Υ       | Ν            | Variant – Date electronic payment was transmitted.<br>(Peachtree Complete and Peachtree Premium<br>Accounting only.) <i>New with 2006.</i>                                                                                                    |                |
| Description                  | Y       | Ν            | String - Description for a line of distribution.                                                                                                    | 160 characters |
| DetailPayment                | Υ       | Υ            | Boolean: - 'Yes' if payment entered in the Payments<br>window, otherwise, 'No' (payment entered in the Write<br>Checks window.                                                                                                    |                |
| DiscDateClearedin<br>BankRec | Υ       | N            | Variant - If the transaction included a discount date<br>and was cleared in bank reconciliation, then this is the<br>date it cleared. Otherwise, leave blank or exclude this<br>field. Must be in ##/##/## (month/day/yr) format.                  |                |
| DiscountAccountID            | Y       | Maybe        | String - Discount account number for the transaction.                                                                                                    | 15 characters  |

|                        |                              |                       | Required only if a distribution is applied to an invoice.                                                                                                    |               |
|------------------------|------------------------------|-----------------------|----------------------------------------------------------------------------------------------------|---------------|
| DiscountAmount         | See<br>Description<br>Column | Description<br>Column | Double – Discount amount for the invoice being paid<br>for a row. For Apply to Invoices transactions, this field<br>is available but not required. For Apply to Expenses<br>transactions, this field is not available.               |               |
| ElectronicID           | Y                            | N                     | String – Unique identifier transmitted along with an electronic payment to identify it for processing. (Peachtree Complete and Peachtree Premium Accounting Only.) <i>New with 2006.</i>                                             | 10 characters |
| ElectronicPayment      | Y                            |                       | Boolean – True if the transaction is an electronic payment. (Peachtree Complete and Peachtree Premium Accounting Only.) <i>New with 2006.</i>                                                                                        |               |
| FundingAccount         | Y                            |                       | String – Name of the funding account used to cover an electronic payment. (Peachtree Complete and Peachtree Premium Accounting Only.) <i>New with 2006.</i>                                                                          | 32 characters |
| GLAccountGUID          | N                            | <n a=""></n>          | String – Unique identifier for the GLAccountID                                                                                                    | 39 characters |
| GLAccountID            | See<br>Description<br>Column | Description<br>Column | String - G/L account number for a line of distribution.<br>For Apply to Invoices transactions, this field is not<br>available; for Apply to Expenses, this field is available<br>and required.                                       | 15 characters |
| GLDateClearedinBankRec | Y                            |                       | Variant - If the General Ledger account used on a chosen distribution was cleared in bank reconciliation, then this is the date it cleared. Otherwise, leave blank or exclude this field. Must be in ##/##/## (month/day/yr) format. |               |
| GUID                   | N                            | <n a=""></n>          | String – Unique identifier for the transaction.                                                                                                    | 39 characters |
| InvoicePaid            | Y                            |                       | String – Invoice number that is being paid for a line of distribution.                                                                                                    | 20 characters |
| ItemGUID               | N                            | <n a=""></n>          | String – Unique identifier for the ItemID                                                                                                    | 39 characters |
| ItemID                 | See<br>Description<br>Column | Description<br>Column | String - Inventory item ID for a line of distribution.<br>For Apply to Invoices transactions, this field is not<br>available; for Apply to Expenses, this field is available<br>but not required.                                    | 20 characters |
| JobGUID                | Ν                            | <n a=""></n>          | String – Unique identifier for the JobID                                                                                                    | 39 characters |
| JobID                  | See<br>Description<br>Column | Description<br>Column | String - Job ID for a line of distribution. For Apply to<br>Invoices transactions, this field is not available; for<br>Apply to Expenses, this field is available but not<br>required.                                               | 20 characters |
|                        |                              |                       | <b>In Peachtree Complete only:</b> When importing any combination of jobs, phases, or cost codes, you must separate the items with commas and enclose the entire string with quotes. For example: "jobid,phase,costcode".            |               |
| Memo                   | Y                            | N                     | String - Memo for the transaction.                                                                                                    | 30 characters |

| NumberOfRecords     | Y                            | Y                            | Long – Number of transactions to Import or Export.                                                                                                    |               |
|---------------------|------------------------------|------------------------------|----------------------------------------------------------------------------------------------------|---------------|
| Period              | Ν                            | <n a=""></n>                 | Integer - Period number for the transaction. Used in<br>conjunction with the transaction number to identify<br>where a transaction (which is composed of several<br>lines of distribution) begins and ends. |               |
| Prepayment          | Y                            | N                            | Boolean - Indicates the transaction is a prepayment;<br>valid choices are [True] or [False], where<br>True=prepayment & False=regular transaction.                                                          |               |
| Quantity            | See<br>Description<br>Column | See<br>Description<br>Column | Double - Quantity for a line of distribution. For Apply<br>to Invoices transactions, this field is not available; for<br>Apply to Expenses, this field is available but not<br>required.                    |               |
| RecurFrequency      | Ν                            | <n a=""></n>                 | Long – frequency at which transactions recur:<br>1=Weekly, 2=Bi-weekly, 3=Monthly, 4=Per period,<br>5=Quarterly, 6=Yearly, 7=Every four weeks, 8=Twice<br>a year – <b>added at 2007</b>                     |               |
| RecurNumber         | Ν                            | <n a=""></n>                 | Long – Sequence number for recurring transactions – added at 2007                                                                                                    |               |
| RowCount            | Y                            | Y                            | Integer - Number of rows in the transaction; valid numbers are 1 to 147.                                                                                                    |               |
| SerialNumber        | Y                            | Y                            | String - Serial number for a line of distribution. <b>Note</b> : Each serial number will be listed on a separate line.                                                                                      | 30 characters |
| StockingQuantity    | Ν                            | N                            | Double - The actual quantity used for costing. Ignored on import if present.                                                                                                    |               |
| StockingUnitPrice   | Ν                            | N                            | Double - The actual price used for costing. Ignored during import if present.                                                                                                    |               |
| TotalPaidonInvoices | Y                            | Maybe                        | Double - The total amount of all the invoices paid if<br>any of the distributions were applied to invoices.<br>Required only if a distribution is applied to an invoice.                                    |               |
| TrxNumber           | N                            | <n a=""></n>                 | Long - Transaction number for the transaction. Used<br>in conjunction with the period number to identify<br>where a transaction (which is composed of several<br>lines of distribution) begins and ends.    |               |
| TrxDate             | Y                            | Y                            | Variant - Date of the transaction. Must be in ##/##/##<br>(month/day/yr) format.                                                                                                    |               |
| UMID                | Y                            | Maybe                        | String - Used (and required) instead of Item ID if you buy in different quantities for an item.                                                                                                    | 20 characters |
| UMNumStockingUnits  | Y                            | Maybe                        | Double - Required if you buy in different quantities for an item.                                                                                                    |               |
| UnitPrice           | See<br>Description<br>Column | See<br>Description<br>Column | Double - Unit price for a line of distribution. For<br>Apply to Invoices transactions, this field is not<br>available; for Apply to Expenses, this field is available<br>but not required.                  |               |
| UPCSKU              | N                            | N                            | Alphanumeric                                                                                                    | 20 characters |

| UsedforReimbursable<br>Expense | See<br>Description<br>Column |              | Boolean - Used for reimbursable expenses on<br>Sales/Invoicing task, valid choices are [True] or<br>[False]. For Apply to Invoices transactions, this field is<br>not available; for Apply to Expenses, this field is<br>available but not required. |               |
|--------------------------------|------------------------------|--------------|----------------------------------------------------------------------------------------------------|---------------|
| VendorGUID                     | Ν                            | <n a=""></n> | String – Unique identifier for the VendorID                                                                                                    | 39 characters |
| VendorID                       | Y                            | Maybe        | String - Vendor ID for the transaction. Required only if distribution is applied to an invoice.                                                                                                    | 20 characters |
| VendorName                     | Y                            | Maybe        | String - Vendor name for the transaction. Required<br>only if the Vendor ID field is not in the import file and<br>none of the distributions are applied to an invoice.                                                                              | 39 characters |
| TrxVoidedby                    | Y                            | Y            | String -This field holds the reference number of the transaction that voided the record.                                                                                                    |               |
| VoidedByTransaction            | Y                            | Y            | String – The field holds the reference number of the transaction that voided a row.                                                                                                    |               |
| Weight                         | N                            | Ν            | Double - The weight of the item in the selected unit of<br>measure. Will be the weight from the Item Multi-<br>Packs window if you chose to sell in different<br>quantities for the item.                                                            |               |

# 5.21 Payroll Journal Fields

The following table lists the fields available for import or export, with a brief description of the field and (when necessary) a character limit for the field. The **Import?** column identifies which fields are available for import (all are available for export). The **Required** column shows those fields that must be provided.

| Field Name                       | Import? | Required     | Description of Field                                                                                                    | Maximum Size  |
|----------------------------------|---------|--------------|----------------------------------------------------------------------------------------------------|---------------|
| BeginningBalance<br>Transaction  | Y       | Ν            | Boolean - Indicates the transaction is a beginning balance for<br>an employee. True=beginning bal. & False=regular<br>transaction.                                                                                                    |               |
| CashAccountID                    | Y       | Y            | String - Cash account number for the transaction.                                                                                                    | 15 characters |
| CashAcntDate<br>ClearedInBankRec | Y       | Ν            | Variant - If the cash account used to cover the payroll check<br>was cleared in bank reconciliation, then this is the date it<br>cleared. Otherwise, leave blank or exclude this field. Must be<br>in ##/##/## (month/day/yr) format. |               |
| CashAmount                       | Ν       | <n a=""></n> | Double - Net cash amount for the transaction calculated during the import process.                                                                                                    |               |
| CheckNumber                      | Y       | N            | String - Check number for the transaction.                                                                                                    | 20 characters |
| EmployeeFirstName                | N       | <n a=""></n> | String – Employee first name – <b>new with 2009</b>                                                                                                    | 15 characters |
| EmployeeID                       | Y       | Y            | String - Employee ID for the transaction.                                                                                                    | 20 characters |
| EmployeeLastName                 | N       | <n a=""></n> | String – Employee last name – <b>new with 2009</b>                                                                                                    | 20 characters |
| EmployeeMI                       | N       | <n a=""></n> | String – Employee middle initial – <b>new with 2009</b>                                                                                                    | 1 character   |
| EmployeeName                     | N       | <n a=""></n> | String – Employee Name                                                                                                    | 30 characters |
| EmployeeSuffix                   | N       | <n a=""></n> | String – Employee Suffix – new with 2009                                                                                                    | 4 characters  |
| HoursSalaryAmount (1 to 20)      | Y       | Ν            | Numeric (Real) - The number of hours for pay level 1-20 (if hourly) or the amount for pay level 1-20 (if salary).                                                                                                    |               |
| JobFieldAmount                   | Y       | Maybe        | Double - The job pay field amount for each line of<br>distribution. Required if Number of Labor distributions is<br>greater than 0. If employee is hourly, then this amount is<br>calculated during the import process.               |               |
| JobFieldHours                    | Y       | Maybe        | Double - The job pay field hours for each line of distribution.<br>Required if Number of Labor distributions is greater than 0.<br>Leave this field blank if the employee is salary.                                                  |               |
| JobFieldNumber                   | Y       | Maybe        | Integer - The job pay field number for each line of<br>distribution; valid numbers are 0 through 9. Required if<br>Number of Labor distributions is greater than 0.                                                                   |               |
| JobID                            | Y       | Maybe        | String - Job ID for a line of distribution. Required if Number of Labor distributions is greater than 0.                                                                                                    | 20 characters |
|                                  |         |              | In Peachtree Complete only: When importing any combination of jobs, phases, or cost codes, you must separate the items with commas and enclose the entire string with quotes. For example: "jobid,phase,costcode".                    |               |

| JobUsedfor<br>Reimbursable<br>Expense | Y | N     | Boolean – True if used for reimbursable expenses on Sales/Invoicing task.                                                                                                    |               |
|---------------------------------------|---|-------|----------------------------------------------------------------------------------------------------|---------------|
| LaborBurden<br>Amount                 | Y | N     | Double – Labor burden expressed as amount. <i>New with</i> 2006.                                                                                                    |               |
| LaborBurdenPercent                    | Y | Ν     | Double – Labor burden expressed as percent. <i>New with 2006.</i>                                                                                                    |               |
| LaborRowCount                         | Y | N     | Long - Number of job distributions in the transaction; valid numbers are 1 to 10.                                                                                                    |               |
| NumberOfRecords                       | Y | Y     | Long – Number of payroll transactions to Import or Export.                                                                                                    |               |
| PayAcntDateCleared<br>InBankRec       | Y | N     | Variant - If the pay account used for a distribution line was<br>cleared in bank reconciliation, then this is the date it cleared.<br>Otherwise, leave blank or exclude this field. Must be in<br>##/##/## (month/day/yr) format.           |               |
| PayExpAcntCleared<br>InBankRec        | Y | N     | Variant - If the pay field expense G/L account for a given distribution line was cleared in bank reconciliation, then this is the date it cleared. Otherwise, leave blank or exclude this field. Must be in ##/##/## (month/day/yr) format. |               |
| PayFieldAccountID                     | Y | Y     | String - The pay field G/L account for each row. Must be a valid account number from your Chart of Accounts.                                                                                                    | 15 characters |
| PayFieldAmount                        | Y | Y     | Double - The pay field amount for each line of distribution.<br>Leave blank if the field is a Memo type payroll field.                                                                                                    |               |
| PayFieldExpense<br>AccountID          | Y | Maybe | String - The pay field expense G/L account for each line of employee ER distribution; it's required when importing employee ER distributions. Must be a valid account number from your Chart of Accounts.                                   | 15 characters |
| PayFieldMemo<br>Amount                | Y | Y     | Double - The pay field Memo amount for each line of distribution. Leave blank if the field is a non-memo type field.                                                                                                    |               |
| PayFieldNumber                        | Y | Υ     | Integer - The field number for each row; valid numbers are 1 to 60. Gross fields range from 1 to 20; employee EE fields range from 21 to 50; employee ER fields range from 51 to 60.                                                        |               |
| PayrollPayMethod                      |   |       | Integer – payroll pay method code: -1=salary, 2=hourly, 3=time - <b>new with 2009</b>                                                                                                    |               |
| PayPeriodEndDate                      | Y | Y     | Variant - Pay period end date of the transaction. Must be in ##/##/## (month/day/yr) format.                                                                                                    |               |
| PayRowCount                           | Y | Y     | Long - Number of pay rows in the transaction; valid numbers are 1 to 60.                                                                                                    |               |
| TrxDate                               | Y | Y     | Variant - Date of the transaction. Must be in ##/##/##<br>(month/day/yr) format.                                                                                                    |               |
| UsedForReimbursabl<br>eExpense        | Y | N     | Boolean – True if used for reimbursable expenses on Sales/Invoicing task. <i>New with 2006.</i>                                                                                                    |               |
| WeeksInPayPeriod                      | Y | Ν     | Integer – Number of weeks in the pay period for the distribution, valid numbers are 0 to 99.                                                                                                    |               |

#### 5.22 Peachtree Fields

The following table lists the fields available for export, with a brief description of the field and (when necessary) a character limit for the field. This data is not importable.

| Field Name                                          | Description of Field                                                                                                    | Maximum Size   |
|-----------------------------------------------------|----------------------------------------------------------------------------------------------------|----------------|
| ApplicationPath                                     | String – The directory where the executable files were installed.                                                               | 255 characters |
| CompanyIsOpen                                       | Boolean – True if a company is currently open.                                                                                  |                |
| CompanyPath                                         | String - The directory where the current open company is located.                                                               | 255 characters |
| CompanyUsesPasswords                                | Boolean – True if the current company uses passwords.                                                                           |                |
| CompanyUsesPPS                                      | Boolean – (Not sure what this is)                                                                                               |                |
| CurrentCompanyGUID                                  | String – A Unique identifier for the current open company.                                                                      | 39 characters  |
| CurrentCompanyName                                  | String – The name of the current open company.                                                                                  | 39 characters  |
| CurrentMultipleFlavorName                           | String – A short multiple-flavor mnemonic for Peachtree Accounting.                                                             | 255 characters |
| CurrentPeriod                                       | Long – The current accounting period for the current open company.                                                              |                |
| CurrentTaxYear                                      | Long – The current tax year for the current open company.                                                                       |                |
| CurrentUserAccessLevel<br>(PermissionType)          | Integer – True if the current user has access to on of the permission types.<br>See code examples for more details.             |                |
| CurrentUserGUID                                     | String – A Unique identifier for the current user.                                                                              | 39 characters  |
| CurrentUserHasFullAccess<br>(PermissionSummaryType) | Boolean – True if the current user has access to one of the summary type permission groups. See code examples for more details. |                |
| CurrentUserID                                       | String – The user ID that is currently logged into Peachtree Accounting.                                                        |                |
| CustomerNumber                                      | String – The customer number used during registration.                                                                          |                |
| DataPath                                            | String - The directory where the companies are maintained.                                                                      | 255 characters |
| HelpPath                                            | String – The location of the Peachtree Accounting help files.                                                                   | 255 characters |
| HWND                                                | Long – A handle to the Peachtree Accounting main window.                                                                        |                |
| IniFileName                                         | String – The file specification for the INI file used to store application specific settings for Peachtree Accounting.          |                |
| PeriodFromDate (1 to 41)                            | Date – The start dates for internal periods 1-41.                                                                               |                |
| PeriodToDate (1 to 41)                              | Date – The end dates for internal periods 1-41.                                                                                 |                |
| PeriodsPerYear                                      | Long – Current company PeriodsPerYear value                                                                                     |                |
| ProductID                                           | String – Short mnemonic for the Peachtree Accounting that is running.                                                           |                |
| ProductName                                         | String – The name of the Peachtree Accounting product                                                                           |                |
| ProductNumber                                       | String – The product number of the currently running Peachtree Accounting.                                                      |                |
| ProductSubcode                                      | Integer – A subcode number for the currently running Peachtree Accounting.                                                      |                |

| ProductType           | String – The particular flavor of Peachtree Accounting application that is running. |               |
|-----------------------|-------------------------------------------------------------------------------------|---------------|
| ProductTypeName       | String - A short mnemonic name for the product type.                                |               |
| ProductVersion        | String – The version of the Peachtree Accounting product                            |               |
| RegistrySubkey        | String – The registry sub key where entries for Peachtree Accounting are stored.    |               |
| SerialNumber          | String – The serial number used during registration.                                |               |
| SessionGUID           | String – A Unique identifier for the current session.                               | 39 characters |
| SystemDate            | Variant – The current system date used by the Peachtree Accounting product          |               |
| TaxRegistrationNumber | String -                                                                            |               |
| TaxTableVersion       | String -                                                                            |               |

## 5.23 Phase List Fields

These fields are available only in Peachtree Complete Accounting and Peachtree Premium Accounting.

| Field Name      | Import? | Description of Field                                                                                                    | Maximum Size  |
|-----------------|---------|----------------------------------------------------------------------------------------------------|---------------|
| CostType        | Y       | If UseCostCodes=True, then this field is disabled.                                                                                         |               |
|                 |         | Valid entries are blank, Labor, Materials, Equipment, Subcontractor, and Other.                                                            |               |
| Description     | Y       | String – Descriptive string for the phase.                                                                                                 | 30 characters |
| Inactive        | Y       | Boolean - Inactive check box; True=Inactive, False=Active.                                                                                 |               |
| NumberOfRecords | Y       | Long – Number of records imported or exported.                                                                                             |               |
| PhaseID         | Y       | String – The phase ID                                                                                                    | 20 characters |
| UseCostCodes    | Y       | Boolean – The Use Cost Codes check box in Maintain Phases.<br>UseCostCodes=True if you use cost codes.<br>UseCostCodes=False if you don't. |               |

#### 5.24 Purchase Journal Fields

| Field Name                      | Import? | Required     | Description of Field                                                                                                    | Maximum Size   |
|---------------------------------|---------|--------------|----------------------------------------------------------------------------------------------------|----------------|
| Amount                          | Y       | Y            | Double - Amount for a row. A positive amount denotes a debit, while a negative amount denotes a credit.                                                                                                    |                |
| APAmount                        | N       | <n a=""></n> | Double - Net accounts payable amount for the transaction<br>calculated during the import process. A positive amount<br>denotes a debit, while a negative amount denotes a credit.<br>This field is used for exporting only.                      |                |
| APAccountGUID                   | Ν       | <n a=""></n> | String – Unique identifier for the APAccountID                                                                                                    | 39 characters  |
| APAccountID                     | Y       | Y            | String - Accounts payable account number for the transaction.                                                                                                    | 15 characters  |
| APDateClearedIn<br>BankRec      | N       | Ν            | Variant - If the transaction used a cash account on a vendor<br>payment and was cleared in bank reconciliation, then this is<br>the date it cleared. Otherwise, leave blank or exclude this<br>field. Must be in ##/##/## (month/day/yr) format. |                |
| AppliedToPO                     | Y       | Ν            | <ul> <li>Boolean - TRUE if distribution is applied to a purchase order.</li> <li>Note: This field is available only in <i>Peachtree Accounting</i> and <i>Peachtree Complete Accounting</i>.</li> </ul>                                          |                |
| ApplyToInvoice<br>Number        | Y       | N            | String - Invoice number to apply the credit memo to.                                                                                                    | 20 characters  |
| ApplyToInvoiceRow               | Y       | See Desc.    | Numeric - Indicates which row of the invoice the credit<br>memo line applies to. Required if applying a credit memo to<br>an invoice line.                                                                                                    |                |
| BeginningBalance<br>Transaction | Υ       | Ν            | Boolean - Indicates the transaction is a beginning balance for<br>a vendor. True=beginning bal. & False=regular transaction.<br>Note that BB transactions have only 1 line of distribution in<br>addition to the 1st line.                       |                |
| CreditMemo                      | Y       | Ν            | Boolean – True if the transaction is a credit memo.                                                                                                    |                |
| CustomerInvoice<br>Number       | Y       | N            | String – Drop ship customer's invoice number                                                                                                    | 20 characters  |
| CustomerSONumber                | Y       | N            | String - Used for reference.<br><b>Note:</b> This field is available only in <i>Peachtree Accounting</i> and <i>Peachtree Complete Accounting</i> .                                                                                              | 20 characters  |
| DateDue                         | Y       | Y            | Variant - Date due for the transaction. Must be in ##/##/##<br>(month/day/yr) format.                                                                                                    |                |
| Description                     | Y       | N            | String - Description for a line of distribution.                                                                                                    | 160 characters |
| DiscountAmount                  | Y       | Ν            | Double - Discount amount for the transaction.                                                                                                    |                |

| DiscountDate                 | Y | Ν            | Variant - Discount date for the transaction. Must be in ##/##/## (month/day/yr) format.                                                                                                    |                 |
|------------------------------|---|--------------|----------------------------------------------------------------------------------------------------|-----------------|
| DisplayedTerms               | Y | N            | String - The payment terms associated with the selected customer or vendor.                                                                                                    | 30 characters   |
| DropShip                     | Y | N            | Boolean - If used then set to TRUE.<br><b>Note:</b> This field is available only in <i>Peachtree Accounting</i> and <i>Peachtree Complete Accounting</i> .                                                                           |                 |
| DropShipCustomerID           | Y | N            | String - must match one of the valid customer IDs in the customer list.<br><b>Note:</b> This field is available only in <i>Peachtree Accounting</i> and <i>Peachtree Complete Accounting</i> .                                       | 20 characters   |
| GLAccountGUID                | N | <n a=""></n> | String – Unique identifier for the GLAccountID                                                                                                    | 39 characters   |
| GLAccountID                  | Y | Y            | String - G/L account number for a line of distribution.                                                                                                    | 15 characters   |
| GLDateClearedIn<br>BankRec   | Ν | N            | Variant - If the General Ledger account used on a chosen distribution was cleared in bank reconciliation, then this is the date it cleared. Otherwise, leave blank or exclude this field. Must be in ##/##/## (month/day/yr) format. |                 |
| GUID                         | N | <n a=""></n> | String – unique identifier for the purchase transaction                                                                                                    | 39 characters   |
| InvoiceNumber                | Y | Maybe        | String - Invoice number for the transaction.                                                                                                    | 20 characters   |
| InvoiceRow                   | Y | Ν            | Numeric - Indicates the row of the individual line for the credit memo or invoice being added.                                                                                                    |                 |
| ItemGUID                     | N | <n a=""></n> | String – Unique identifier for the ItemID                                                                                                    | 39 characters   |
| ItemID                       | Y | N            | String - Inventory item ID for a row.                                                                                                    | 20 characters   |
| JobGUID                      | N | <n a=""></n> | String – Unique identifier for the JobID                                                                                                    | 39 characters   |
| JobID                        | Y | N            | In Peachtree Complete only: When importing any                                                                                                    | 20 characters   |
|                              |   |              | combination of jobs, phases, or cost codes, you must separate<br>the items with commas and enclose the entire string with<br>quotes. For example: "jobid,phase,costcode".                                                            |                 |
| NotePrintsAfterLine<br>Items | Y | Ν            | Boolean - Whether to print the P.O. Note after or before line items, True=after line items and False=before line items.                                                                                                    |                 |
| NumberOfRecords              | Y | Y            | Long – number of transactions to import or export.                                                                                                    |                 |
| Period                       | N | <n a=""></n> | Integer – Period number for the transaction. Used in<br>conjunction with the Transaction Number to identify where a<br>transaction (which is composed of several lines of<br>distribution) begins and ends.                          |                 |
| PONote                       | Y | N            | String – P.O. note for the transaction.                                                                                                    | 2000 characters |

| PONumber               | Y | Ν            | String - Must match a valid purchase order in the Purchase Order Journal.                                                                                                    | 20 characters |
|------------------------|---|--------------|----------------------------------------------------------------------------------------------------|---------------|
|                        |   |              | <b>Note:</b> This field is available only in <i>Peachtree Accounting</i> and <i>Peachtree Complete Accounting</i> .                                                                             |               |
| PORow                  | Y | Ν            | Long – the Purchase Order row number.<br><b>Note:</b> This field is available only in <i>Peachtree Accounting</i><br>and <i>Peachtree Complete Accounting</i> .                                 |               |
| Quantity               | Y | N            | Double - Quantity for a row.                                                                                                    |               |
| ReturnAuthorization    | Y | N            | String - Used to include the return authorization code number<br>on the credit memo.                                                                                                    | 20 characters |
| RowCount               | Y | Y            | Long - Number of distributions in the transaction; valid<br>numbers are 1 to 147. The number of distributions for a<br>beginning balance transaction will be 1.                                 |               |
| RowType                | Y | Y            | Integer – an unknown type code for row. Added at 2006.                                                                                                    |               |
| Serial Number          | Y | Y            | String - Serial number for a line of distribution. <b>Note</b> : Each serial number will be listed on a separate line.                                                                          | 30 characters |
| ShipToName             | Y | Ν            | String - Ship to name for the transaction.                                                                                                    | 30 characters |
| ShipToAddressLine1     | Y | N            | String - Ship to address line one for the transaction.                                                                                                    | 30 characters |
| ShipToAddressLine2     | Y | N            | String - Ship to address line two for the transaction.                                                                                                    | 30 characters |
| ShipToCity             | Y | N            | String - Ship to city for the transaction.                                                                                                    | 20 characters |
| ShipToState            | Y | Ν            | String - Ship to state for the transaction.                                                                                                    | 2 characters  |
| ShipToZipcode          | Y | Ν            | String - Ship to ZIP Code for the transaction.                                                                                                    | 12 characters |
| ShipToCountry          | Y | N            | String - Ship to country for the transaction.                                                                                                    | 15 characters |
| ShipVia                | Y | Ν            | String - Ship via for the transaction.                                                                                                    | 12 characters |
| StockingQuantity       | Ν | Ν            | Double - The actual quantity used for costing. Ignored on import if present.                                                                                                    |               |
| StockingUnitPrice      | Ν | Ν            | Double - The actual price used for costing.                                                                                                    |               |
| TrxDate                | Y | Y            | Variant - Date of the transaction. Must be in ##/##/##<br>(month/day/yr) format.                                                                                                    |               |
| TrxNumber              | N | <n a=""></n> | Long – Transaction number for the transaction. Used in conjunction with the Period Number to identify where a transaction (which is composed of several lines of distribution) begins and ends. |               |
| UMID                   | Y | Maybe        | String - Used (and required) instead of Item ID if you buy in different quantities for an item.                                                                                                 | 20 characters |
| UMNumStocking<br>Units | Y | Maybe        | Double - Required if you buy in different quantities                                                                                                    |               |
| UnitPrice              | Y | N            | Double - Unit price for a row.                                                                                                    |               |
| UPCSKU                 | N | Ν            | String                                                                                                    | 20 characters |

| UsedForReimbursable<br>Expense | Y | N            | Boolean – True if used for reimbursable expenses on<br>Sales/Invoicing task.                                                                                                    |               |
|--------------------------------|---|--------------|----------------------------------------------------------------------------------------------------|---------------|
| VendorGUID                     | N | <n a=""></n> | String – Unique identifier for the vendorID                                                                                                    | 39 characters |
| VendorID                       | Y | Y            | String - Vendor ID for the transaction.                                                                                                    | 20 characters |
| VendorName                     | N | <n a=""></n> | String - Vendor name for the transaction.                                                                                                    | 39 characters |
| WaitingOnBill                  | Y | N            | Boolean - TRUE if Waiting on Bill from vendor is checked.                                                                                                    |               |
| Weight                         | Ν |              | String - The weight of the item in the selected unit of<br>measure. Will be the weight from the Item Multi-Packs<br>window if you chose to sell in different quantities for the<br>item. | 8 characters  |

#### 5.25 Purchase Order Journal Fields

| Field Name                | Import? | Required     | Description of Field                                                                                                    | Maximum Size    |
|---------------------------|---------|--------------|----------------------------------------------------------------------------------------------------|-----------------|
| Amount                    | Y       | Y            | Double - Amount for a row. A positive amount denotes a debit, while a negative amount denotes a credit.                                                                                                    |                 |
| APAmount                  | N       | <n a=""></n> | Double - Net accounts payable amount for the transaction<br>calculated during the import process. A positive amount<br>denotes a debit, while a negative amount denotes a credit.                                         |                 |
| APAccountGUID             | N       | <n a=""></n> | String – Unique identifier for the APAccountID                                                                                                    | 39 characters   |
| APAccountID               | Y       | Y            | String - Accounts payable account number for the transaction.                                                                                                    | 15 characters   |
| Closed                    | Y       | Ν            | Boolean - TRUE if purchase order is closed.                                                                                                    |                 |
| CustomerInvoice<br>Number | Y       | N            | String – Customer Invoice No. on Peachtree PO form.                                                                                                    | 20 characters   |
| CustomerSONumber          | Y       | N            | String – Customer SO Number on Peachtree PO form.                                                                                                    | 20 characters   |
| Description               | Y       | N            | String - Description for a line of distribution.                                                                                                    | 160 characters  |
| DiscountAmount            | Y       | N            | Double - Discount amount for the transaction.                                                                                                    |                 |
| DisplayedTerms            | Y       | N            | String - Description of purchase order terms.                                                                                                    | 18 characters   |
| DropShip                  | Y       | N            | Boolean - If used then set to TRUE.                                                                                                    |                 |
| DropShipCustomer<br>GUID  | N       | <n a=""></n> | String – Unique identifier for DropShipCustomerID                                                                                                    | 39 characters   |
| DropShipCustomer ID       | Y       | N            | String – Must match one of the valid customer IDs in the customer list.                                                                                                    | 20 characters   |
| GLAccountGUID             | N       | <n a=""></n> | String – Unique identifier for GLAccountID                                                                                                    | 39 characters   |
| GLAccountID               | Y       | Y            | Alphanumeric - G/L account number for a row.                                                                                                    | 15 characters   |
| GUID                      | N       | <n a=""></n> | String – Unique identifier for the PO transaction                                                                                                    | 39 characters   |
| InternalNote              | Y       | Ν            | String - P.O. note (internal) for the transaction.                                                                                                    | 2000 characters |
| ItemGUID                  | N       | <n a=""></n> | String – Unique identifier for the ItemID                                                                                                    | 39 characters   |
| ItemID                    | Y       | N            | String - Inventory item ID for a line of distribution.                                                                                                    | 20 characters   |
| JobGUID                   | N       | <n a=""></n> | String – Unique identifier for the JobID                                                                                                    | 39 characters   |
| JobID                     | Y       | Ν            | String - Job ID for a line of distribution.                                                                                                    | 20 characters   |
|                           |         |              | <b>In Peachtree Complete only:</b> When importing any combination of jobs, phases, or cost codes, you must separate the items with commas and enclose the entire string with quotes. For example: "jobid,phase,costcode". |                 |

| NotePrintsAfter<br>LineItems | Y | Ν            | Boolean - Whether to print the P.O. note after or before line items, True=after line items and False=before line items.                                                                                     |                 |
|------------------------------|---|--------------|----------------------------------------------------------------------------------------------------|-----------------|
| NumberOfRecords              | Y | Y            | Long – number of PO transactions for Import or Export.                                                                                                    |                 |
| Period                       | N | <n a=""></n> | Integer - Period number for the transaction. Used in<br>conjunction with the Transaction Number to identify where a<br>transaction (which is composed of several lines of<br>distribution) begins and ends. |                 |
| POGoodThruDate               | Y | N            | Variant – The Good Thru date for a P.O. type transaction.<br>Used only if the P.O. field is True. Must be in ##/##/##<br>(month/day/yr) format.                                                             |                 |
| PONote                       | Y | Ν            | String - P.O. note (printed) for the transaction.                                                                                                    | 2000 characters |
| PONumber                     | Y | Maybe        | String - Purchase order number for the transaction. Can be left blank.                                                                                                    | 20 characters   |
| PORow                        | Y | Ν            | Long - corresponds with the row number.                                                                                                    |                 |
| Quantity                     | Y | Ν            | Double - Quantity for a line of distribution.                                                                                                    |                 |
| RemitToAddressLine1          | Y | Ν            | String – Vendor Remit To address, line 1. New with 2006.                                                                                                    | 30 characters   |
| RemitToAddressLine2          | Y | Ν            | String – Vendor Remit To address, line 2. New with 2006.                                                                                                    | 30 characters   |
| RemitToCity                  | Y | Ν            | String – Vendor Remit To city. New with 2006.                                                                                                    | 15 characters   |
| RemitToState                 | Y | Ν            | String – Vendor Remit To state. New with 2006.                                                                                                    | 2 characters    |
| RemitToZip                   | Y | Ν            | String – Vendor Remit To Zip code. New with 2006.                                                                                                    | 12 characters   |
| RemitToCountry               | Y | Ν            | String – Vendor Remit To country. New with 2006.                                                                                                    | 15 characters   |
| RowCount                     | Y | Y            | Long - Number of rows in the transaction; valid numbers are 1 to 147. The number of rows for a beginning balance transaction will be 1.                                                                     |                 |
| SerialNumber                 | Y | Y            | String - Serial number for a line of distribution. <b>Note</b> : Each serial number will be listed on a separate record.                                                                                    | 30 characters   |
| ShipToName                   | Y | Ν            | String – Ship-to name for the transaction.                                                                                                    | 39 characters   |
| ShipToAddressLine1           | Y | Ν            | String – Ship-to address line one for the transaction.                                                                                                    | 30 characters   |
| ShipToAddressLine2           | Y | Ν            | String – Ship-to address line two for the transaction.                                                                                                    | 30 characters   |
| ShipToCity                   | Y | Ν            | String – Ship-to city for the transaction.                                                                                                    | 20 characters   |
| ShipToState                  | Y | Ν            | Alphanumeric – Ship-to state for the transaction.                                                                                                    | 2 characters    |
| ShipToZipcode                | Y | Ν            | String – Ship-to ZIP Code for the transaction.                                                                                                    | 12 characters   |
| ShipToCountry                | Y | Ν            | String - Ship to country for the transaction.                                                                                                    | 15 characters   |
| ShipVia                      | Y | N            | String - Ship via for the transaction.                                                                                                    | 12 characters   |
| StockingQuantity             | N | N            | Double - The actual quantity used for costing.                                                                                                    |                 |
| StockingUnitPrice            | N | Ν            | Double - The actual price used for costing.                                                                                                    |                 |
| TrxDate                      | Y | Y            | Variant - Date of the transaction. Must be in ##/##/##<br>(month/day/yr) format.                                                                                                    |                 |

| TrxNumber              | Ν | <n a=""></n> | Long - Transaction number for the transaction. Used in<br>conjunction with the Period Number to identify where a<br>transaction (which is composed of several lines of<br>distribution) begins and ends. |               |
|------------------------|---|--------------|----------------------------------------------------------------------------------------------------|---------------|
| UMID                   | Y | Maybe        | String - Used (and required) instead of Item ID if you buy in different quantities for an item.                                                                                                    | 20 characters |
| UMNumStocking<br>Units | Y | Maybe        | Double - Required if you buy in different quantities.                                                                                                    |               |
| UnitPrice              | Y | Ν            | Double - Unit price for a row.                                                                                                    |               |
| UPCSKU                 | Ν | Ν            | String                                                                                                    | 20 characters |
| VendorGUID             | Ν | <n a=""></n> | String – Unique identifier for the VendorID                                                                                                    | 39 characters |
| VendorID               | Y | Y            | String - Vendor ID for the transaction.                                                                                                    | 20 characters |
| VendorName             | Ν | <n a=""></n> | String - Vendor name for the transaction.                                                                                                    | 39 characters |
| Weight                 | Ν | Ν            | String - The weight of the item in the selected unit of<br>measure. Will be the weight from the Item Multi-Packs<br>window if you chose to sell in different quantities for the<br>item.                 | 8 characters  |

#### 5.26 Sales Journal Fields

| Field Name                      | Import? | Required     | Description of Field                                                                                                    | Maximum Size  |
|---------------------------------|---------|--------------|----------------------------------------------------------------------------------------------------|---------------|
| Amount                          | Y       | Y            | Double - Amount for a line of distribution. A positive<br>amount denotes a debit, while a negative amount denotes a<br>credit.                                                                                                    |               |
| ApplyToInvoice<br>Number        | Y       | Ν            | String - Invoice number to apply the credit memo to.                                                                                                    | 20 characters |
| ApplyToProposal                 | Y       | N            | Boolean – If distribution is applied to a proposal, then TRUE, otherwise FALSE. <i>New with 2006</i> .                                                                                                    |               |
| ApplyToSO                       | Y       | Ν            | Boolean - If row is applied to sales order, then TRUE.                                                                                                    |               |
| ARAccountGUID                   | N       | <n a=""></n> | String – Unique identifier for the ARAccountID                                                                                                    | 39 characters |
| ARAccountID                     | Y       | Y            | String – Accounts receivable account number for the transaction.                                                                                                    | 15 characters |
| ARAmount                        | N       | <n a=""></n> | Double - Net accounts receivable amount for the transaction calculated during the import process. A positive amount denotes a debit, while a negative amount denotes a credit.                                                              |               |
| ARDateClearedIn<br>BankRec      | Ν       | Ν            | Variant - If the transaction used a cash account on a receipt<br>and was cleared in bank reconciliation, then this is the date it<br>cleared. Otherwise, leave blank or exclude this field. Must be<br>in ##/##/## (month/day/yr) format.   |               |
| BeginningBalance<br>Transaction | Υ       | Ν            | Boolean - Indicates the transaction is a beginning balance for<br>a customer. True=beginning bal. & False=regular<br>transaction. Note that BB transactions have only 1 line of<br>distribution in addition to the 1st line.                |               |
| CostOfSales<br>AccountGUID      | Ν       | <n a=""></n> | String – Unique identifier for the CostOfSalesAccountID                                                                                                    | 39 characters |
| CostOfSales<br>AccountID        | Ν       | <n a=""></n> | String - Cost of sales account number for a line of distribution retrieved from the Inventory item list during the import process.                                                                                                    | 15 characters |
| CostOfSalesAmount               | Ν       | <n a=""></n> | Double - Cost of sales amount for a row, calculated during the import process.                                                                                                    |               |
| COSAcntDate<br>ClearedInBankRec | Ν       | N            | Variant - If the cost of sales account for a given line-item<br>row was cleared in account reconciliation, then this is the<br>date it cleared. Otherwise, leave blank or exclude this field.<br>Must be in ##/##/## (month/day/yr) format. |               |
| CustomerGUID                    | N       | <n a=""></n> | String – Unique identifier for the CustomerID                                                                                                    | 39 characters |
| CustomerID                      | Y       | Y            | String - Customer ID for the transaction.                                                                                                    | 20 characters |
| CustomerName                    | N       | <n a=""></n> | String - Customer name for the transaction.                                                                                                    | 39 characters |

| CustomerPONumber                | Y | Ν            | String – Customer P.O. for the transaction.                                                                                                    | 20 characters   |
|---------------------------------|---|--------------|----------------------------------------------------------------------------------------------------|-----------------|
| DateDue                         | Y | Y            | Variant - Date due for the transaction. Must be in ##/##/##<br>(month/day/yr) format.                                                                                                    |                 |
| Description                     | Y | Ν            | String – Description for a row. If the row is a freight charge,<br>the value for this field will be freight charge.                                                                                                    | 160 characters  |
| DiscountAmount                  | Y | Ν            | Double – Discount amount for the transaction.                                                                                                    |                 |
| DiscountDate                    | Y | Ν            | Variant - Discount date for the transaction. Must be in ##/##/## (month/day/yr) format.                                                                                                    |                 |
| DisplayedTerms                  | Y | N            | String – Displayed terms for the transaction.                                                                                                    | 18 characters   |
| DropShip                        | Y | N            | Boolean - If used, then set to TRUE.<br><b>Note:</b> This field is available only in <i>Peachtree Accounting</i> and <i>Peachtree Complete Accounting</i> .                                                                        |                 |
| GLAccountGUID                   | N | <n a=""></n> | String – Unique identifier for the GLAccountID                                                                                                    | 39 characters   |
| GLAccountID                     | Y | Y            | String - G/L account number for a row.                                                                                                    | 15 characters   |
| GLDateClearedIn<br>BankRec      | Y | Ν            | Variant - If the General Ledger account used on a chosen row was cleared in bank reconciliation, then this is the date it cleared. Otherwise, leave blank or exclude this field. Must be in ##/##/## (month/day/yr) format.        |                 |
| GUID                            | N | <n a=""></n> | String – Unique identifier for the sales transaction                                                                                                    | 39 characters   |
| InventoryAccount<br>GUID        | N | <n a=""></n> | String – Unique identifier for the InventoryAccountID                                                                                                    | 39 characters   |
| InventoryAccountID              | N | <n a=""></n> | String - Inventory account number for a row retrieved from the Inventory item list during the import process.                                                                                                    | 15 characters   |
| InvAcntDateCleared<br>InBankRec | N | Ν            | Variant - If the transaction used an inventory account and<br>was cleared in bank reconciliation, then this is the date it<br>cleared. Otherwise, leave blank or exclude this field. Must be<br>in ##/##/## (month/day/yr) format. |                 |
| InvoiceNote                     | Y | Ν            | String - Invoice (printed) note for the transaction.                                                                                                    | 2000 characters |
| InvoiceNumber                   | Y | N            | String - Invoice or credit memo number for the transaction.                                                                                                    | 20 characters   |
| InternalNote                    | Y | N            | String - Invoice (internal) note for the transaction.                                                                                                    | 2000 characters |
| IsCreditMemo                    | Y | Ν            | Boolean - Whether or not the transaction is a credit memo,<br>valid choices are [True], [False], or [Blank], where<br>Blank=False.                                                                                                 |                 |
| ItemGUID                        | N | <n a=""></n> | String – Unique identifier for the ItemID                                                                                                    | 39 characters   |
| ItemID                          | Y | N            | String – Inventory item ID for a line of distribution.                                                                                                    | 20 characters   |
| JobGUID                         | N | <n a=""></n> | String – Unique identifier for the JobID                                                                                                    | 39 characters   |

| JobID                        | Y | N            | String - Job ID for a line of distribution.                                                                                                    | 20 characters |
|------------------------------|---|--------------|----------------------------------------------------------------------------------------------------|---------------|
|                              |   |              | In Peachtree Complete and Peachtree Premium<br>Accounting only: When importing any combination of jobs,<br>phases, or cost codes, you must separate the items with<br>commas and enclose the entire string with quotes. For<br>example: "jobid,phase,costcode". |               |
| NotePrintsAfterLine<br>Items | Y | Ν            | Boolean - Whether to print the invoice note after or before line items;True=after line items and False=before line items.                                                                                                    |               |
| NumberOfRecords              | Y | Y            | Long – Number of sales transactions imported or exported.                                                                                                    |               |
| Period                       | N | <n a=""></n> | Integer – Period number for the transaction. Used in conjunction with the transaction number to identify where a transaction (which is composed of several lines of distribution) begins and ends.                                                              |               |
| ProgressBilling<br>Invoice   | Y | N            | Boolean – True if transaction is a progress billing invoice,<br>False otherwise. <i>New with 2006.</i>                                                                                                    |               |
| Quantity                     | Y | N            | Double – Quantity for a line of distribution.                                                                                                    |               |
| Quote                        | Y | Ν            | Boolean - Quote check box; True=a quote and False=a regular transaction. Note that if you exclude this field, then it will be imported as a regular transaction.                                                                                                |               |
| QuoteGoodThruDate            | Υ | Ν            | Variant - The Good Thru date for a quote type transaction.<br>Used only if the Quote field is True. Must be in ##/##/##<br>(month/day/yr) format.                                                                                                    |               |
| QuoteNumber                  | Y | Ν            | String - Quote # for the transaction. Used only if the Quote field is True.                                                                                                    | 13 characters |
| ReceiptNumber                | Y | N            | String - Receipt number for the transaction.                                                                                                    | 20 characters |
| RetainagePercent             | Y | N            | Double – value between 0 and 100. Only used with Construction version. <i>New with 2006.</i>                                                                                                    |               |
| ReturnAuthorization          | Y | N            | String - Used to include the return authorization code number<br>on the credit memo.                                                                                                    | 20 characters |
| RowCount                     | Υ | Y            | Long – Number of rows in the transaction; valid numbers are 1 to 147. The number of rows for a beginning balance transaction is 1.                                                                                                    |               |
| RowNumber                    | Y | Maybe        | Integer - Indicates the distribution line number of the individual lines for the credit memo or invoice being added.<br><b>Note:</b> The Sales Tax and Freight Amt lines must=0.                                                                                |               |
| SalesRepresentative<br>GUID  | Ν | <n a=""></n> | String – Unique identifier for the SalesRepresentativeID                                                                                                    | 39 characters |
| SalesRepresentative<br>ID    | Y | Ν            | String - Sales representative ID for the transaction.                                                                                                    | 20 characters |
| SalesTaxCode                 | Y | N            | String - Sales tax code for the transaction.                                                                                                    | 8 characters  |
| SalesTaxAuthority            | Y | Y            | Alphanumeric - Sales tax authority for a row.                                                                                                    |               |

| SerialNumber                     | Y | Y            | Alphanumeric - Serial number for a line of distribution.<br><b>Note</b> : Each serial number will be listed on a separate record.                                                               | 30 characters  |
|----------------------------------|---|--------------|----------------------------------------------------------------------------------------------------|----------------|
| ShipByDate                       | Y | Ν            | Variant - Date by which the sales order should ship. Must be<br>in ##/##/## (month/day/yr) format (Peachtree Accounting<br>and Peachtree Complete only).                                        |                |
| ShipDate                         | Y | Ν            | Variant - Ship date for the transaction.                                                                                                    |                |
| ShipToName                       | Y | Ν            | String – Ship-to name for the transaction.                                                                                                    | 30 characters  |
| ShipToAddressLine1               | Y | Ν            | String – Ship-to address line one for the transaction.                                                                                                    | 30 characters  |
| ShipToAddressLine2               | Y | Ν            | String – Ship-to address line two for the transaction.                                                                                                    | 30 characters  |
| ShipToCity                       | Y | N            | String – Ship-to city for the transaction.                                                                                                    | 20 characters  |
| ShipToState                      | Y | N            | String – Ship-to state for the transaction.                                                                                                    | 2 characters   |
| ShipToZipcode                    | Y | N            | String – Ship-to ZIP Code for the transaction.                                                                                                    | 12 characters  |
| ShipToCountry                    | Y | N            | String – Ship-to country for the transaction.                                                                                                    | 15 characters  |
| ShipVia                          | Y | N            | String - Ship via for the transaction.                                                                                                    | 12 characters  |
| SONumber                         | Y | N            | String – S.O. or Proposal number must match a valid S.O. or Proposal number in the Sales Order Journal.                                                                                         |                |
| SORowNumber                      | Y | Maybe        | Numeric - Indicates which distribution of the invoice the credit memo line applies to. Required if applying credit memo to an invoice line.                                                     |                |
| StatementNote                    | Y | Ν            | String - Statement (printed) note for the transaction.                                                                                                    | 160 characters |
| StatementNotePrints<br>BeforeRef | Y | Ν            | Boolean – Whether to print the statement note before or after invoice reference field; where True=before invoice reference and False=after invoice reference.                                   |                |
| StockingQuantity                 | N | N            | Double - The actual quantity used for costing.                                                                                                    |                |
| StockingUnitPrice                | N | N            | Double - The actual price used for costing.                                                                                                    |                |
| ТахТуре                          | Y | Y            | Integer– The tax type for a row, valid numbers are 0 to 26. If the row is a freight charge, the export value is 26. 0 is used for the TaxType.                                                  |                |
| TrxDate                          | Y | Y            | Variant - Date of the transaction. Must be in date format.                                                                                                    |                |
| TrxNumber                        | Ν | <n a=""></n> | Long - Transaction number for the transaction. Used in conjunction with the period number to identify where a transaction (which is composed of several lines of distribution) begins and ends. |                |
| UMID                             | Y | Maybe        | String - Used (and required) instead of Item ID if you sell in different quantities for an item.                                                                                                | 20 characters  |
| UMNumStocking<br>Units           | Y | Maybe        | Double - Required if you sell in different quantities for item.                                                                                                    |                |
| UnitPrice                        | Y | N            | Double - Unit price for a line of distribution.                                                                                                    |                |
| UPCSKU                           | N | Ν            | String – UPC/SKU code                                                                                                    | 20 characters  |

| VoidedBy<br>Transaction | Y | This field holds the reference number of the transaction that voided the record.                                                                                                    |              |
|-------------------------|---|----------------------------------------------------------------------------------------------------|--------------|
| Weight                  | N | String - The weight of the item in the selected unit of<br>measure. Will be the weight from the Item Multi-Packs<br>window if you chose to sell in different quantities for the<br>item. | 8 characters |

#### 5.27 Sales Order Journal Fields

| Field Name       | Import? | Required     | Description of Field                                                                                                    | Maximum Size    |
|------------------|---------|--------------|----------------------------------------------------------------------------------------------------|-----------------|
| Amount           | Y       | Y            | Double - Amount for a row. A positive amount denotes a debit, while a negative amount denotes a credit.                                                                                                    |                 |
| ARAmountGUID     | N       | <n a=""></n> | String – Unique identifier for the ARAccountID                                                                                                    | 39 characters   |
| ARAccountID      | Y       | Y            | String – Accounts receivable account number for the transaction.                                                                                                    | 15 characters   |
| ARAmount         | N       | <n a=""></n> | Double - Net accounts receivable amount for the transaction, calculated during the import process. A positive amount denotes a debit, while a negative amount denotes a credit. This field is used for exporting only. |                 |
| Closed           | Ν       | Ν            | Boolean - TRUE if order is closed, FALSE if order is still open.                                                                                                    |                 |
| CustomerGUID     | N       | <n a=""></n> | String – Unique identifier for the CustomerID                                                                                                    | 39 characters   |
| CustomerID       | Y       | Y            | String – Customer ID for the transaction.                                                                                                    | 20 characters   |
| CustomerName     | N       | <n a=""></n> | String – Customer name for the transaction.                                                                                                    | 39 characters   |
| CustomerPONumber | Y       | Ν            | String – Customer P.O. for the transaction.                                                                                                    | 20 characters   |
| Description      | Y       | Ν            | String - Description for a row. If the row is a freight charge, the value for this field will be freight charge.                                                                                                    | 160 characters  |
| DiscountAmount   | Y       | N            | Double – Discount amount for the transaction.                                                                                                    |                 |
| DisplayedTerms   | Y       | N            | String – Displayed terms for the transaction.                                                                                                    | 18 characters   |
| DropShip         | Y       | Ν            | Boolean - If used, then set to TRUE.                                                                                                    |                 |
| GLAccountGUID    | N       | <n a=""></n> | String – Unique identifier for the GLAccountID                                                                                                    | 39 characters   |
| GLAccountID      | Y       | Y            | String - G/L account number for a row.                                                                                                    | 15 characters   |
| GUID             | N       | <n a=""></n> | String – Unique identifier for the Sales Order transaction                                                                                                    | 39 characters   |
| InternalNote     | Y       | N            | String - Invoice (internal) note for the transaction.                                                                                                    | 2000 characters |
| InvoiceNote      | Y       | Ν            | String - Invoice (printed) note for the transaction.                                                                                                    | 2000 characters |
| ItemGUID         | N       | <n a=""></n> | String – Unique identifier for the ItemID                                                                                                    | 39 characters   |
| ItemID           | Y       | Ν            | String - Inventory item ID for a row.                                                                                                    | 20 characters   |
| JobGUID          | Ν       | <n a=""></n> | String – Unique identifier for the JobID                                                                                                    | 38 characters   |

| JobID                        | Y | N            | String - Job ID for row.                                                                                                    | 20 characters |
|------------------------------|---|--------------|----------------------------------------------------------------------------------------------------|---------------|
|                              |   |              | In Peachtree Complete only: When importing any combination of jobs, phases, or cost codes, you must separate the items with commas and enclose the entire string with quotes. For example: "jobid,phase,costcode".  |               |
| NotePrintsAfter<br>LineItems | Y | Ν            | Boolean – Whether to print the invoice note after or before line items;True=after line items and False=before line items.                                                                                           |               |
| NumberOfRecords              | Y | Y            | Long – Number of Sales Orders imported or exported.                                                                                                    |               |
| Period                       | N | <n a=""></n> | Numeric (Whole) – Period number for the transaction. Used<br>in conjunction with the transaction number to identify where<br>a transaction (which is composed of several lines of<br>distribution) begins and ends. |               |
| Proposal                     | Y | Ν            | Boolean – TRUE if transaction is a proposal, FALSE if it is not. <i>New with 2006.</i>                                                                                                    |               |
| ProposalAccepted             | Y | Ν            | Boolean – TRUE if Proposal has been accepted, FALSE if it has not. <i>New with 2006.</i>                                                                                                    |               |
| Quantity                     | Y | N            | Double - Quantity for a row.                                                                                                    |               |
| QuoteNumber                  | Y | N            | String – Used if sales order was once a quote.                                                                                                    | 20 characters |
| RowCount                     | Y | Y            | Long - Number of rows in the transaction; valid numbers are 1 to 147. The number of rows for a beginning balance transaction is 1.                                                                                  |               |
| SalesOrderNumber             | Y | Y            | String – S.O. or Proposal number, must match a valid S.O. or Proposal number in the Sales Order Journal.                                                                                                    | 20 characters |
| SalesRepresentative<br>GUID  | N | <n a=""></n> | String – Unique identifier for the SalesRepresentativeID                                                                                                    | 39 characters |
| SalesRepresentative<br>ID    | Y | Ν            | String - Sales representative ID for the transaction.                                                                                                    | 20 characters |
| SalesTaxAuthority            | Y | N            | String - Sales tax authority for a row.                                                                                                    | 8 characters  |
| SalesTaxCode                 | Y | Y            | String - Sales tax code for the transaction.                                                                                                    | 8 characters  |
| ShipByDate                   | Y | Ν            | Variant - Date by which the sales order should ship. Must be in ##/##/## (month/day/yr) format.                                                                                                    |               |
| ShipToName                   | Y | N            | String – Ship-to name for the transaction.                                                                                                    | 30 characters |
| ShipToAddressLine1           | Y | N            | String – Ship-to address line one for the transaction.                                                                                                    | 30 characters |
| ShipToAddressLine2           | Y | N            | String – Ship-to address line two for the transaction.                                                                                                    | 30 characters |
| ShipToCity                   | Y | N            | String – Ship-to city for the transaction.                                                                                                    | 20 characters |
| ShipToState                  | Y | N            | String – Ship-to state for the transaction.                                                                                                    | 2 characters  |
| ShipToZipcode                | Y | N            | String – Ship-to ZIP Code for the transaction.                                                                                                    | 12 characters |
| ShipToCountry                | Y | N            | String – Ship-to country for the transaction.                                                                                                    | 15 characters |
| ShipVia                      | Y | N            | String – Ship via for the transaction.                                                                                                    | 12 characters |

| SORow                            | Y | Ν            | Long - This is a required field when saving a row to a sales order or proposal.                                                                                                    |                |
|----------------------------------|---|--------------|----------------------------------------------------------------------------------------------------|----------------|
| StatementNote                    | Y | N            | String - Statement (printed) note for the transaction.                                                                                                    | 160 characters |
| StatementNotePrints<br>BeforeRef | Y | Ν            | Boolean – Whether to print the statement note before or after<br>invoice reference field, True=before invoice reference and<br>False=after invoice reference.                                                       |                |
| StockingQuantity                 | N | N            | Double - The actual quantity used for costing.                                                                                                    |                |
| StockingUnitPrice                | N | N            | Double - The actual price used for costing.                                                                                                    |                |
| ТахТуре                          | Y | Y            | Integer - Tax type for a row, valid numbers are 0 to 26. If the row is a freight charge, the export value will be 26. 0 is used for a tax row.                                                                      |                |
| TrxDate                          | Y | Y            | Variant - Date of the transaction. Must be in ##/##/##<br>(month/day/yr) format.                                                                                                    |                |
| TrxNumber                        | N | <n a=""></n> | Numeric (Whole) - Transaction number for the transaction.<br>Used in conjunction with the period number to identify<br>where a transaction (which is composed of several lines of<br>distribution) begins and ends. |                |
| UMID                             | Y | Maybe        | String - Used (and required) instead of Item ID if you sell in different quantities for an item.                                                                                                    | 20 characters  |
| UMNum Stocking<br>Units          | N | Maybe        | Double - Required if you sell in different quantities for an item.                                                                                                    |                |
| UnitPrice                        | Y | N            | Double - Unit price for a row.                                                                                                    |                |
| UPCSKU                           | N | Ν            | String                                                                                                    | 20 characters  |
| Weight                           | N | N            | String - The weight of the item in the selected unit of<br>measure. Will be the weight from the Item Multi-Packs<br>window if you chose to sell in different quantities for the<br>item.                            | 8 characters   |

#### 5.28 Sales Tax Authorities Fields

The following table lists the fields available for export, with a brief description of the field and (when necessary) a character limit for the field. The Sales Tax Authorities data is not importable.

| Field Name         | Description of Field                                                                                | Maximum Size  |
|--------------------|----------------------------------------------------------------------------------------------------|---------------|
| AccountDescription | String – Description of the GL account                                                              | 30 characters |
| AccountID          | String – ID of the GL account                                                                       | 15 characters |
| Description        | String – Descriptive name of the tax authority                                                      | 30 characters |
| GUID               | String – unique identifier for the tax authority record                                             | 39 characters |
| ID                 | String – ID of the tax authority                                                                    | 8 characters  |
| Rate               | Double – Single Tax rate for the tax authority, or, for formula, the first tax rate of the formula. |               |
| Rate2              | Double – the second tax rate for tax formula                                                        |               |
| TaxBasis           | Double $-0 =$ "Total taxable sales", $1 =$ "Each taxable line item"                                 |               |
| TaxLimit           | Double – Amount above which rate switches to second tax rate.                                       |               |
| UsesFormula        | Boolean – True if a formula is used for tax rate                                                    |               |
| VendorID           | String – VendorID of the tax authority                                                              | 20 characters |
| VendorName         | String – Description of the tax authority                                                           | 30 characters |

#### 5.29 Sales Tax Codes Fields

The following table lists the fields available for export, with a brief description of the field and (when necessary) a character limit for the field. The Sales Tax Codes data is not importable.

| Field Name              | Description of Field                                            | Maximum Size  |
|-------------------------|-----------------------------------------------------------------|---------------|
| AccountDescription      | String – Description of the Account ID for a tax authority      | 30 characters |
| AccountID               | String – Account ID for a tax authority                         | 15 characters |
| AuthDescription         | String – Description of a tax authority                         | 30 characters |
| AuthID                  | String – ID of a tax authority.                                 | 8 characters  |
| GUID                    | String – Unique identifier for the SalesTaxCodeID               | 39 characters |
| NumberOfAuthorities     | Long – Number of tax authorities included in the sales tax code |               |
| SalesTaxCodeID          | String – Sales Tax Code ID.                                     | 8 characters  |
| SalesTaxCodeDescription | String – Description of Sales Tax Code.                         | 30 characters |
| TaxFreight              | Boolean – True if freight is taxable for this sales tax code.   |               |
| TaxRate                 | Double – Tax rate of a tax authority                            |               |
| VendorID                | String – VendorID for a tax authority                           | 20 characters |
| VendorName              | String – Name of the vendor for a tax authority                 | 30 characters |

# 5.30 Shipping Methods Fields

The following table lists the fields available for export, with a brief description of the field and (when necessary) a character limit for the field. The Shipping Methods data is not importable.

| Field Name     | Description of Field                                | Maximum Size  |
|----------------|-----------------------------------------------------|---------------|
| GUID           | String – Unique identifier for the shipping method. | 39 characters |
| Number         | Integer – Number of the shipping method.            |               |
| ShippingMethod | String – Description of the shipping method.        | 20 characters |

#### 5.31 Time Ticket Register Fields

These fields are available only in *Peachtree Complete Accounting* and *Peachtree Premium Accounting*.

| Field Name     | Import? | Required | Description of Field                                                                                                    | Maximum Size                                                             |
|----------------|---------|----------|----------------------------------------------------------------------------------------------------|--------------------------------------------------------------------------|
| ActivityItemID | Y       | Y        | String - must be a valid inventory item set up with Item<br>Class=6 (activity item).                                                                                                    | 20 characters                                                            |
| BillingAmount  | Y       | Υ        | Double – Required if Billing Type=4 (Flat Rate). Must be<br>between 0.00 to 999999999.99. If Billing Type=1, 2, or 3,<br>then this field will be ignored. During import, Billing<br>Amount is calculated as Billing Rate multiplied by Unit<br>Duration.                                                                                |                                                                          |
|                |         |          | If Billing Type=3 (No Charge) and the value is not zero or blank you will receive an error.                                                                                                    |                                                                          |
| BillingRate    | Y       | N        | Double - Rate used to calculate billing amount based on duration. This field is required if Billing Type=1, 2, or 3. Values can be 0.00 to 999999999.99.                                                                                                    |                                                                          |
|                |         |          | If Billing Type=4 (Flat Rate), then this field must be blank.                                                                                                    |                                                                          |
| BillingStatus  | Y       | Y        | Integer - Billing status of time ticket. Valid numbers are 1<br>through 4, where 1=Billable, 2=Non-billable, 3=No Charge,<br>and 4=Hold. If Has been used in Sales/Invoicing is true, then<br>only 1=Billable and 3=No Charge are accepted. If Has been<br>used in Sales/Invoicing is false, then values 1, 2, 3, and4 are<br>accepted. |                                                                          |
| BillingType    | Y       | Y        | Integer - Billing Type for ticket. This is a required field.<br>Valid numbers are 1 through 4, where 1=Employee Rate,<br>2=Activty Rate, 3=Override Rate, and 4=Flat Rate. If<br>Employee/Vendor=1 (vendor), then Billing Type cannot be 1<br>(Employee Rate).                                                                          |                                                                          |
| Break          | Y       | N        | Time - Break during manual time duration in HH:MM format<br>(i.e., 01:45). This field is not required if Manual/Timed<br>Option=0 (Manual Time Entry). If Manual/Timed Option=1<br>(Timed Duration), this field is ignored.                                                                                                    | Cannot exceed<br>the difference<br>between the<br>Start and End<br>time. |
| CompletedForID | Y       | Y        | String - If Customer/Job/Adm=1 (Customer), then must be a valid customer ID. If Customer/Job/Adm=2 (Job), then must be a valid job ID. If Customer/Job/Adm=3 (Administrative), field will be ignored.                                                                                                    | 20 characters                                                            |
|                |         |          | This field is required if Customer/Job/Adm=1 or 2.<br><b>Note:</b> If phase and cost code data are used, then the Job ID<br>field must include a valid phase or cost code.<br>When importing any combination of jobs, phases, or cost                                                                                                   |                                                                          |

|                         |   |   | codes, you must separate the items with commas and enclose<br>the entire string with quotes. For example:<br>"jobid,phase,costcode".                                                                                                    |                        |
|-------------------------|---|---|----------------------------------------------------------------------------------------------------|------------------------|
| CustomerOrJobOr<br>Adm  | Y | Y | Integer - Ticket completed for. Valid numbers are 1 through 3, where 1=Customer, 2=Job, and 3=Administrative.                                                                                                    |                        |
| Duration                | Y | Ν | Time - Duration time in HH:MM format (i.e., 08:45). If<br>Manual/Timed Option=1 (Timed Duration), this field must<br>contain a value in the HH:MM format up to 23:59.<br>If Manual/Timed Option=0 (Manual Time Entry), then this<br>field is ignored. The import will calculate the value based on<br>Start Time, End Time, and Break.                                                                                                    | Cannot exceed<br>23:59 |
| EmployeeOrVendor        | Y | Y | Integer - Ticket recorded by. Valid numbers are 0 through 1, where 0=Employee and 1=Vendor. If blank, import will assume value is 0 (Employee).                                                                                                    |                        |
| EndTime                 | Υ | Ν | Time - Ending manual time in HH:MM AM or PM format<br>(i.e., 08:45 AM). This field is required if Manual/Timed<br>Option=0 (Manual Time Entry). If Manual/Timed Option=1<br>(Timed Duration), this field is ignored.                                                                                                    | Cannot exceed<br>23:59 |
| InternalMemo            | Υ | N | String – Internal note for time ticket. Carriage returns and<br>line feeds will be removed. Avoid using double quotes in<br>memo text.                                                                                                    | 2000 characters        |
| InvoiceNumberUsed       | Υ | Ν | String - Required if "Has been used in<br>Sales/Invoicing"=TRUE. The number is based on the sales<br>invoice number that uses this ticket. During import, if the<br>sales invoice number referenced here does not exist in the<br>Peachtree Sales Journal, if the ticket is for a customer and<br>does not match the customer on the sales invoice referenced,<br>or if the ticket is for a job and the ticket job ID, phase, or cost<br>code does not match the customer on the referenced sales<br>invoice, an error will be issued. To avoid these errors, you<br>must import the sales journal prior to ticket data. | 20 characters          |
|                         |   |   | If the ticket has not been assigned to an invoice, this field is blank.                                                                                                    |                        |
| ManualOrTimed<br>Option | Y | Y | Integer - Manual time entry or Timed Duration options.<br>0=Manual Timed Entry, and 1=Timed Duration.                                                                                                    |                        |
| PayLevel                | Υ | Ν | True – Required if EmployeeOrVendor=0 (employee). This<br>field represents the employee hourly or salary pay level (1-<br>10) to associate with ticket. The pay level referenced must<br>have a defined rate or the import will produce an error.<br>If the EmployeeOrVendor=1 (vendor), then the field must be<br>blank.                                                                                                    | Numerals1-10           |
| RecordedByID            | Y | Y | String - If EmployeeOrVendor=0, must be a valid employee<br>ID. If EmployeeOrVendor=1, must be a valid vendor ID.                                                                                                    | 20 characters          |
| StartTime               | Y | N | Time - Starting manual time in HH:MM AM or PM format (i.e., 08:45 AM). This field is required if Manual/Timed                                                                                                    | Cannot exceed 12:59    |

|                                  |   |   | Option=0 (Manual Time Entry). If Manual/Timed Option=1 (Timed Duration), this field is ignored.                                                                                                    |                |
|----------------------------------|---|---|----------------------------------------------------------------------------------------------------|----------------|
| TicketDate                       | Y | Υ | Variant - Date of the transaction. Must be in ##/##/##<br>(month/day/yr) format. Date must be in either the last closed<br>fiscal year or the two currently open fiscal years.                                          |                |
| TicketDescription<br>For Invoice | Y |   | String - Description for time ticket that could potentially be<br>used as a line item description when applied to a sales<br>invoice. Avoid using double quotes in description text.                                    | 160 characters |
| TicketNumber                     | Y | Y | String - Cannot be blank and must be unique.                                                                                                    | 20 characters  |
| UnitDuration                     | N |   | Double – This is calculated by Peachtree as the duration<br>converted to decimal format. During import, this field will be<br>ignored. Peachtree will convert and add the field based on the<br>imported Duration time. |                |
| UsedInPayroll                    | Y |   | Boolean - TRUE if time ticket used in payroll for employee<br>set up with Hourly-Time Ticket Hours pay method. FALSE<br>if not used in payroll.                                                                         |                |
| UsedInSalesInvoice               | Υ |   | Boolean - TRUE if used in Sales/Invoicing, FALSE if<br>unused in Sales/Invoicing.<br><b>Note:</b> If this field is blank, it is considered to be FALSE.                                                                 |                |

## 5.32 Unit/Measure List Fields

Note: This data is not available due to a bug in Peachtree.

The following table lists the fields available for import or export, with a brief description of the field and (when necessary) a character limit for the field. The **Import**? column identifies which fields are available for import (all are available for export).

| Field Name            | Import? | Description of Field                                                             | Maximum Size  |
|-----------------------|---------|----------------------------------------------------------------------------------|---------------|
| UMID                  | Y       | String                                                                           | 20 characters |
| UMDescription         | Y       | String                                                                           | 30 characters |
| Inactive              | Y       | Boolean - Inactive check box; True=Inactive, False=Active.                       |               |
| NumberOfStockingUnits |         | Integer - The number of stocking units, as defined in Maintain<br>Units/Measures |               |

#### 5.33 Vendor Defaults Fields

The following table lists the fields available for export, with a brief description of the field and (when necessary) a character limit for the field. The Sales Tax Authorities data is not importable.

| Field Name                  | Description of Field                                                                                                    | Maximum Size  |
|-----------------------------|----------------------------------------------------------------------------------------------------|---------------|
| COD                         | Boolean – True if the default terms for vendor is C.O.D.                                                                                                    |               |
| CreditLimit                 | Long – Default total amount of credit vendor allows.                                                                                                    |               |
| CustomFieldEnabled (1 to 5) | Boolean – Indicates whether or not vendor custom fields 1-5 are enabled.                                                                                                   |               |
| CustomField Label (1 to 5)  | String – The labels for vendor custom fields 1-5.                                                                                                    | 40 characters |
| DiscountDays                | Integer – The default number of days past the invoice date beyond which vendor will not allow a discount.                                                                  |               |
| DiscountPercent             | Double – The default percent of the total invoice amount that will be allowed to vendor as a discount.                                                                     |               |
| DueDays                     | Integer – If terms are due in a number of days, this is the default number of days. If terms are due on a day of next month, this is the default day number of next month. |               |
| DueInNumberOfDays           | Boolean – True if payment is due by default in a number of days.                                                                                                    |               |
| DueMonthEndTerms            | Boolean – True if payment is due by default at end of the month.                                                                                                    |               |
| DueOnDayOfNextMonth         | Boolean – True if payment is due by default on a specific day of the next month.                                                                                           |               |
| Prepaid                     | Boolean – True if default terms for vendor is Prepaid.                                                                                                    |               |
| PurchaseAccount             | String – Purchase Account ID forvendor.                                                                                                    | 15 characters |
| TermsString                 | String – Textual description of the terms based on the settings of other fields.                                                                                           |               |

#### 5.34 Vendor List Fields

The following table lists the fields available for import or export, with a brief description of the field and (when necessary) a character limit for the field. The **Import?** column identifies which fields are available for import (all are available for export).

| Field Name                          | Import? | Description of Field                                                                                                    | Maximum Size  |
|-------------------------------------|---------|----------------------------------------------------------------------------------------------------|---------------|
| AccountNumber                       | Y       | String - Account # as shown under the Purchase Defaults Tab in Vendor Maintenance                                                                                                    | 15 characters |
| AddressLine1                        | Y       | String – Vendor address, line one.                                                                                                    | 30 characters |
| AddressLine2                        | Y       | String - Vendor address, line two.                                                                                                    | 30 characters |
| City                                | Y       | String - Vendor city                                                                                                    | 15 characters |
| COD Terms                           | Υ       | Boolean - Vendor Terms, C.O.D. check box. If Use Standard Terms is True, then the system will use standard terms and ignores this field.                                                                                                    |               |
| Contact                             | Y       | String – Vendor contact name                                                                                                    | 20 characters |
| Country                             | Y       | String - Vendor country                                                                                                    | 15 characters |
| CreditLimit                         | Y       | Double – Vendor Terms, Credit Limit. If UseStandardTerms is True, then the system will use standard terms and ignores this field.                                                                                                    |               |
| CurrentBalance                      | N       | Double - Current accumulated Balance forward for customer.                                                                                                    |               |
| CustomField<br>Description (1 to 5) | Ν       | String – Label for vendor custom fields 1-5                                                                                                    | 40 characters |
| CustomFieldValue<br>(1to 5)         | Y       | String - The text value of vendor custom field 1-5 (entered in Maintain Vendors).                                                                                                    | 40 characters |
| DiscountDays                        | Y       | Integer - Vendor Terms, Discount Days; valid numbers are 0 through 999. If UseStandardTerms is True, then the system will use standard terms and ignore this field.                                                                                 |               |
| DiscountPercent                     | Y       | Double - Vendor Terms, Discount Percent; use 0.00 through 100.00. If UseStandardTerms is True, then the system will use standard terms and ignore this field.                                                                                       |               |
| DueDays                             | Y       | Numeric (Whole) - Vendor Terms, Due Days; this field is<br>Due on the x day of next month OR Net due in x days based<br>on the Terms Type. If it's due on x day of next month, then<br>valid numbers are 0 to 31. <more></more>                     |               |
|                                     |         | If it's net due in x days, valid number are 0 through 999. If<br>UseStandardTerms is True, then the system will use standard<br>terms and ignore this field.                                                                                        |               |
| DueMonthEndTerms                    | Y       | Boolean – Vendor Terms, Due at end of month; valid choices<br>are [True] or [False]. True = Due at end of month, False = not<br>Due at end of month. If UseStandardTerms is True, then the<br>system will use standard terms and ignore this field. |               |
| FaxNumber                           | Y       | String - Vendor fax number                                                                                                    | 20 characters |

| FormDelivery<br>Method         | Y | Integer - valid numbers are 0 and 1, where 0=Paper and 1=E-<br>mail (entered on Maintain Vendors, Purchase Defaults tab)                                   |               |
|--------------------------------|---|----------------------------------------------------------------------------------------------------|---------------|
| GLPurchase<br>AccountGUID      | N | String – Unique identifier for the GLPurchaseAccountID                                                                                                    | 39 characters |
| GLPurchase<br>AccountID        | Y | String - G/L account number for purchases. Must be a valid account number from your Chart of Accounts.                                                     | 15 characters |
| GUID                           | N | String – Unique identifier for the vendor record.                                                                                                    | 39 characters |
| Inactive                       | Y | Boolean – Inactive check box; valid choices are [True] or [False], where True=Inactive and False=Active.                                                   |               |
| IncludePurchaseRep             | Y | Boolean –True = CC Purchase Rep, False = do not CC<br>Purchase Rep (entered on Maintain Vendors, Purchase<br>Defaults tab)                                 |               |
| LastInvoiceAmount              | N | Double - Amount of last invoice from vendor                                                                                                    |               |
| LastInvoiceDate                | Ν | Variant - Date of last invoice received from vendor. Must be in ##/##/## (month/day/yr) format.                                                            |               |
| LastPaymentAmount              | N | Double - Last amount vendor was paid                                                                                                    |               |
| LastPaymentDate                | Ν | Variant - Last day vendor was paid. Must be in ##/##/##<br>(month/day/yr) format.                                                                          |               |
| NumberOfRecords                | Y | Long – Number of vendor records imported or exported.                                                                                                    |               |
| Payments (0 to 41)             | N | Numeric (Real) - Payments/Cash per period.                                                                                                    |               |
| PaymentsAddrType               | Y | String – Address type set up as default for payments in Address Defaults. Valid values are Mail to, Remit to 1,, Remit to 20. <i>New with 2006.</i>        |               |
| POAddrType                     | Y | String – Address type set up as default for purchase orders in Address Defaults. Valid values are Mail to, Remit to 1,, Remit to 20. <i>New with 2006.</i> |               |
| PrepaidTerms                   | Y | Boolean - Vendor Terms, Prepaid check box. If<br>UseStandardTerms is True, then the system will use standard<br>terms and ignores this field.              |               |
| PurchaseRepID                  | Y | String - Employee ID (entered in Maintain Employees/Sales 20 charac Reps)                                                                                  |               |
| Purchases (0 to 41)            | N | Numeric (Real) - Purchases per period.                                                                                                    |               |
| RemitToAddressLine<br>1 (1-20) | Υ | String – Vendor remit to address line 1 (1-20). <i>New with</i> 30 ch<br>2006.                                                                             |               |
| RemitToAddressLine<br>2 (1-20) | Y | String – Vendor remit to address line 2 (1-20). <i>New with</i> 2006.                                                                                      | 30 characters |
| RemitToCity (1-20)             | Y | String – Vendor remit to city (1-20). New with 2006.                                                                                                    | 15 characters |
| RemitToCountry<br>(1-20)       | Y | String – Vendor remit to country (1-20). <i>New with 2006.</i>                                                                                             | 15 characters |
| RemitToName (1-20)             | Y | String – Vendor remit to address name (1-20). <i>New with</i> 2006.                                                                                        | 39 characters |

| RemitToState (1-20)      | Y | String – Vendor remit to state (1-20). New with 2006.                                                                                                    | 2 characters  |
|--------------------------|---|----------------------------------------------------------------------------------------------------|---------------|
| RemitToZipcode<br>(1-20) |   | String – Vendor remit to Zip code (1-20). <i>New with 2006.</i>                                                                                                    | 12 characters |
| ShipmentsAddrType        | Y | String – Address type set up as default for shipments in the address defaults. Values are: Mail to, Remit to 1,, Remit to 20. (Peachtree Complete and Peachtree Premium only.) <i>New with 2006.</i>                           |               |
| ShipViaCode              | Y | Integer - Vendor default ship method, as set up in Maintain<br>Default Information, Inventory Items; valid numbers are 0<br>through 9.                                                                                         |               |
| ShiViaText               | N | String – Descriptive text for ShipViaCode                                                                                                    | 20 characters |
| State                    | Y | String - Vendor state                                                                                                    | 2 characters  |
| TaxIDNumber              | Y | Alphanumeric - Vendor tax ID number                                                                                                    | 20 characters |
| Telephone1               | Y | String - Vendor phone number 1                                                                                                    | 20 characters |
| Telephone2               | Y | String - Vendor phone number 2                                                                                                    | 20 characters |
| TermsType                | Y | Boolean - Vendor Terms, Due on Day of Month OR Due in #<br>of Days;]. True = Due on Day of Month, False = Due in # of<br>Days. If UseStandardTerms is True, then the system will use<br>standard terms and ignores this field. |               |
| TermsText                | Ν | String – Textual description of the terms.                                                                                                    |               |
| UseStandardTerms         | Y | Boolean - Vendor Terms, Use Standard Terms check box,                                                                                                    |               |
| Vendor1099Type           | Y | Integer - Vendor 1099 Setting; valid numbers are 0 through 3, where 0="Box 1 or Box 7" option, 1="1099 MISC - Box 7 Only" option, 2="1099 INT - Box 1 Only" option, or 3="None" option.                                        |               |
| VendorEmail              | Y | String - Vendor e-mail address (use the <u>name@company.com</u> format)                                                                                                    | 64 characters |
| VendorID                 | Y | String – Vendor ID number                                                                                                    | 20 characters |
| VendorName               | Y | String – Vendor name                                                                                                    | 39 characters |
| VendorSinceDate          | Y | Variant - The date the vendor is added to the system. Must be in ##/##/## (month/day/yr) format.                                                                                                    |               |
| VendorType               | Y | String - Vendor type category                                                                                                    | 8 characters  |
| VendorWebsite            | Y | String - Vendor Web site address (for example,<br><u>www.company.com</u> )                                                                                                    | 64 characters |
| Zipcode                  | Y | String - Vendor ZIP Code                                                                                                    | 12 characters |

#### 5.35 Work Ticket Fields

The following table lists the fields available for import or export, with a brief description of the field and (when necessary) a character limit for the field. The **Import?** column identifies which fields are available for import (all are available for export).

| Field Name                 | Import? | Description of Field                                                                    | Maximum Size             |
|----------------------------|---------|-----------------------------------------------------------------------------------------|--------------------------|
| AssemblyID                 | Y       | String – Assembly Item ID of item being built.                                          | 20 characters            |
| AssemblyDescription        | Y       | String – Description of the assembly being built.                                       | 30 characters            |
| AssemblyRevision<br>Number | Y       | Long – Sequential, system-generated tracking of revisions                               |                          |
| WorkTicketNumber           | Y       | String – Work Ticket Number                                                             |                          |
| TicketDate                 | Y       | Variant – Date the work ticket was entered.                                             |                          |
| Closed                     | Y       | Boolean – True if the work ticket is inactive.                                          |                          |
| QuantityToBuild            | Y       | Double – The quantity to build per work ticket.                                         |                          |
| SupervisorID               | Y       | String – The EmployeeID specified as the supervisor for the work ticket.                | 20 characters            |
| NeededBy                   | Y       | Variant – Date the completed assemblies are required.                                   |                          |
| TicketStarted              | Y       | Variant – Date that work begins on the work ticket.                                     |                          |
| TotalEstHours              | Y       | Variant – Estimated time in HH:MM AM or PM format.                                      | Cannot exceed<br>9999:59 |
| TicketComplete             | Y       | Variant – Date the work is finished.                                                    |                          |
| WorkTicketNote             | Y       | String – Invoice (printed) note for the work ticket.                                    | 2000 characters          |
| SerialNumber               | Y       | String – Serial number for a component row.                                             | 30 characters            |
| NumberOfRecords            | Y       | Long – Number of work tickets imported or exported.                                     |                          |
| ComponentsCount            | Y       | Long – Number of components in the assembly.                                            |                          |
| ComponentItemID            | Y       | String – Item ID for a component of the assembly.                                       | 20 characters            |
| ComponentQtyRequired       | Y       | Double – The quantity of a particular component needed to build a single assembly item. |                          |
| ComponentActHours          | Y       | Variant – Actual time spent for each component in HH:MM AM or PM format.                |                          |
| ComponentFinished          | Y       | Boolean – True if the component is finished.                                            |                          |

# 6.1 SDK Access

Make sure the roles of the user include SDK full access for mwToolkit use. Under System scroll down to User Management.

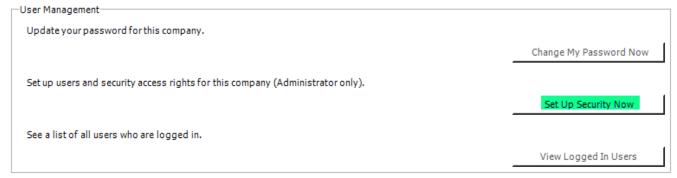

The Accountant & Administrator roles have full SDK access by default. Other roles may need that added.

| Jser List Ro     | les List      | Crystal Reports/DataAccess                                                                                                    |                 |
|------------------|---------------|----------------------------------------------------------------------------------------------------|-----------------|
|                  |               |                                                                                                    |                 |
| Role             | 1             | Description                                                                                                    |                 |
| Accountant       | Full access   | New Role                                                                                                    |                 |
| Administrator    | Full access   | to all task areas                                                                                                    | Wallufe die Dat |
| AP Manager       | Full access   | to all task areas under Vendors & Purchases                                                                                                    | View/Edit Rol   |
| AP Specialist    | Limited ac    | cess to task areas under Vendors & Purchases                                                                                                    | Copy Role       |
| AR Manager       | Full access   | Delete Role                                                                                                    |                 |
| AR Specialist    | Limited ac    |                                                                                                    |                 |
| Banking Manager  | Access to a   |                                                                                                    |                 |
| Inventory Mgr    | Full access   |                                                                                                    |                 |
| Payroll Manager  | Full access   | to all task areas under Employees & Payroll                                                                                                    | -               |
| have the same re | sponsibilitie | ts that can be given to one or more users. Using roles save<br>es can be given the same role. To give a role to an existing u<br>ck the "Edit user's roles" button. |                 |
|                  |               |                                                                                                    |                 |

Click Company on the left then scroll down to Tasks then SDK Data Access. Make sure the designated target user role has full access set.

| Role Name: Accountant                    |                                                                                                    |                         |     |
|------------------------------------------|----------------------------------------------------------------------------------------------------|-------------------------|-----|
| RoleDescription: Full access to all task | areas under Banking & GL                                                                                                    |                         |     |
| My Dashboard                             | Company Access:                                                                                                    | Custom Access           | •   |
| Customers & Sales                        | Task Area                                                                                                    | Access Level            |     |
| CustomAccess                             | Action Items                                                                                                    | Full Access             | -   |
| Vendors & Purchases                      | Change Accounting Period                                                                                                    | Full Access             | -   |
| CustomAccess                             | Transactions in Prior Periods                                                                                                    | Full Access             | -   |
| Inventory & Services                     | Year-End Wizard                                                                                                    | Full Access             | -   |
| CustomAccess                             | Find Transactions                                                                                                    | Full Access             | -   |
| Employees & Payroll                      | Post                                                                                                    | Full Access             | -   |
| CustomAccess                             | Un-Post                                                                                                    | Full Access             | -   |
| Banking & General Ledger                 | Purge                                                                                                    | Full Access             | -   |
| Eull Access                              | Time and Expense Tickets                                                                                                    | Full Access             | -   |
| Company<br>CustomAccess                  | SDK Data Access                                                                                                    | Full Access             | • • |
|                                          | Set security for Sage 50 Fixed Assets and the SDK,<br>customized applications communicate with the Sage<br>Partner applications, a user must have full access to | 50 program. In order to |     |

## 6.2 Sage Partners Security Level

Inspect the Sage Partners Security Level if you are having difficulties connecting to Sage 50 from the mwToolkit.

| Accounting                                                         | <u>G</u> eneral    | Sage Partners              | Spelling |      |        |
|--------------------------------------------------------------------|--------------------|----------------------------|----------|------|--------|
| Sage Partners                                                      | Security Level     |                            |          |      | ОК     |
| • Low - Allow all                                                  | I Sage Partner app | plications to run          |          |      | Cancel |
| C Medium - Warn before Sage Partner applications run (recommended) |                    |                            |          | Help |        |
| ⊂ High - Donot                                                     | allow any Sage Pa  | artner applications to run |          |      |        |
| Screen Access                                                      | :                  |                            |          |      |        |